# GEWÖHNLICHE HOMOGENE LINEARE DIFFERENZENGLEICHUNGEN ERSTER UND ZWEITER ORDNUNG MIT KONSTANTEN KOEFFIZIENTEN

Grundlegende Theorie und

Analyse der Themenbehandlung in höheren Schulen in Österreich

# **DIPLOMARBEIT**

in der Studienrichtung Lehramtsstudium Mathematik – Biologie und Umweltkunde

zur Erlangung des akademischen Grades

# MAGISTRA DER NATURWISSENSCHAFTEN

eingereicht an der Fakultät für Mathematik, Informatik und Physik der Leopold-Franzens-Universität Innsbruck

von

# Nadja Hofer

bei Univ.-Prof. Dr. Tim Netzer Institut für Mathematik

Innsbruck, April 2020

### VORWORT

#### "Setzen Sie die Zahlenfolge 1, 2, −4, 16, −56, … richtig fort!"

Nicht nur in Intelligenztests begegnet man solchen hier mathematisch höchst fragwürdig formulierten Problemen. Beispielsweise auch in Naturwissenschaft, Technik oder Wirtschaft werden verschiedene Sachverhalte durch Zahlenfolgen beschrieben, wobei es auch dort meist darum geht, die "Zahlenfolge sinnvoll fortzusetzen". "Sinnvoll" hat dabei meist jene Bedeutung, dass eine mathematische Gesetzmäßigkeit zwischen den aufeinanderfolgenden Zahlen gefunden werden soll.

Dabei werden reale Fragestellungen oft in grober Näherung diskret modelliert, wobei das Modellieren alleine oft schon eine große Herausforderung ist. Dennoch können dadurch verschiedenste Prozesse meist zielführend dargestellt werden.

Könnte nun bei solchen Problemstellungen nicht nur die folgende Zahl auf Grund der vorhergehenden Zahlen konstruiert werden, sondern mit Hilfe der gegebenen Zahlen schon eine beliebige Zahl aus der "logisch konstruierten Liste" ermittelt werden, so wäre dies ein erheblicher Rechenvorteil. Mit dieser Problematik beschäftigen sich Differenzengleichungen.

Im Rahmen dieser Arbeit soll der Leserin/dem Leser die Mathematik, die hinter den Differenzengleichungen steckt, in möglichst einfacher Weise näher gebracht werden und die Rolle dieses Themas im aktuellen Mathematikunterricht in Österreich aufgezeigt werden.

So lässt sich für eine Leserin/einen Leser dieser Arbeit im Nachhinein vielleicht tiefergehend begreifen, dass die nächste Zahl in der anfänglich begonnenen Zahlenfolge wohl die Zahl 200 sein muss.

# INHALT

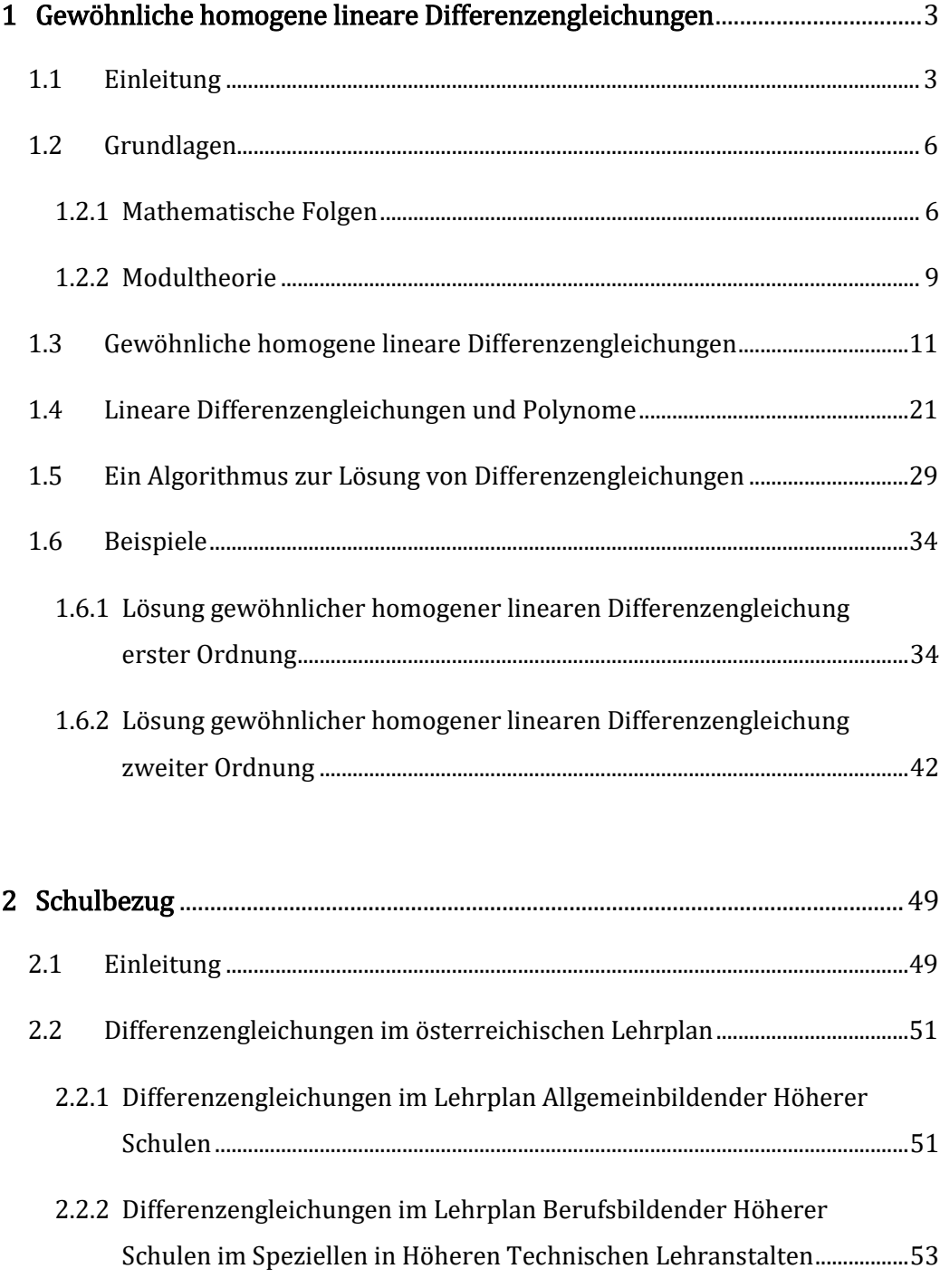

2.3 [Standardisierte kompetenzorientierte Reife-](#page-57-0) und Diplomprüfung ............56

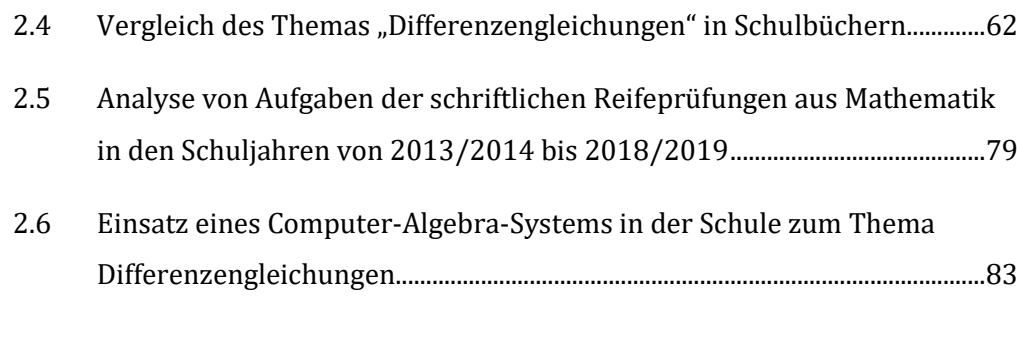

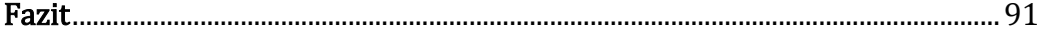

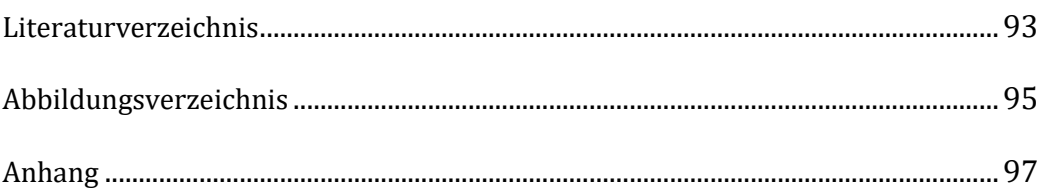

#### <span id="page-4-0"></span>1 GEWÖHNLICHE HOMOGENE LINEARE DIFFERENZENGLEICHUNGEN

#### <span id="page-4-1"></span>1.1 Einleitung

Lineare Differenzengleichungen werden in verschiedenen Disziplinen, wie beispielsweise der Naturwissenschaft, der Technik oder der Wirtschaft, dazu verwendet Zu- oder Abnahmeprozess, die einer mathematischen Logik folgen, zu beschreiben. Die linearen Differenzengleichungen geben dabei an, wie der nächstfolgende Zahlenwert aus den vorhergehenden Werten bestimmt werden kann. Die Lösung einer linearen Differenzengleichung sind dann die Folgen aller Zahlen, die durch diese Gleichung beschrieben werden können.

Ein einfaches Beispiel aus der Wirtschaft ist das verfügbare Kapital auf einem Bankkonto, das am Ende jedes Jahres um  $p$ % wächst. Der Einfachheit halber gibt es sonst keinerlei Kapitalveränderungen, wie etwa Ein- oder Auszahlungen oder Steuern. Wird das Startkapital mit  $K_0 \in \mathbb{R}$  bezeichnet und das Kapital nach einem Jahr mit  $K_1 \in \mathbb{R}$ , so sieht die Differenzengleichung zum Beispiel wie folgt aus:

$$
K_1 = \left(1 + \frac{p}{100}\right) \cdot K_0.
$$

Allgemeiner formuliert ist

$$
K_{t+1} = \left(1 + \frac{p}{100}\right) \cdot K_t,
$$

wobei  $t \in \mathbb{N}$  die Zeit in Jahren angibt. Der Kapitalstand im nächsten Jahr  $K_{t+1} \in \mathbb{R}$ , kann also aus dem Kapitalstand vom Vorjahr  $K_t \in \mathbb{R}$  berechnet werden.

Ist nun das Startkapital  $K_0$  und der Prozentsatz  $p$  bekannt, so können daraus Schritt für Schritt die weiteren Kapitalstände  $K_1 \in \mathbb{R}$  (Kapital nach einem Jahr),  $K_2 \in \mathbb{R}$  (Kapital nach zwei Jahren), usw. berechnet werden.

Die Lösung der obigen Differenzengleichung mit dem Startkapital  $K_0 = 100$  und dem Prozentsatz  $p = 1\%$  ist die Zahlenfolge

$$
(100; 101; 102,01; 103,0301; 104,060401; \ldots).
$$

Da es sehr mühsam ist, sukzessive jeden Wert der Folge der Reihe nach zu bestimmen und das Aufschreiben der unendlichen Zahlenfolge unmöglich ist, bedeutet das Lösen einer linearen Differenzengleichung meist, eine Rechenvorschrift zu finden, mit welcher ein beliebiges Glied der gesuchten Folge bestimmt werden kann. Diese sogenannte explizite Darstellung der linearen Differenzengleichung ist dann die gesuchte Lösung.

Für die oben erwähnte Differenzengleichung lautet die Lösung in ihrer expliziten Schreibweise

$$
K_t = \left(1 + \frac{p}{100}\right)^t \cdot K_0.
$$

Mit Hilfe dieser "Formel" aus der Finanzmathematik kann nun der Kapitalstand nach  $t \in \mathbb{N}$  Jahren direkt berechnet werden, ohne die vorherigen Kapitalstände zuvor bestimmen zu müssen. Somit stellt diese Gleichung die Lösung der Differenzengleichung

$$
K_{t+1} = \left(1 + \frac{p}{100}\right) \cdot K_t
$$

dar.

Um diese Lösung zu finden, gibt es verschiedene Ansätze. Bei einer gewöhnlichen homogenen linearen Differenzengleichung erster Ordnung gestaltet sich das praktische Auffinden der Lösung als nicht besonders schwierig. Die mathematischen Hintergründe, sind jedoch komplexer, als die meist oberflächlichen Lösungsberechnungen vermuten lassen.

Kapitel 1.2 beschäftigt sich mit den mathematischen Grundlagen zum Thema Differenzengleichungen, um ein tiefergehendes Verständnis der Problematik zu fördern. Dabei wird der Begriff der mathematischen Folge noch einmal genauer betrachtet und die Modultheorie als Vorbereitung auf einen möglichen Lösungsansatz für lineare Differenzengleichungen beschrieben.

In Kapitel 1.3 werden kurz die Begriffe einer gewöhnlichen homogenen linearen Differenzengleichung mit konstanten Koeffizienten erläutert und eine Definition einer solchen Gleichung *n*-ter Ordnung mit  $n \in \mathbb{N}$  gegeben. Außerdem wird die Eindeutigkeit und Existenz der Lösung gezeigt, wenn  $n$  Anfangsbedingungen gegeben sind. Ebenso wird die Struktur des Lösungsraums einer linearen Differenzenglei $chung$   $n$ -ter Ordnung mit konstanten Koeffizienten aufgezeigt.

Ein weiter Zugang zu Differenzengleichungen wird in Kapitel 1.4 aufgezeigt. In diesem Abschnitt werden die linearen homogenen Differenzengleichungen mit konstanten Koeffizienten mit Hilfe von Polynomen beschrieben. Hier wird auch die Einbettung in die Modultheorie erläutert.

Ein Algorithmus zur Bestimmung eines beliebigen Folgengliedes der Lösung einer homogenen linearen Differenzengleichung mit Hilfe der Division mit Rest von Polynomen wird in Kapitel 1.5 vorgestellt.

In Kapitel 1.6 werden dann die möglichen Definitionen homogener linearer Differenzengleichungen erster und zweiter Ordnung und deren Lösung mit vorgegebenen Anfangsbedingungen angegeben und der vorgestellte Algorithmus wird an einem allgemeinen Beispiel einer inhomogenen linearen Differenzengleichung erster Ordnung und an einem konkreten Beispiel einer homogenen linearen Differenzengleichung zweiter Ordnung angewandt.

#### <span id="page-7-0"></span>1.2 Grundlagen

Ein kurzer Einblick in die beiden Themen "Mathematische Folgen" und "Modultheorie" ist hilfreich, um Differenzengleichungen genauer zu verstehen. Grundlage für die folgenden theoretischen Inhalte bilden die Skripten zu den Vorlesungen "Algebra und diskrete Mathematik" von Dr. Franz PAUER, Sommersemester 2018, und "Analysis 1" von PhD Tobias HELL und Dr. Alexander OSTERMANN, Wintersemester 2019/2020, der Universität Innsbruck.

#### <span id="page-7-1"></span>1.2.1 Mathematische Folgen

Jeder kennt mathematische Zahlenfolgen, wie beispielsweise die Folge der geraden Zahlen 2, 4, 6, 8, 10, 12, 14, 16, 18, … und vielleicht ist manchem sogar die Folge 0, 1, 1, 2, 3, 5, 8, 13, 21, … und deren Fortsetzung bzw. Name bekannt. Letztere Zahlenfolge nennt sich Fibonacci-Folge und lässt sich häufig in der Natur beobachten. Die einzelnen Zahlen werden dabei Folgenglieder genannt.

#### Mathematische Folgen als Funktionen

Werden solche Zahlenfolgen, mathematisch gesehen, genauer betrachtet, so können Folgen als Funktionen aufgefasst werden. Eine mathematische Funktion ordnet jedem Element einer Menge genau ein Element einer anderen Menge zu.

Seien  $X$  und  $Y$  also zwei Mengen, dann ordnet die Funktion  $j$  von  $X$  nach  $Y$  jedem Element aus  $X$  genau ein Element aus  $Y$  zu. Man schreibt:

$$
j:X\,\longrightarrow\,Y,x\,\mapsto\,j(x).
$$

Eine reelle Folge  $f$  ist nun eine Funktion, die jeder natürlichen Zahl einen reellen Wert (eine reelle Zahl), auch Folgenglied genannt, zuordnet. Dabei wird die Menge der natürlichen Zahlen mit  $\mathbb{N} = \{0, 1, 2, 3, 4, 5, ...\}$  definiert. Eine mögliche Schreibweise einer reellen Folge  $f$  ist also

$$
f: \mathbb{N} \to \mathbb{R}, i \mapsto f(i).
$$

Für viele, aber nicht für alle Folgen kann die Zuordnungsvorschrift  $i \mapsto f(i)$  als Gleichung angegeben werden. Ein Beispiel für eine Folge, der keine Gleichung zugrunde liegt, ist die Folge der Primzahlen 2, 3, 5, 7, 11, 13, 17, … .

Die Zuordnung der Elemente der Mengen einer Funktion kann auch durch eine Tabelle veranschaulicht werden. Die beiden im ersten Absatz genannten Zahlenfolgen sind in tabellarischer Schreibweise

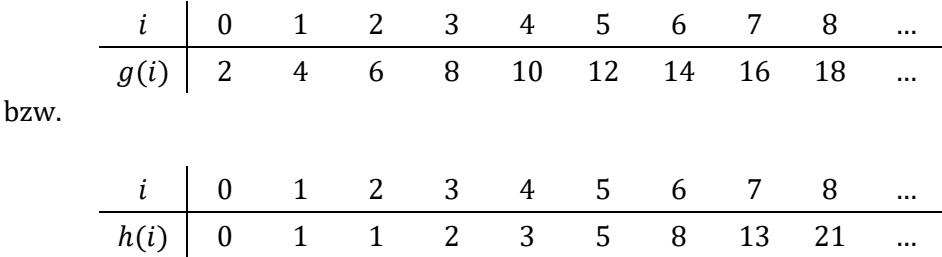

wobei die Folgen mit  $g$  und  $h$  benannt werden.

Durch diese Zuordnung erhält man eine Nummerierung der Folgenglieder. In der zweiten Zuordnungstabelle kann dies nun so interpretiert werden, dass die erste Zahl der Folge h die Zahl "0", die zweite Zahl der Folge die Zahl "1" und die dritte Zahl der Folge wieder die Zahl "1" ist, usw.

Da bei der Definition der Menge der natürlichen Zahlen die Zahl Null inkludiert wird, führt die Zuordnung dazu, dass die erste Zahl der Folge das "0-te" Folgenglied ist, die zweite Zahl der Folge das erste Folgenglied ist, usw. Diese Diskrepanz zwischen Nummerierung und Stellenwert des Folgengliedes in der Folge kann, vor allem im Schulunterricht, leicht zu Verwirrung führen. Eine Formulierung wie: "Das 0-te Folgenglied entspricht der ersten Zahl der Folge" ist mit der im Alltag üblichen Zählweise wenig verträglich.

Wird jeder natürlichen Zahl ein Wert zugeordnet, wird von einer unendlichen Folge gesprochen. Von einer endlichen Folge spricht man bei einer Folge der Länge n mit  $n \in \mathbb{N}$ , wenn die Anzahl der Folgenglieder n ist.

Die unendliche Folge  $g$  wird als Funktion folgendermaßen definiert:

$$
g: \mathbb{N} \longrightarrow \mathbb{R}, i \mapsto 2 \cdot i + 2 = 2 \cdot (i + 1).
$$

#### Explizite und implizite Darstellung von Folgen

Eine Zahlenfolge kann auch durch die sogenannte Familienschreibweise dargestellt werden, bei welcher die Menge der natürlichen Zahlen ℕ als Indexmenge verwendet wird.

$$
(f_0, f_1, f_2, \dots) = (f_i)_{i=0}^{\infty} = (f_i)_{i \in \mathbb{N}} = (f(i))_{i \in \mathbb{N}}
$$

 $f_i \in \mathbb{R}$  bzw.  $f(i) \in \mathbb{R}$  wird als *i*-tes Folgenglied bezeichnet, wobei  $i \in \mathbb{N}$ .

In dieser Darstellung sieht die Folge  $q$  wie folgt aus:

$$
(2, 4, 6, 8, 10, 12, 14, 16, 18, ...) = (g(i))_{i \in \mathbb{N}} = (2 \cdot i + 2)_{i \in \mathbb{N}}.
$$

Zahlenfolgen können auch grafisch, beispielsweise als Punkte in einem Koordinatensystem, dargestellt werden. Die beiden häufigsten Angaben einer reellen Folge im Mathematikunterricht sind allerdings die explizite und die rekursive Darstellung.

Bei der expliziten Form einer Folge wird eine Gleichung angegeben, mit welcher ein beliebiges Folgenglied  $f_i$  mit  $i \in \mathbb{N}$  berechnet werden kann. Dies ist aber, wie schon erwähnt, nicht bei allen Folgen (z.B. Folge der Primzahlen) möglich. Im Beispiel der unendlichen Folge  $g$  ist die Gleichung, um das Folgenglied  $g_i$  für  $i\ \epsilon$  N auszurechnen, leicht ersichtlich:

$$
g_i = 2 \cdot i + 2
$$
 für alle  $i \in \mathbb{N}$ .

Die implizite oder rekursive Form einer Folge kann bei der Berechnung eines beliebigen Folgengliedes zu vielen einzelnen Rechnungen führen, denn hierbei kann ein Folgenglied nur aus den vorherigen Folgengliedern, also rekursiv und einer oder mehreren Anfangsbedingungen bestimmt werden. Für das Beispiel der Folge g könnte die Anfangsbedingung  $g_0 = 2$  lauten und eine einfache Rekursionsformel zur Bestimmung des jeweils nächsten Folgengliedes wäre  $g_{i+1} = g_i + 2$  für alle  $i \in \mathbb{N}$ .

#### <span id="page-10-0"></span>1.2.2 Modultheorie

Der Modul ist die algebraische Grundstruktur, die den Differenzengleichungen zugrunde liegt. Als Voraussetzung für diesen Abschnitt ist Wissen über Begriffe wie zum Beispiel "abelsche Gruppe", "Ring" oder "Körper" notwendig. Hier wird auf diese Grundlagen aber nicht eingegangen.

#### Definition eines Moduls

Ein Modul ist mathematisch gesehen eine Menge mit zwei Verknüpfungen und gewissen Rechenregeln. Eine mögliche Definition dafür sieht folgendermaßen aus.

Es sei M eine Menge und R ein Ring. Das Tripel  $(M, +, \cdot)$  mit den beiden Funktionen

$$
+: M \times M \longrightarrow M, (a, b) \mapsto a + b
$$

und

 $\cdot: R \times M \longrightarrow M, (r, b) \longmapsto r \cdot b$ 

ist ein Modul über R oder ein R-Modul, wenn folgende drei Axiome erfüllt sind:

- 1) Die Menge Mist bezüglich der Funktion " $+$ " eine abelsche Gruppe.
- 2) Für alle r, s  $\epsilon$  R und alle  $a, b \in M$  muss gelten, dass  $(rs) \cdot a = r \cdot (s \cdot a)$  und  $1 \cdot a = a$ , wobei 1 das Einselement des Rings R ist.
- 3) Für alle  $r$ ,  $s \in R$  und alle  $a$ ,  $b \in M$  muss gelten, dass

 $r \cdot (a + b) = (r \cdot a) + (r \cdot b)$  und  $(r + s) \cdot a = (r \cdot a) + (s \cdot a)$ .

Die beiden oben definierten Funktionen " + " und " ⋅ " werden unter diesen Bedingungen "Addition" und "Skalarmultiplikation" genannt.

Der einzige Unterschied zur Definition eines Vektorraums ist somit jener, dass einem Vektorraum ein Körper anstelle eines Rings zugrunde liegt.

#### Untermodul

Ein Untermodul  $N$  von  $M$  wird eine nicht-leere Teilmenge des  $R$ -Moduls  $M$  genannt, wenn  $0 \in N$  und für alle  $a, b \in N$  und alle  $r \in R$  gilt, dass die Summe  $a + b$  und das Skalarprodukt  $r \cdot a$  wieder in N enthalten sind. Ein Untermodul N ist mit den Rechenoperationen " + " und " ⋅ " ebenfalls ein Modul.

#### Basis eines Moduls

Eine Basis eines Moduls M ist eine Familie ( $a_i$ ) $_{i \in I}$  mit Elementen von M, für die gilt, dass sich jedes Element  $m$  des Moduls eindeutig als endliche Linearkombination von Elementen  $a_i$  schreiben lässt. Das bedeutet, es existiert für jedes  $m \in M$  eine eindeutig bestimmte Familie  $(r_i)_{i \in I}$  von Elementen von R mit  $r_i = 0$  für alle bis auf endlich viele  $i$ , so dass

$$
m=\sum_{i\,\epsilon\,I}r_ia_i.
$$

Diese Familie  $(a_i)_{i \in I}$  ist also ein linear unabhängiges Erzeugendensystem von M. Linear unabhängig ist die Familie ( $a_i$ ) $_{i\ \epsilon\ I}$  von Elementen von M, wenn aus

$$
\sum_{i\,\epsilon\,I}r_ia_i=0
$$

folgt, dass alle  $r_i$  gleich Null sein müssen.

Zu erwähnen ist, dass im Vergleich zu Vektorräumen nicht jeder Modul eine Basis besitzt. Hat ein Modul eine Basis, so wird dieser frei genannt. Der ℤ-Modul ℤ\2ℤ ist ein Beispiel dafür, dass nicht jeder Modul eine Basis besitzt. Es ist leicht nachzuprüfen, dass ℤ\2ℤ ∶= {0,1} die Modul-Axiome erfüllt. Als Basis für diesen Modul kommt nur  $a_1 = 1$  in Frage, denn 0  $\epsilon \mathbb{Z} \setminus 2\mathbb{Z}$  kann kein Erzeugendensystem von  $\mathbb{Z} \setminus 2\mathbb{Z}$  sein. Für 0  $\epsilon \mathbb{Z} \backslash 2\mathbb{Z}$  gilt, dass  $0 = r_1 \cdot a_1 = 0 \cdot a_1 = 2 \cdot a_1$ . Das Element  $r_1 \epsilon \mathbb{Z}$  ist also nicht eindeutig bestimmt. Es ist auch möglich zu argumentieren, dass  $a_1 = 1$  als Erzeugendensystem nicht linear unabhängig ist, da  $0 = 2 \cdot a_1$  mit  $r_1 = 2$  von Null verschieden ist und somit ist auch  $a_1 = 1$  keine Basis des Z-Moduls  $\mathbb{Z}\setminus 2\mathbb{Z}$ .

#### <span id="page-12-0"></span>1.3 Gewöhnliche homogene lineare Differenzengleichungen

Die fachlichen Inhalte der Kapitel 1.3 und 1.4 sind an das Skript zur Vorlesung "Algebra und diskrete Mathematik" von Dr. Franz PAUER, Sommersemester 2018, Universität Innsbruck, angelehnt. Zudem wurden für diese Kapitel die beiden Bücher "Differenzengleichungen" von Dr. Herbert MESCHKOWSKI, 1959, und "Endliche Differenzen und Differenzengleichungen – Theorie und Anwendung" von Murray R. SPIEGEL, 1982, verwendet. Das Kapitel Differenzengleichungen aus dem Buch "Mathematische Methoden für Ökonomen" von Karl MOSLER et al., 2018, wurde ebenfalls einbezogen.

Differenzengleichungen dienen dazu, weitere Folgenwerte einer diskreten Zahlenfolge zu bestimmen. Der rekursive Zusammenhang zwischen verschiedenen Folgengliedern wird durch eine Gleichung angegeben. Ein einfaches Beispiel für eine rekursive Differenzengleichung ohne Anfangsbedingungen ist die Gleichung

$$
f_{k+1} = c_k \cdot f_k + b_k,
$$

bei welcher der nächste Folgenwert  $f_{k+1}$  mit  $k \in \mathbb{N}$  berechnet wird, indem der vorhergehende Folgenwert  $f_k$  mit  $c_k$  multipliziert und dazu dann  $b_k$  addiert wird. Die beiden Koeffizienten  $c_k$  und  $b_k$  sind vorgegeben und Elemente eines Körpers. Sie können von  $k \in \mathbb{N}$  abhängen, können aber auch konstant sein. In dieser Arbeit werden Differenzengleichungen betrachtet, deren Koeffizienten reell und konstant sind. Besitzt  $b_k$  stets den Wert 0, dann wird von einer "homogenen" Differenzengleichung mit konstanten Koeffizienten gesprochen.

Wird die obige Gleichung durch Subtraktion von  $f_k$  auf beiden Seiten umgeschrieben, so wird leicht ersichtlich, dass die Differenz  $f_{k+1} - f_k \coloneqq \Delta f$  eine lineare Funktion in Abhängigkeit von  $f_k$  ist.

$$
f_{k+1} = c_k \cdot f_k + b_k
$$

$$
f_{k+1} - f_k = c_k \cdot f_k + b_k - f_k
$$

$$
\Delta f := f_{k+1} - f_k = (c_k - 1) \cdot f_k + b_k
$$

Differenzengleichungen dieser Form werden deshalb lineare Differenzengleichungen genannt. Der Begriff "linear" bedeutet hier also, dass die Differenz  $\Delta f$  der einzelnen Folgenglieder eine lineare Funktion von  $f_k$  ist.

In dieser Differenzengleichung hängt die gesuchte Folge nur von einer Variablen ab, aus diesem Grund wird diese Differenzengleichung als "gewöhnlich" bezeichnet. Bei partiellen Differenzengleichungen hängt die gesuchte Folge von mehreren Veränderlichen ab. Da bei diesem Beispiel zudem die Berechnung des nächsten Folgenwertes durch die Angabe nur eines vorherigen Folgenwertes geschehen kann, ist diese Differenzengleichung erster Ordnung.

### Allgemeine Definition einer homogenen linearen Differenzengleichung  $n$ -ter Ordnung

Eine gewöhnliche lineare Differenzengleichung der Ordnung  $n$  ist im Allgemeinen also folgende Gleichung:

$$
c_0 f(k) + c_1 f(k+1) + \dots + c_n f(k+n) = h(k)
$$

Dabei sind die gegebenen Koeffizienten  $c_0, c_1, ..., c_n$  Elemente eines Körpers K mit  $c_n \neq 0$  und *h* ist eine gegebene Folge von N nach *K*. Der *K*-Vektorraum aller Funktionen (bzw. Folgen) von N nach  $K$  wird mit  $\mathcal{F}(\mathbb{N},K)$  bezeichnet.

Das Lösen so einer Differenzengleichung bedeutet nun alle Folgen  $f \in \mathcal{F}(\mathbb{N},K)$  zu finden, so dass die Gleichung für alle  $k \in \mathbb{N}$  erfüllt ist. Ist  $h(k)$  für alle  $k \in \mathbb{N}$  gleich Null, so heißt die Gleichung homogen.

Im homogenen Fall bedeutet dies, dass die Folgen  $f$  folgende Gleichungen erfüllen:

$$
c_0 f(0) + c_1 f(1) + \dots + c_n f(n) = 0
$$
  

$$
c_0 f(1) + c_1 f(2) + \dots + c_n f(n+1) = 0
$$
  

$$
c_0 f(2) + c_1 f(3) + \dots + c_n f(n+2) = 0
$$

 $\vdots$ 

Sind *n* reelle Anfangswerte  $a_0, a_1, ..., a_{n-1}$  gegeben, muss für die gesuchte Folge zusätzlich gelten, dass  $f(0) = a_0, f(1) = a_1, ..., f(n - 1) = a_{n-1}$ .

Für eine homogene Differenzengleichung zweiter Ordnung gilt also:

$$
c_0 f(0) + c_1 f(1) + c_2 f(2) = 0
$$
  
\n
$$
c_0 f(1) + c_1 f(2) + c_2 f(3) = 0
$$
  
\n
$$
c_0 f(1) + c_1 f(2) + c_2 f(3) = 0
$$
  
\n
$$
c_0 f(2) + c_1 f(3) + c_2 f(4) = 0
$$
  
\n
$$
c_0 f(3) + c_1 f(4) + c_2 f(5) = 0
$$
  
\n
$$
c_0 f(3) + c_1 f(4) + c_2 f(5) = 0
$$
  
\n
$$
c_0 f(5) = -\frac{c_1}{c_2} f(4) - \frac{c_0}{c_2} f(3)
$$
  
\n
$$
c_0 f(3) + c_1 f(4) + c_2 f(5) = 0
$$
  
\n
$$
c_0 f(3) + c_1 f(4) + c_2 f(5) = 0
$$
  
\n
$$
c_0 f(5) = -\frac{c_1}{c_2} f(4) - \frac{c_0}{c_2} f(3)
$$
  
\n
$$
c_0 f(5) = -\frac{c_1}{c_2} f(5) - \frac{c_0}{c_2} f(6)
$$

 $c_0f(n) + c_1f(n + 1) + c_2f(n + 2) = 0$  bzw.  $f(n + 2) =$  $c<sub>1</sub>$  $\frac{c_1}{c_2}f(n+1) - \frac{c_0}{c_2}$  $\frac{c_0}{c_2}f(n)$ 

#### Lösung einer homogenen linearen Differenzengleichung zweiter Ordnung

Mit  $-\frac{c_1}{a}$  $\frac{c_1}{c_2} \coloneqq d_1$  und  $-\frac{c_0}{c_2}$  $\frac{c_0}{c_2} \coloneqq d_0$  erhält man die oft gebräuchliche Darstellung einer gewöhnlichen homogenen linearen Differenzengleichung zweiter Ordnung, nämlich:

$$
f(k+2) = d_1 f(k+1) + d_0 f(k).
$$

So wird ersichtlich, dass die Folgenglieder der gesuchten Folge rekursiv bestimmt werden können, wenn die zwei Anfangsbedingungen  $a_0$  und  $a_1$  mit  $f(0) = a_0$  und  $f(1) = a_1$  und die Koeffizienten  $d_0$  und  $d_1$  gegeben sind.

$$
f(0) = a_0
$$
  
\n
$$
f(1) = a_1
$$
  
\n
$$
f(2) = d_1 f(1) + d_0 f(0) = d_1 a_1 + d_0 a_0 := a_2
$$
  
\n
$$
f(3) = d_1 f(2) + d_0 f(1) = d_1 a_2 + d_0 a_1 := a_3
$$
  
\n
$$
f(4) = d_1 f(3) + d_0 f(2) = d_1 a_3 + d_0 a_2 := a_4
$$
  
\n
$$
f(5) = d_1 f(4) + d_0 f(3) = d_1 a_4 + d_0 a_3 := a_5
$$
  
\n...

Die eindeutige Lösung dieser Differenzengleichung ist somit die Folge  $(a_0, a_1, a_2, ...) \in \mathcal{F}(\mathbb{N}, K).$ 

#### Existenz und Eindeutigkeit der Lösung bei gegebenen Anfangsbedingungen

Auf dieselbe Weise kann eine homogene lineare Differenzengleichung der Ordnung  $n \in \mathbb{N}$  umgeschrieben und die Existenz und Eindeutigkeit der Lösung mit den Anfangsbedingungen  $f(i) = a_i$  mit  $i \in \mathbb{N}, 0 \le i \le n - 1$  gezeigt werden.

$$
c_0 f(0) + c_1 f(1) + \dots + c_{n-1} f(n-1) + c_n f(n) = 0
$$
  

$$
c_0 f(1) + c_1 f(2) + \dots + c_{n-1} f(n) + c_n f(n+1) = 0
$$
  

$$
c_0 f(2) + c_1 f(3) + \dots + c_{n-1} f(n+1) + c_n f(n+2) = 0
$$
  

$$
c_0 f(3) + c_1 f(4) + \dots + c_{n-1} f(n+2) + c_n f(n+3) = 0
$$

$$
\vdots
$$

Die Folgenglieder  $f(n)$ ,  $f(n + 1)$ ,  $f(n + 2)$ , ... können explizit dargestellt werden:

$$
f(n) = -\frac{c_{n-1}}{c_n} f(n-1) - \dots - \frac{c_1}{c_n} f(1) - \frac{c_0}{c_n} f(0)
$$
  

$$
f(n+1) = -\frac{c_{n-1}}{c_n} f(n) - \dots - \frac{c_1}{c_n} f(2) - \frac{c_0}{c_n} f(1)
$$
  

$$
f(n+2) = -\frac{c_{n-1}}{c_n} f(n+1) - \dots - \frac{c_1}{c_n} f(3) - \frac{c_0}{c_n} f(2)
$$
  

$$
f(n+3) = -\frac{c_{n-1}}{c_n} f(n+2) - \dots - \frac{c_1}{c_n} f(4) - \frac{c_0}{c_n} f(3)
$$
  
:

Für – $\frac{c_{n-1}}{a}$  $\frac{n-1}{c_n} \coloneqq d_{n-1}, \dots, -\frac{c_1}{c_n}$  $\frac{c_1}{c_n} \coloneqq d_1, -\frac{c_0}{c_n}$  $\frac{c_0}{c_n} \coloneqq d_0$  und die Anfangsbedingungen  $f(0) = a_0, f(1) = a_1, ..., f(n-1) = a_{n-1}$  gilt dann

$$
f(n) = d_{n-1}f(n-1) + \dots + d_1f(1) + d_0f(0)
$$
  
=  $d_{n-1}a_{n-1} + \dots + d_1a_1 + d_0a_0 := a_n$   

$$
f(n+1) = d_{n-1}f(n) + \dots + d_1f(2) + d_0f(1)
$$
  
=  $d_{n-1}a_n + \dots + d_1a_2 + d_0a_1 := a_{n+1}$   

$$
f(n+2) = d_{n-1}f(n+1) + \dots + d_1f(3) + d_0f(2)
$$
  
=  $d_{n-1}a_{n+1} + \dots + d_1a_3 + d_0a_2 := a_{n+2}$   

$$
f(n+3) = d_{n-1}f(n+2) + \dots + d_1f(4) + d_0f(3)
$$
  
=  $d_{n-1}a_{n+2} + \dots + d_1a_4 + d_0a_3 := a_{n+3}$   
:

Auf diese Weise kann jedes Folgenglied der gesuchten Folge der homogenen linearen Differenzengleichung mit konstanten Koeffizienten berechnet werden.

#### Lösung einer inhomogenen linearen Differenzengleichungen  $n$ -ter Ordnung

Die Berechnung der Folgenglieder der Lösung einer inhomogenen linearen Differenzengleichung erfolgt analog. Die Folgenglieder  $h(n)$  müssen berücksichtigt werden.

$$
f(n) = d_{n-1}f(n-1) + \dots + d_1f(1) + d_0f(0) - \frac{h(0)}{c_n}
$$
  

$$
f(n+1) = d_{n-1}f(n) + \dots + d_1f(2) + d_0f(1) - \frac{h(1)}{c_n}
$$
  

$$
f(n+2) = d_{n-1}f(n+1) + \dots + d_1f(3) + d_0f(2) - \frac{h(2)}{c_n}
$$
  
:

## Struktur des Lösungsraums von linearen Differenzengleichungen mit konstanten Koeffizienten

Eine gewöhnliche lineare Differenzengleichung der Ordnung  $n$  mit konstanten Koeffizienten ohne gegebene Anfangsbedingungen besitzt unendlich viele Lösungen, jedoch sind diese nicht eindeutig. Allerdings verhalten sich die Lösungen von linearen Differenzengleichungen zueinander gleich, wie die Lösungen von linearen Gleichungen mit einer oder mehreren Unbekannten.

Folgende Beobachtungen sind leicht nachzuvollziehen:

1. Die Folge  $f \in \mathcal{F}(\mathbb{N},K)$ , die alle natürlichen Zahlen auf die Zahl Null abbildet, ist immer eine Lösung der linearen homogenen Differenzengleichung  $c_0 f(k)$  $= 0$  $+ c_1 f (k + 1)$  $= 0$  $+ \cdots + c_n f(k+n)$  $= 0$ = 0, wenn keine Anfangsbedin-

gungen gegeben sind. Diese Lösung wird auch triviale Lösung genannt.

2. Ist die Folge  $f \in \mathcal{F}(\mathbb{N},K)$  eine Lösung der homogenen linearen Differenzengleichung, so ist für jede reelle Zahl  $v \in \mathbb{R}$  ebenfalls  $v f \in \mathcal{F}(\mathbb{N},K)$  eine Lösung derselben linearen Differenzengleichung. Denn

$$
c_0 \nu f(k) + c_1 \nu f(k+1) + \dots + c_n \nu f(k+n)
$$
  
=  $\nu \left( \underbrace{c_0 f(k) + c_1 f(k+1) + \dots + c_n f(k+n)}_{=0} \right) = 0.$ 

3. Sind die Folgen  $f_1 \in \mathcal{F}(\mathbb{N},K)$  und  $f_2 \in \mathcal{F}(\mathbb{N},K)$  zwei Lösungen der homogenen Differenzengleichung, dann ist auch die Summe dieser beiden Folgen,  $(f_1 + f_2) \in \mathcal{F}(\mathbb{N}, K)$ , eine Lösung der homogenen linearen Differenzengleichung. Es ist nämlich

$$
c_0(f_1 + f_2)(k) + c_1(f_1 + f_2)(k + 1) + \dots + c_n(f_1 + f_2)(k + n)
$$
  
=  $c_0(f_1(k) + f_2(k)) + c_1(f_1(k + 1) + f_2(k + 1)) + \dots$   
+  $c_n(f_1(k + n) + f_2(k + n))$   
=  $\left(\underbrace{c_0f_1(k) + c_1f_1(k + 1) + \dots + c_nf_1(k + n)}_{= 0}\right)$   
+  $\left(\underbrace{c_0f_2(k) + c_1f_2(k + 1) + \dots + c_nf_2(k + n)}_{= 0}\right) = 0.$ 

Aus den letzten zwei Beobachtungen lässt sich das sogenannte Superpositionsprinzip ableiten. Dieses Prinzip besagt, dass alle Linearkombinationen von Lösungen einer homogenen linearen Differenzengleichung wiederum diese Differenzengleichung lösen. Sind also  $f_1, f_2 \in \mathcal{F}(\mathbb{N}, K)$  zwei Lösungen und  $v_1, v_2 \in \mathbb{R}$  zwei reelle Zahlen, so ist auch  $(v_1 f_1 + v_2 f_2) \in \mathcal{F}(\mathbb{N}, K)$  eine Lösung der homogenen linearen Differenzengleichung.

Die Menge aller Lösungen einer homogenen linearen Differenzengleichung mit konstanten Koeffizienten ohne gegebene Anfangsbedingungen bildet einen Unterraum von  $\mathcal{F}(\mathbb{N},K)$ , wenn die triviale Lösung und das Superpositionsprinzip berücksichtigt werden. Da die triviale Lösung immer existiert, ist die Lösungsmenge nicht leer. Die Ordnung der gegebenen homogenen linearen Differenzengleichung entspricht immer der Dimension des Lösungsraums.

 $\operatorname{Ist} f_1, f_2, \ldots$ ,  $f_n$ eine Basis des Lösungsraums, dann ist

$$
(v_1f_1+v_2f_2+\cdots+v_nf_n)\,\,\epsilon\,\mathcal{F}(\mathbb{N},K),
$$

mit  $v_1, \ldots, v_n \in \mathbb{R}$  , die sogenannte allgemeine Lösung der homogenen linearen Differenzengleichung mit konstanten Koeffizienten. Es gilt:

$$
c_0(v_1f_1 + v_2f_2 + \dots + v_nf_n)(k) + c_1(v_1f_1 + v_2f_2 + \dots + v_nf_n)(k+1) + \dots
$$
  
+  $c_n(v_1f_1 + v_2f_2 + \dots + v_nf_n)(k+n)$   
=  $c_0v_1f_1(k) + c_0v_2f_2(k) + \dots + c_0v_nf_n(k)$   
+  $c_1v_1f_1(k+1) + c_1v_2f_2(k+1) + \dots + c_1v_nf_n(k+1) + \dots$   
+  $c_nv_1f_1(k+n) + c_nv_2f_2(k+n) + \dots + c_nv_nf_n(k+n)$   
=  $v_1\left(\underbrace{c_0f_1(k) + c_1f_1(k+1) + \dots + c_nf_1(k+n)}_{=0}\right)$   
+  $v_2\left(\underbrace{c_0f_2(k) + c_1f_2(k+1) + \dots + c_nf_2(k+n)}_{=0}\right) + \dots$   
+  $v_n\left(\underbrace{c_0f_n(k) + c_1f_n(k+1) + \dots + c_nf_n(k+n)}_{=0}\right) = 0.$ 

Die Basis  $f_1, f_2, \ldots, f_n$  wird Fundamentalsystem der Differenzengleichung genannt.

Für den Lösungsraum einer homogenen linearen Differenzengleichung der Ordnung  $n$  müssen also  $n$  linear unabhängige Folgen angegeben werden, die alle Lösung der Differnzengleichung sind. Die lineare Unabhängigkeit von Folgen kann mit der sogenannten CASORATI-Determinante<sup>1</sup>  $C(k)$  nachgewiesen werden.

$$
C(k) := \begin{vmatrix} f_1(k) & f_2(k) & \dots & f_n(k) \\ f_1(k+1) & f_2(k+1) & \dots & f_n(k+1) \\ \vdots & \vdots & \ddots & \vdots \\ f_1(k+n-1) & f_2(k+n-1) & \dots & f_n(k+n-1) \end{vmatrix}
$$

Ist  $C(k) ≠ 0$  für ein  $k ∈ ℕ$ , so sind die Folgen  $f_1, f_2, …, f_n$  linear unabhängig. Sind die Folgen linear unabhängig, gilt sogar, dass  $C(k) \neq 0$  für alle  $k \in \mathbb{N}$ .

4. Ist die Folge  $f_{ih} \in \mathcal{F}(\mathbb{N},K)$  eine beliebige Lösung der inhomogenen linearen Differenzengleichung und  $f_h \in \mathcal{F}(\mathbb{N},K)$  eine Lösung dazugehörigen homogenen linearen Differenzengleichung, dann ist die Summe dieser Lösungen  $(f_{ih} + f_h) \in \mathcal{F}(\mathbb{N}, K)$  eine Lösung der inhomogenen Gleichung.

l

<sup>1</sup> Benannt nach Felice CASORATI (\* 17. Dezember 1835 in Pavia; † 11. September 1890 in Pavia), italienischer Mathematiker

Denn es gilt, dass

$$
c_0(f_{ih} + f_h)(k) + c_1(f_{ih} + f_h)(k+1) + \dots + c_n(f_{ih} + f_h)(k+n)
$$
  
=  $c_0(f_{ih}(k) + f_h(k)) + c_1(f_{ih}(k+1) + f_h(k+1)) + \dots$   
+  $c_n(f_{ih}(k+n) + f_h(k+n))$   
=  $\left(\underbrace{c_0f_{ih}(k) + c_1f_{ih}(k+1) + \dots + c_nf_{ih}(k+n)}_{=h(k)}\right)$   
+  $\left(\underbrace{c_0f_h(k) + c_1f_h(k+1) + \dots + c_nf_h(k+n)}_{=0}\right) = h(k).$ 

5. Werden zwei Lösungen  $f_1, f_2 \in \mathcal{F}(\mathbb{N}, K)$  einer inhomogenen linearen Differenzengleichung mit konstanten Koeffizienten voneinander subtrahiert, ist die Folge  $(f_1 - f_2) \in \mathcal{F}(\mathbb{N}, K)$  eine Lösung der dazugehörigen homogenen linearen Differenzengleichung. Es gilt:

$$
c_0(f_1 - f_2)(k) + c_1(f_1 - f_2)(k + 1) + \dots + c_n(f_1 - f_2)(k + n)
$$
  
=  $c_0(f_1(k) - f_2(k)) + c_1(f_1(k + 1) - f_2(k + 1)) + \dots$   
+  $c_n(f_1(k + n) - f_2(k + n))$   
=  $\left(\underbrace{c_0f_1(k) + c_1f_1(k + 1) + \dots + c_nf_1(k + n)}_{= h(k)}\right)$   
-  $\left(\underbrace{c_0f_2(k) + c_1f_2(k + 1) + \dots + c_nf_2(k + n)}_{= h(k)}\right) = 0.$ 

Der gesamte Lösungsraum einer inhomogenen linearen Differenzengleichung mit konstanten Koeffizienten ergibt sich somit aus der Summe einer beliebigen Lösung der inhomogenen Differenzengleichung und des gesamten Lösungsraums der dazugehörigen homogenen linearen Differenzengleichung. Es handelt sich um einen affinen Unterraum von  $\mathcal{F}(\mathbb{N},K)$ .

#### <span id="page-22-0"></span>1.4 Lineare Differenzengleichungen und Polynome

Gelingt es, Differenzengleichungen in ihrer expliziten Form anzuschreiben, also eine explizite Darstellung des  $k$ -ten Folgengliedes  $f_k$  zu ermitteln, so wird diese Darstellung als Lösung der Differenzengleichung bezeichnet.

Eine Lösungsstrategie für gewöhnliche homogene lineare Differenzengleichungen setzt das unter Kapitel 1.2 behandelte Grundwissen über reelle Folgen als Funktionen und Moduln voraus.

#### Der Shift-Operator  $x$

Im Folgenden wird ein Operator  $x$  eingeführt, welcher dafür sorgt, dass sich der  $k$ -te Folgenwert,  $k \in \mathbb{N}$ , einer reellen Folge um einen gewissen Wert  $l \in \mathbb{N}$  verschiebt.

Für alle  $l\ \epsilon\ \mathbb{N}$  und  $f\ \epsilon\ \mathcal{F}(\mathbb{N},\mathbb{R})$  sei  $x^l\mathrel{\circ} f\ \epsilon\ \mathcal{F}(\mathbb{N},\mathbb{R})$  und es gelte für alle  $k\ \epsilon\ \mathbb{N}$ :

$$
(x^l \circ f)(k) = f(k+l).
$$

Das bedeutet, dass aus der Folge  $f = (f_0, f_1, f_2, ...)$  unter Anwendung dieses sogenannten Shift-Operators  $x^l$  auf die Folge  $f$  die Folge  $x^l \circ f = (f_{0+l}, f_{1+l}, f_{2+l}, ...)$ wird.

$$
x^{0} \circ f = (f_{0}, f_{1}, f_{2} ...)
$$
  

$$
x^{1} \circ f = (f_{1}, f_{2}, f_{3} ...)
$$
  

$$
x^{2} \circ f = (f_{2}, f_{3}, f_{4} ...)
$$
  

$$
x^{3} \circ f = (f_{3}, f_{4}, f_{5} ...)
$$

⋮

Für die Polynomfunktion  $p \colon \mathbb{R} \to \mathbb{R}$ ,  $x \mapsto \sum_{i=0}^n c_i x^i \in \mathbb{R}[x]$  sei für  $(p, f) \in \mathbb{R}[x] \times \mathcal{F}(\mathbb{N}, \mathbb{R})$  die Abbildung

$$
(p, f) \mapsto (p \circ f)(k) = \sum_{i=0}^{n} c_i (x^i \circ f)(k)
$$

und  $(p \circ f)(k) \in \mathcal{F}(\mathbb{N}, \mathbb{R})$ .

Anders formuliert bedeutet dies, dass für alle  $k \in \mathbb{N}$  gilt

$$
(p \circ f)(k) = \sum_{i=0}^{n} c_i f(k+i),
$$

denn für alle  $k \in \mathbb{N}$  gilt

$$
(p \circ f)(k) = \left( \left( \sum_{i=0}^{n} c_i x^i \right) \circ f \right) (k) = \sum_{i=0}^{n} c_i \left( x^i \circ f \right) (k) = \sum_{i=0}^{n} c_i f(k+i).
$$

Eine gewöhnliche homogene lineare Differenzengleichung der Ordnung n kann somit wie folgt dargestellt werden:

$$
c_0 f(k) + c_1 f(k+1) + \dots + c_n f(k+n) = 0
$$
  
\n
$$
\Leftrightarrow (c_0 x^0 \circ f)(k) + (c_1 x^1 \circ f)(k) + \dots + (c_n x^n \circ f)(k)
$$
  
\n
$$
= ((c_0 x^0 + c_1 x^1 + \dots + c_n x^n) \circ f)(k)
$$
  
\n
$$
= \left( \left( \sum_{i=0}^n c_i x^i \right) \circ f \right) (k)
$$
  
\n
$$
= (p \circ f)(k) = 0
$$

Das bedeutet also, eine homogene lineare Differenzengleichung mit konstanten Koeffizienten kann auch mit Hilfe eines Polynoms  $p \in \mathbb{R}[x]$  definiert werden. Gesucht ist nun eine reelle Folge  $f \in \mathcal{F}(\mathbb{N}, \mathbb{R})$ , für die gilt, dass  $p \circ f = 0$ .

#### $\mathcal{F}(\mathbb{N}, \mathbb{R})$  als  $\mathbb{R}[x]$ -Modul

Ist  $\mathbb{R}[x]$  der Polynomring in der Variablen x mit Koeffizienten in ℝ, dann ist die Menge aller reellen Folgen ℱ(ℕ, ℝ) zusammen mit den Abbildungen

$$
+ : \mathcal{F}(\mathbb{N}, \mathbb{R}) \times \mathcal{F}(\mathbb{N}, \mathbb{R}) \longrightarrow \mathcal{F}(\mathbb{N}, \mathbb{R}), (f, g) \longmapsto f + g
$$

und

$$
\circ : \mathbb{R}[x] \times \mathcal{F}(\mathbb{N}, \mathbb{R}) \longrightarrow \mathcal{F}(\mathbb{N}, \mathbb{R}), (p, f) \longmapsto p \circ f
$$

ein  $\mathbb{R}[x]$ -Modul.

Alle drei Modulaxiome sind erfüllt. Denn erstens ist  $\mathcal{F}(\mathbb{N}, \mathbb{R})$  bezüglich "+" eine abelsche Gruppe. Das heißt, für alle Folgen gilt das Assoziativ- und das Kommutativgesetz. Es existiert ein neutrales Element in  $\mathcal{F}(\mathbb{N}, \mathbb{R})$ , nämlich die Folge, die jede natürliche Zahl auf Null abbildet. Für jede reelle Folge gibt es eine inverse Folge.

Zweitens gilt für alle Polynome  $p, q \in \mathbb{R}[x]$  und für alle reellen Folgen  $f, g \in \mathcal{F}(\mathbb{N}, \mathbb{R})$ und für alle  $m, n, k \in \mathbb{N}$ , dass  $(p \cdot q) \circ f = p \circ (q \circ f)$ .

$$
\begin{aligned} \left((p \cdot q) \circ f\right)(k) &= \left(\left(\sum_{i=0}^{n} c_i x^i \cdot \sum_{j=0}^{m} d_j x^j\right) \circ f\right)(k) \\ &= \left(\left(\sum_{i=0}^{n+m} \left(\sum_{i+j=l} c_i d_j\right) x^i\right) \circ f\right)(k) = \left(\sum_{l=0}^{n+m} \left(\sum_{i+j=l} c_i d_j\right)\right) f(k+l) \\ &= \sum_{i=0}^{n} c_i \sum_{j=0}^{m} d_j f(k+i+j) = \left(\sum_{i=0}^{n} c_i x^i\right) \circ \sum_{j=0}^{m} d_j f(k+j) \\ &= \left(\sum_{i=0}^{n} c_i x^i\right) \circ \left(\left(\sum_{j=0}^{m} d_j x^j\right) \circ f\right)(k) = (p \circ (q \circ f))(k) \end{aligned}
$$

Außerdem ist 1 ∘  $f = f$ , wobei 1 das Einselement des Polynomrings  $\mathbb{R}[x]$  ist.

Und das dritte Modulaxiom ist auch erfüllt, denn für alle Polynome $p,q \in \mathbb{R}[x]$ und für alle $f,g\;\epsilon\;\mathcal{F}(\mathbb{N},\mathbb{R})$  gilt, dass

$$
p \circ (f + g) = p \circ f + p \circ g
$$

und

$$
(p+q) \circ f = p \circ f + q \circ f.
$$

Denn es gilt für alle  $k$ ,  $m$ ,  $n \in \mathbb{N}$ :

$$
(p \circ (f + g))(k) = \left( \left( \sum_{i=0}^{n} c_i x^i \right) \circ (f + g) \right) (k) = \sum_{i=0}^{n} c_i (f + g)(k + i)
$$
  
= 
$$
\sum_{i=0}^{n} c_i (f(k + i) + g(k + i)) = \sum_{i=0}^{n} c_i f(k + i) + \sum_{i=0}^{n} c_i g(k + i)
$$
  
= 
$$
\left( \sum_{i=0}^{n} c_i x^i \right) \circ f(k) + \left( \sum_{i=0}^{n} c_i x^i \right) \circ g(k) = (p \circ f)(k) + (p \circ g)(k)
$$

und

$$
((p+q) \circ f)(k) = \left( \left( \sum_{i=0}^{n} c_i x^{i} + \sum_{i=0}^{m} d_i x^{i} \right) \circ f \right) (k)
$$
  
= 
$$
\left( \left( \sum_{i=0}^{\max(m,n)} (c_i + d_i) x^{i} \right) \circ f \right) (k) = \sum_{i=0}^{\max(m,n)} (c_i + d_i) f (k + i)
$$
  
= 
$$
\sum_{i=0}^{n} c_i f (k + i) + \sum_{i=0}^{m} d_i f (k + i) = \left( \sum_{i=0}^{n} c_i x^{i} \right) \circ f (k) + \left( \sum_{i=0}^{m} d_i x^{i} \right) \circ f (k)
$$
  
= 
$$
(p \circ f)(k) + (q \circ f)(k).
$$

Daraus folgt, dass für  $p \in \mathbb{R}[x]$  die Funktion von  $\mathcal{F}(\mathbb{N}, \mathbb{R})$  nach  $\mathcal{F}(\mathbb{N}, \mathbb{R})$ , die eine Folge  $f \in \mathcal{F}(\mathbb{N}, \mathbb{R})$  auf  $p \circ f \in \mathcal{F}(\mathbb{N}, \mathbb{R})$  abbildet,  $\mathbb{R}$ -linear ist und somit ist die Menge der Lösungen einer durch  $p \in \mathbb{R}[x]$  gegebenen homogenen linearen Differenzengleichung das Urbild von 0 unter dieser Funktion. Diese Menge ist ein ℝ-Untervektorraum von  $\mathcal{F}(\mathbb{N}, \mathbb{R})$ .

Wird die Lösungsmenge einer durch  $p \in \mathbb{R}[x]$  und  $h \in \mathcal{F}(\mathbb{N}, \mathbb{R})$  gegebenen inhomogenen linearen Differenzengleichung gesucht, so werden zu (irgend-)einer Lösung  $f \in \mathcal{F}(\mathbb{N}, \mathbb{R})$  der Differenzengleichung beliebige Lösungen der durch  $p \in \mathbb{R}[x]$  gegebenen homogenen linearen Differenzengleichung addiert.

#### Existenz und Eindeutigkeit

Wird eine gewöhnliche lineare homogene Differenzengleichung mit konstanten Koeffizienten mit Hilfe einer Polynomfunktion definiert, kann die Existenz und Eindeutigkeit einer Lösung bei gegebenen Anfangswerten leicht nachgewiesen werden.

Es seien also  $p = \sum_{i=0}^n c_i x^i \in \mathbb{R}[x]$  mit  $c_n \neq 0$ ,  $n \in \mathbb{N}$  und  $a_0, ..., a_{n-1} \in \mathbb{R}$ . Für eine durch  $p$  gegebene homogene lineare Differenzengleichung der Ordnung  $n$  gibt es genau eine Lösung  $f \in \mathcal{F}(\mathbb{N}, \mathbb{R})$  so, dass für alle  $k \in \mathbb{N}$  gilt, dass  $(p \circ f)(k) = 0$  und  $f(i) = a_i$  für  $0 \le i \le n-1$ .

$$
(p \circ f)(k) = \left( \left( \sum_{i=0}^{n} c_i x^i \right) \circ f \right)(k) = \sum_{i=0}^{n} c_i (x^i \circ f)(k) = \sum_{i=0}^{n} c_i f(k+i) = 0
$$

Mit der Darstellung  $\sum_{i=0}^{n} c_i f(k + i) = 0$  kann nun der Beweis der Existenz und Eindeutigkeit der Lösung einer homogenen Differenzengleichung für alle  $k \in \mathbb{N}$  mit den Anfangsbedingungen analog wie in Kapitel 1.3 geführt werden.

Sind keine Anfangsbedingungen gegeben, existieren unendlich viele Lösungen. Außerdem ist die ℝ-Dimension des Lösungsraums gleich  $n \in \mathbb{N}$ . Dieser Lösungsraum kann mit Hilfe einer Basis beschrieben werden.

#### Basis des Lösungsraums einer Differenzengleichung

Wenn  $p \coloneqq \prod_{i=1}^n (x - x_i)$  mit  $x_i \in \mathbb{R}$  paarweise verschieden, dann bilden die  $n \in \mathbb{N}$ geometrischen Folgen  $\big(x_i^{\phantom{i}k}\big)_{k\phantom{i}\epsilon\,\mathbb{N}}$  eine Basis des ℝ-Untervektorraum von  $\mathcal{F}(\mathbb{N},\mathbb{R})$  aller Lösungen der durch das Polynom p gegebenen homogenen linearen Differenzengleichung der Ordnung *n*. Da alle  $x_i \in \mathbb{R}$  für  $i = 1, ..., n$  paarweise verschieden sind, sind die Folgen  $(x_i^k)_{k \in \mathbb{N}}$  linear unabhängig und für  $j = 1, ..., n$  gilt, dass

$$
p \circ (x_j^k)_{k \in \mathbb{N}} = \prod_{j=1}^n (x - x_j) \circ (x_j^k)_{k \in \mathbb{N}} = \prod_{j \neq i}^n (x - x_i) \circ ((x - x_j) \circ (x_j^k)_{k \in \mathbb{N}}) = 0.
$$

Konkret wird die zum Polynom  $p = \frac{c_0}{a}$  $\frac{c_0}{c_n} \chi^0 + \frac{c_1}{c_n}$  $\frac{c_1}{c_n}x^1 + \cdots + x^n$  gehörige polynomiale Gleichung  $\frac{c_0}{c_n} x^0 + \frac{c_1}{c_n}$  $\frac{c_1}{c_n}x^1 + \dots + x^n = 0$  gelöst. Diese besitzt über dem Körper der komplexen Zahlen  $\mathbb C$  eine n-elementige Lösungsmenge, nämlich  $\{x_1; x_2; ...; x_n\} = \{x_i, i \in \mathbb{N}, 1 \le i \le n\}$ . Somit kann jedes Polynom  $p \in \mathbb{R}[x]$  vom Grad n als Produkt von genau n sogenannten Linearfaktoren  $(x - x_i)$  geschrieben werden.

Sind alle  $x_i \in \mathbb{R}$  paarweise verschieden, dann ist die Linearkombination der Basis die gesuchte Lösungsmenge der homogenen linearen Differenzengleichung.

$$
\left\{r_{1}(x_{1}^{k})_{k \in \mathbb{N}} + r_{2}(x_{2}^{k})_{k \in \mathbb{N}} + \dots + r_{n}(x_{n}^{k})_{k \in \mathbb{N}}\right\} = \left\{\sum_{i=1}^{n} r_{i}(x_{i}^{k})_{k \in \mathbb{N}}, r_{i} \in \mathbb{R}\right\}
$$

Also ist jede geometrische Folge  $(x_i^k)_{k \in \mathbb{N}}$ ,  $i \in \mathbb{N}$  mit  $1 \le i \le n$  eine Lösung und alle konstanten Vielfachen und Summen dieser Lösungen sind wiederum eine Lösung. Diese Linearkombination wird allgemeine Lösung einer durch  $p \in \mathbb{R}[x]$  gegebenen homogenen linearen Differenzengleichung mit konstanten Koeffizienten genannt. Jede Folge, die diese Differenzengleichung erfüllt, lässt sich in dieser Form darstellen.

Auf den Fall, dass die  $x_i \in \mathbb{C}$ , wird in dieser Arbeit nicht eingegangen.

Sind zwei Lösungen  $x_i, x_j \in \mathbb{R}$  der polynomialen Gleichung gleich, zum Beispiel  $x_1 = x_2$ , dann kann gezeigt werden, dass  $(r_1 + r_2k)(x_1^{\ k})_{k \ \epsilon \ \mathbb{N}}$  eine Lösung der durch das Polynom  $p \in \mathbb{R}[x]$  gegebenen Differenzengleichung ist.

 $(r_1 + r_2 k + r_3 k^2)(x_1^k)_{k \in \mathbb{N}}$  ist eine Lösung der Differenzengleichung, wenn drei Lösungen der polynomialen Gleichung gleich sind, in diesem Fall wären  $x_1 = x_2 = x_3$ .

Die Koeffizienten  $r_i \in \mathbb{R}$  mit  $1 \le i \le n$ ,  $n \in \mathbb{N}$ , werden durch die *n* Anfangsbedingungen der Differenzengleichung bestimmt, indem ein Gleichungssystem, bestehend aus  $n$  Gleichungen, gelöst wird.

$$
f(0) = r_1 x_1^0 + r_2 x_2^0 + \dots + r_n x_n^0 = a_0
$$
  

$$
f(1) = r_1 x_1^1 + r_2 x_2^1 + \dots + r_n x_n^1 = a_1
$$
  

$$
\vdots
$$
  

$$
f(n-1) = r_1 x_1^{n-1} + r_2 x_2^{n-1} + \dots + r_n x_n^{n-1} = a_{n-1}
$$

Dieses inhomogene lineare Gleichungssystem mit den  $n$  Unbekannten  $r_1, r_2, ..., r_n$  ist immer lösbar, denn für die Determinante der Matrix dieses Gleichungssystems gilt, dass sie ungleich Null ist, da alle  $x_i \in \mathbb{R}$  paarweise verschieden sind.

$$
\begin{vmatrix} 1 & 1 & \dots & 1 \\ x_1 & x_2 & \dots & x_n \\ \vdots & \vdots & \ddots & \vdots \\ x_1^{n-1} & x_2^{n-1} & \dots & x_n^{n-1} \end{vmatrix} = \prod_{1 \le j < i \le n} (x_i - x_j) \neq 0
$$

Diese Determinante wird VANDERMONDE-Determinante<sup>2</sup> genannt.

l

<sup>2</sup> Benannt nach Alexandre-Théophile VANDERMONDE (\* 28. Februar 1735 in Paris; † 1. Januar 1796 in Paris), französischer Mathematiker, Chemiker und Musiker

Eine Basis einer linearen homogenen Differenzengleichung erster Ordnung mit konstanten Koeffizienten, die durch das Polynom  $p = x - x_1$  mit  $x_1 \in \mathbb{R}$  gegeben ist, ist die geometrische Folge  $(x_1^k)_{k \in \mathbb{N}}$  und die gesamte Lösungsmenge ist  $\big\{r(x_1^k)_{k \in \mathbb{N}}, r \in \mathbb{R}\big\}.$ 

Gesucht ist also eine Folge f, für die gilt  $p \circ f = (x - x_1) \circ f = 0$ . Für alle  $k \in \mathbb{N}$  muss gelten, dass  $(x - x_1) \circ f(k) = f(k + 1) - x_1 f(k) = 0 \Leftrightarrow f(k + 1) = x_1 f(k)$ .

Konkret ist die gesuchte Lösung, die Folge

$$
(f(0), x_1 f(0), x_1^2 f(0), ..., x_1^k f(0), ... ) = f(0) \cdot (1, x_1, x_1^2, ..., x_1^k, ...)
$$

$$
= f(0) \cdot (x_1^k)_{k \in \mathbb{N}'}
$$

also die geometrische Folge mit Anfangsglied  $f(0)$  und Quotient  $x_1$ .

Die durch das Polynom  $p = (x - x_1)(x - x_2)$  mit  $x_1, x_2 \in \mathbb{R}$  und  $x_1 \neq x_2$  charakterisierte lineare homogene Differenzengleichung zweiter Ordnung mit konstanten Koeffizienten hat die Lösungsmenge  $\big\{r_1(x_1^{\ k})_{k \,\epsilon \,\mathbb{N}}+r_2(x_2^{\ k})_{k \,\epsilon \,\mathbb{N}}, r_1, r_2 \,\epsilon \,\mathbb{R}\big\}$ , wobei  $(x_1^k)_{k \, \epsilon \, \mathbb{N}}$  und  $(x_2^k)_{k \, \epsilon \, \mathbb{N}}$  eine Basis des zweidimensionalen ℝ-Untervektorraum von  $F(N, \mathbb{R})$  aller Lösungen bilden.

Wiederum muss gelten, dass  $p \circ f = (x - x_1)(x - x_2) \circ f = 0$ .

$$
\text{Es gilt } (x - x_1) \circ \underbrace{\frac{((x - x_2) \circ f)}{f(k+1) - x_2 f(k)}}_{= 0 \text{ für } f = (x_2)^k}_{k \in \mathbb{N}} \text{ und } (x - x_2) \circ \underbrace{\frac{((x - x_1) \circ f)}{f(k+1) - x_1 f(k)}}_{= 0 \text{ für } f = (x_1)^k}_{k \in \mathbb{N}}
$$

#### <span id="page-30-0"></span>1.5 Ein Algorithmus zur Lösung von Differenzengleichungen

In Kapitel 1.3 ist ersichtlich geworden, dass jedes Folgenglied der gesuchten Folge einer linearen homogenen Differenzengleichung  $n$ -ter Ordnung mit konstanten Koeffizienten berechnet werden kann, wenn  $n \in \mathbb{N}$  Anfangsbedingungen gegeben sind. In diesem Kapitel soll nun ein Verfahren gezeigt werden, mit dem für jedes  $k \in \mathbb{N}$  das Folgenglied  $f(k) \in \mathbb{R}$  in endlich vielen Schritten bestimmt werden kann. Für dieses Verfahren ist die Division mit Rest notwendig. Dieses Kapitel basiert auf dem Skript zur Vorlesung "Algebra und diskrete Mathematik" von Dr. Franz PAUER, Sommersemester 2018, Universität Innsbruck.

#### Division mit Rest

Jede ganze Zahl kann durch eine andere ganze Zahl ungleich Null mit Rest dividiert werden. Das heißt, zu allen Zahlen  $a, b \in \mathbb{Z}$  mit  $b \neq 0$  gibt es eindeutig bestimmte ganze Zahlen  $c, d \in \mathbb{Z}$  so, dass sich  $a$  als Summe von  $c \cdot b$  und  $d$  mit  $0 \leq d \leq |b|$ schreiben lässt, also  $a = c \cdot b + d$ . Für die Berechnung der Zahlen  $c$  und  $d$  existiert ein bekannter Algorithmus. Aber nicht nur ganze Zahlen, sondern auch Polynome mit Koeffizienten aus dem Körper der reellen Zahlen können mit Rest dividiert werden.

#### Division mit Rest von Polynomen

Im Körper der reellen Zahlen kann jedes Polynom  $q = \sum_{i=0}^m d_i x^i \, \epsilon \, \mathbb{R}[x]$  durch ein Polynom  $p = \sum_{i=0}^{n} c_i x^i \in \mathbb{R}[x]$  ungleich Null mit Rest dividiert werden. Das bedeutet, dass es eindeutig bestimmte Polynome  $s \in \mathbb{R}[x]$  und  $r \in \mathbb{R}[x]$  gibt, für die gilt, dass  $q = s \cdot p + r$ . Für r gilt außerdem, dass  $r = 0$  oder  $grad(r) < grad(p)$ . Das Polynom  $r$  wird als "Rest von  $q$  nach Division durch  $p$ " und das Polynom  $s$  als "polynomialer Quotient von q und  $p^{\mu}$  bezeichnet. Zur Berechnung von s und r gibt es einen Algorithmus. Als erster Schritt werden  $s \coloneqq 0$  und  $r \coloneqq q$  gesetzt.

Dann wird r durch  $r - t \cdot p$  und s durch  $s + t$  mit  $t = \frac{lk(r)}{lk(r)}$  $\frac{lR(r)}{lk(p)} \chi grad(r) - grad(p) \in \mathbb{R}[\chi]$ ersetzt, solange  $r \neq 0$  oder  $grad(r) \geq grad(p)$ .  $lk(*)$  ist der Leitkoeffizient des jeweiligen Polynoms, also der Koeffizient der höchsten Potenz dieses Polynoms.

## Bestimmung eines beliebigen Folgengliedes der Lösung einer homogenen linearen Differenzengleichung

Ist eine homogene lineare Differenzengleichung  $n$ -ter Ordnung mit konstanten Koeffizienten durch ein Polynom  $p \in \mathbb{R}[x]$  mit  $n \in \mathbb{N}$  Anfangsbedingungen  $a_0, a_1, ..., a_{n-1} \in \mathbb{R}$  gegeben, wird eine Folge  $f \in \mathcal{F}(\mathbb{N}, \mathbb{R})$  gesucht, für die gilt, dass  $(p \circ f)(k) = 0$  für alle  $k \in \mathbb{N}$  und  $f(0) = a_0, ..., f(n-1) = a_{n-1}$ .

Um ein beliebiges Folgenglied  $f(k)$  mit  $k \in \mathbb{N}$  und  $k > n$  dieser gesuchten Folge zu bestimmen, kann folgendes Verfahren angewendet werden.

Das Polynom  $x^k \in \mathbb{R}[x]$  wird mit Rest durch  $p = \sum_{i=0}^n c_i x^i$  dividiert. Also  $x^k = s_k \cdot p + r_k$ , wobei  $s_k \in \mathbb{R}[x]$  der polynomiale Quotient von  $x^k$  und  $p$  ist und  $r_k \in \mathbb{R}[x]$ , der Rest von  $x^k$  nach Division durch  $p$  ist, für den natürlich  $r_k \neq 0$  oder  $grad(r_k) < grad(p) = n$  gelten muss. Der Rest  $r_k$  hat die Form  $r_k = \sum_{i=0}^{n-1} b_i x^i$ , mit  $b_i \ \epsilon \ \mathbb{R}$  als Koeffizienten von  $r_k$  bei  $x^i.$ 

Dann ist das  $k$ -te Folgenglied

$$
f(k) = \sum_{i=0}^{n-1} b_i a_i.
$$

Denn es gilt, dass

$$
f(k) = (xk \circ f)(0) = ((sk \cdot p + rk) \circ f)(0) = (sk \cdot p \circ f)(0) + (rk \circ f)(0)
$$
  

$$
= \left(sk \circ \underbrace{(p \circ f)}_{=0}\right)(0) + (rk \circ f)(0) = \underbrace{(sk \circ 0)}_{=0}(0) + (rk \circ f)(0) = (rk \circ f)(0)
$$
  

$$
= \left(\sum_{i=0}^{n-1} b_i x^i \circ f\right)(0) = \sum_{i=0}^{n-1} b_i (x^i \circ f)(0) = \sum_{i=0}^{n-1} b_i f(i) = \sum_{i=0}^{n-1} b_i a_i.
$$

Handelt es sich um eine homogene lineare Differenzengleichung ersten Ordnung mit der Anfangsbedingung  $f(0) = a_0$ , kann diese mit Hilfe eines normierten Polynoms ersten Grades beschrieben werden. Wird nun  $x^k$  durch dieses Polynom dividiert, erhält man als Rest eine reelle Zahl.

$$
x^k = s_k \cdot p + r_k = s_k \cdot (x - x_1) + r_k
$$

Wird  $x_1$  für  $x$  eingesetzt, erhält man  $x_1^k = s_k \cdot (x_1 - x_1) + r_k = 0 + r_k$ , wobei  $r_k = b_0 x^0$  mit  $b_0 \in \mathbb{R}$ . Das  $k$ -te Folgenglied der Lösung der Differenzengleichung ist somit  $f(k) = b_0 a_0 = r_k a_0 = x_1^k a_0$ .

Ist  $p \in \mathbb{R}[x]$  ein normiertes Polynom zweiten Grades und sind  $x_1$  und  $x_2$  die Nullstellen von  $p$ , dann können die gesuchten Koeffizienten  $b_i \in \mathbb{R}$  wie folgt bestimmt werden. Das Polynom  $x^k$  wird mit Rest durch  $p$  dividiert, wobei der Rest gleich Null oder maximal ersten Grades ist.

$$
x^{k} = s_{k} \cdot p + r_{k} = s_{k} \cdot (x - x_{1})(x - x_{2}) + r_{k},
$$

$$
r_{k} = \sum_{i=0}^{1} b_{i}x^{i} = b_{1}x + b_{0}
$$

Werden  $x_1$  und  $x_2$  für  $x$  eingesetzt, erhält man ein System von zwei linearen Gleichungen mit zwei Unbekannten  $b_0$  und  $b_1$ .

$$
x_1^k = s_k \cdot \underbrace{(x_1 - x_1)}_{=0} (x_1 - x_2) + r_k = 0 + r_k = b_1 x_1 + b_0
$$
  

$$
x_2^k = s_k \cdot (x_2 - x_1) \underbrace{(x_2 - x_2)}_{=0} + r_k = 0 + r_k = b_1 x_2 + b_0
$$

Wenn  $x_1$  und  $x_2$  verschieden sind und die zwei Gleichungen voneinander subtrahiert werden, können  $b_0$  und  $b_1$  bestimmt werden.

$$
x_1^k - x_2^k = b_1(x_1 - x_2)
$$

$$
b_1 = \frac{x_1^k - x_2^k}{x_1 - x_2}
$$

$$
b_0 = x_1^k - \left(\frac{x_1^k - x_2^k}{x_1 - x_2}\right)x_1 = \frac{x_1 x_2^k - x_2 x_1^k}{x_1 - x_2}
$$

Für das Folgenglied  $f(k)$  bedeutet dies:

$$
f(k) = \sum_{i=0}^{1} b_i a_i = b_0 a_0 + b_1 a_1 = \left(\frac{x_1 x_2^k - x_2 x_1^k}{x_1 - x_2}\right) a_0 + \left(\frac{x_1^k - x_2^k}{x_1 - x_2}\right) a_1
$$
  
=  $x_1^k \left(\frac{a_1 - x_2 a_0}{x_1 - x_2}\right) + x_2^k \left(\frac{x_1 a_0 - a_1}{x_1 - x_2}\right)$ 

Sind  $x_1$  und  $x_2$  gleich, gilt ebenfalls, dass  $x_1^k = 0 + r_k = b_1 x_1 + b_0$ . Wird  $x^k$  nach  $x$ abgeleitet, erhält man eine weitere Bedingung, um die Koeffizienten  $b_0$  und  $b_1$  zu berechnen.  $x_1$  wird dazu in die Ableitung eingesetzt. Das Folgenglied  $f(k)$  kann dann mit Hilfe der Nullstellen beschrieben werden.

$$
x^{k} = s_{k} \cdot p + r_{k} = s_{k} \cdot (x - x_{1})^{2} + \underbrace{b_{1}x^{1} + b_{0}x^{0}}_{r_{k}}
$$
\n
$$
(x^{k})' = k \cdot x^{k-1} = 2s_{k} \cdot (x - x_{1}) + b_{1}
$$
\n
$$
k \cdot x_{1}^{k-1} = 2s_{k} \cdot \underbrace{(x_{1} - x_{1})}_{=0} + b_{1} = b_{1},
$$
\n
$$
b_{0} = x_{1}^{k} - \underbrace{k \cdot x_{1}^{k-1}}_{=b_{1}} \cdot x_{1}^{1} = x_{1}^{k} - k \cdot x_{1}^{k} = (1 - k)x_{1}^{k}
$$
\n
$$
f(k) = \sum_{i=0}^{1} b_{i}a_{i} = b_{0}a_{0} + b_{1}a_{1} = (1 - k)a_{0}x_{1}^{k} + k \cdot a_{1}x_{1}^{k-1}
$$

Ist eine inhomogene lineare Differenzengleichung durch ein Polynom  $p \in \mathbb{R}[x]$  n-ten Grades und eine Folge  $h \in \mathcal{F}(\mathbb{N}, \mathbb{R})$  mit  $n \in \mathbb{N}$  Anfangswerten  $a_0, a_1, ..., a_{n-1} \in \mathbb{R}$ gegeben, für die  $p \circ f = h$  gelten muss, ist  $f(k) = (s_k \circ h)(0) + \sum_{i=0}^{n-1} b_i a_i$ , wobei  $b_i \in \mathbb{R}[x]$  die Koeffizienten bei  $x^i$  von  $r_k$  sind. In diesem Fall muss also zusätzlich zum Rest von  $x^k$  nach Division durch  $p$  auch noch der polynomiale Quotient berechnet werden. Es gilt nämlich, dass

$$
f(k) = (xk \circ f)(0) = ((sk \cdot p + rk) \circ f)(0) = (sk \cdot p \circ f)(0) + (rk \circ f)(0)
$$
  

$$
= \left(sk \circ \underbrace{(p \circ f)}_{=h}\right)(0) + (rk \circ f)(0) = (sk \circ h)(0) + (rk \circ f)(0)
$$
  

$$
= (sk \circ h)(0) + \left(\sum_{i=0}^{n-1} b_i x^i \circ f\right)(0) = (sk \circ h)(0) + \sum_{i=0}^{n-1} b_i (x^i \circ f)(0)
$$
  

$$
= (sk \circ h)(0) + \sum_{i=0}^{n-1} b_i f(i) = (sk \circ h)(0) + \sum_{i=0}^{n-1} b_i a_i
$$

Die Bestimmung eines beliebigen Folgengliedes der Lösung einer inhomogenen linearen Differenzengleichung erster Ordnung bei gegebener Anfangsbedingung mit Hilfe der Division mit Rest wird in Kapitel 1.6.1 gezeigt.

#### <span id="page-35-0"></span>1.6 Beispiele

In diesem Kapitel werden nun Beispiele linearer Differenzengleichungen erster und zweiter Ordnung betrachtet. Das Beispiel der Differenzengleichung erster Ordnung wird allgemeiner behandelt und für die Lösung der Differenzengleichung zweiter Ordnung wird konkret das Beispiel der Fibonacci-Zahlen verwendet. Die mathematischen Inhalte dieses Kapitels basieren auf dem Skript zur Vorlesung "Algebra und diskrete Mathematik" von Dr. Franz PAUER, Sommersemester 2018, Universität Innsbruck. Die allgemeinen Inhalte der beiden Unterkapitel stützen sich auf das Schulbuch "Lehrbuch der Mathematik 7" von Dr. Hans-Christian REICHEL et al., 1999, und auf die Internetseite https://www.biologie-seite.de/Biologie/Fibonacci-Folge (Stand: 03.04.2020).

## <span id="page-35-1"></span>1.6.1 Lösung gewöhnlicher homogener linearen Differenzengleichung erster Ordnung

Mit Hilfe linearer Differenzengleichungen erster Ordnung werden dynamische Prozesse beschrieben. In der Wirtschaft werden sie vor allem in der Finanzmathematik verwendet. Die Verzinsung eines Kapitals oder die Abzahlung eines Kredites sind Beispiele für diesen Typ der Differenzengleichung. Aber auch in der Biologie werden dynamische Prozesse damit modelliert. Wachstumsmodelle, wie beispielsweise die Zuwachsrate von Keimen, aber auch der Abbau von Stoffen, wie Medikamenten, Alkohol oder Nikotin im Blut können mit einer linearen Differenzengleichung erster Ordnung beschrieben werden. Weitere dynamische Prozesse sind in der Physik oder in der Chemie zu finden.

#### Lösung einer homogenen linearen Differenzengleichung erster Ordnung

Die Lösung einer linearen homogenen Differenzengleichung erster Ordnung mit konstanten Koeffizienten  $c_0, c_1 \in \mathbb{R}$  ist eine Folge  $f \in \mathcal{F}(\mathbb{N}, \mathbb{R})$ , für die für alle  $k \in \mathbb{N}$ gelten muss, dass

$$
c_0 f(k) + c_1 f(k+1) = 0.
$$
Für  $k = 0, 1, 2, ...$  bedeutet dies konkret, dass

$$
c_0 f(0) + c_1 f(1) = 0
$$
  

$$
c_0 f(1) + c_1 f(2) = 0
$$
  

$$
c_0 f(2) + c_1 f(3) = 0
$$
  
:

Durch Umformung dieser Gleichung erhält man die Darstellung

$$
f(k+1) = -\frac{c_0}{c_1}f(k).
$$

Mit  $-\frac{c_0}{a}$  $\frac{c_0}{c_1} \coloneqq d_0$  und der Anfangsbedingung  $f(0) = a_0$  gilt dann für alle  $k \in \mathbb{N}$ , dass

$$
f(0) = a_0
$$
  

$$
f(1) = d_0 f(0) = d_0 a_0
$$
  

$$
f(2) = d_0 f(1) = d_0 \underbrace{d_0 a_0}_{= f(1)} = d_0^2 a_0
$$
  

$$
f(3) = d_0 f(2) = d_0 \underbrace{d_0^2 a_0}_{= f(2)} = d_0^3 a_0
$$

⋮

Es ist leicht zu erkennen, dass

$$
f(k + 1) = d_0 f(k) = d_0^{k+1} a_0
$$

bzw.  $f(k) = d_0 f(k - 1) = d_0^k a_0$  für  $k \ge 1$  gilt.

Die gesuchte Folge, welche die Differenzengleichung eindeutig erfüllt, ist somit

$$
f = (a_0, d_0 a_0, d_0^2 a_0, d_0^3 a_0, ..., d_0^k a_0, ...) = a_0 (1, d_0, d_0^2, d_0^3, ..., d_0^k, ...)
$$
  
=  $a_0 (d_0^k)_{k \in \mathbb{N}}$ .

Die reelle Folge  $\left(d_0{}^k\right)_{k\,\epsilon\,\mathbb{N}}$  bildet die Basis des gesamten Lösungsraums. Die Folge  $f$ ist die geometrische Folge mit Anfangsglied  $a_0$  und Quotient  $d_0$ .

### Abhängigkeit der Lösung vom Koeffizienten  $d_0$

Die Lösung einer linearen Differenzengleichung erster Ordnung ist vom Koeffizienten  $d_0$  abhängig. Abbildung 1 und Abbildung 2 zeigen den Verlauf der Lösung in einem Koordinatensystem. Das Langzeitverhalten eines dynamischen Prozesses, der mit einer linearen Differenzengleichung beschrieben werden kann, kann somit abgeschätzt werden.

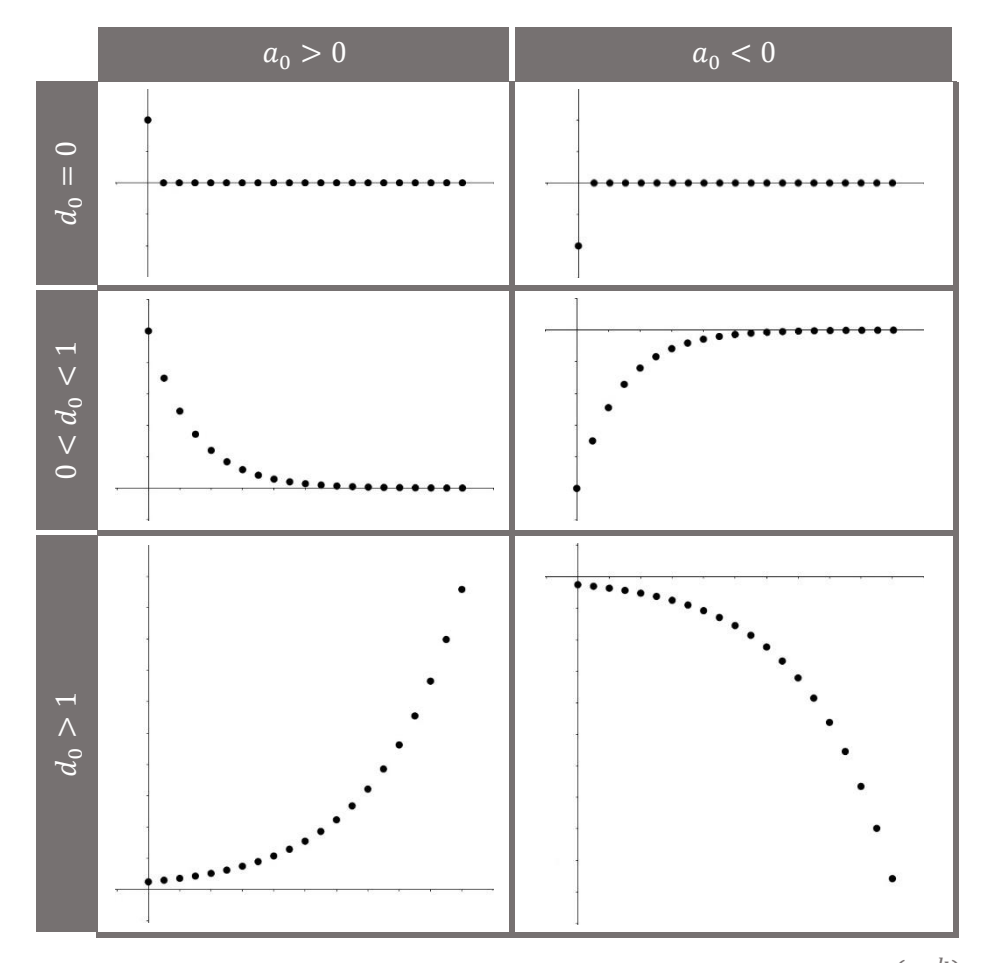

**Abbildung 1:** Die ersten 20 Folgenglieder einer geometrischen Folge  $a_{0}{\left(d_{0}^{\phantom{\dag}}\right)}_{k\phantom{\dag}\epsilon\,\mathbb{N}}$ mit unterschiedlichen Koeffizienten  $d_0 \geq 0$ , jeweils mit positivem und negativem Anfangsglied  $a_0$ . Quelle: Eigene Darstellung.

Ist der Koeffizient  $d_0 < 0$  so ist die reelle Folge  $f$ , und somit die Lösung der Differenzengleichung, alternierend.

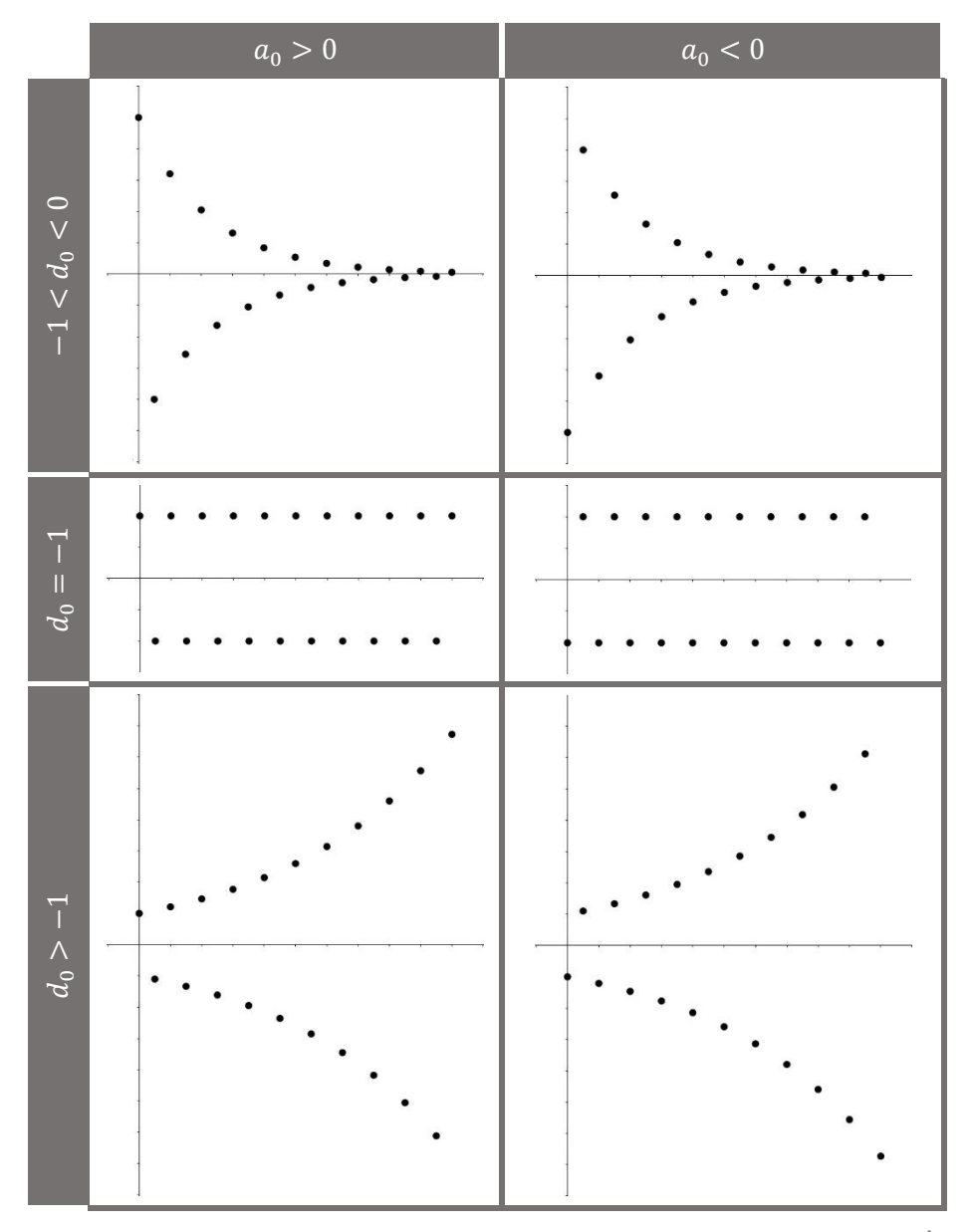

**Abbildung 2:** Die ersten 20 Folgenglieder einer geometrischen Folge  $a_{0}{\left(d_{0}^{\phantom{\dag}}\right)}_{k\phantom{\dag}\epsilon\,\mathbb{N}}$ mit unterschiedlichen Koeffizienten $d_0 < 0$ , jeweils mit positivem und negativem Anfangsglied  $a_0$ . Quelle: Eigene Darstellung.

Eine homogene lineare Differenzengleichung mit konstanten Koeffizienten erster Ordnung kann auch, wie bereits in Kapitel 1.4 gezeigt, mit Hilfe des Polynoms  $p = (x - d_0) \in \mathbb{R}[x]$  beschrieben werden:

$$
f(k+1) - d_0 f(k) = 0 \Leftrightarrow (x - d_0) \circ f(k) = 0 \Leftrightarrow p \circ f(k) = 0
$$

#### Lösung einer inhomogenen linearen Differenzengleichung erster Ordnung

Inhomogene Differenzengleichungen mit konstanten Koeffizienten erster Ordnung werden im Schulunterricht ebenfalls betrachtet. Insbesondere ist die gegebene Folge  $h \in \mathcal{F}(\mathbb{N}, \mathbb{R})$  bei der Differenzengleichung der Form

$$
c_0 f(k) + c_1 f(k+1) = h(k)
$$

mit ebenfalls gegebenen reelle Koeffizienten  $c_0$  und  $c_1$  und Anfangsbedingung  $f(0) = a_0$ , meist eine konstante Folge, also  $h(k) = m \epsilon \mathbb{R}$  für alle  $k \epsilon \mathbb{N}$ .

Eine explizite Darstellung von  $f \in \mathcal{F}(\mathbb{N}, \mathbb{R})$  der linearen Differenzengleichung der Form

$$
f(k+1) = d_0 f(k) + m
$$

mit der Anfangsbedingung  $f(0) = a_0$  und gegebenen reellen Zahlen  $d_0 \neq 0$  und m ist die Gleichung

$$
f(k) = d_0^k \left( a_0 - \frac{m}{1 - d_0} \right) + \frac{m}{1 - d_0}.
$$

Denn es muss gelten, dass

$$
f(0) = a_0
$$
  

$$
f(1) = d_0 f(0) + m = d_0 a_0 + m
$$
  

$$
f(2) = d_0 f(1) + m = d_0 (d_0 a_0 + m) + m = d_0^2 a_0 + d_0 m + m
$$
  

$$
f(3) = d_0 f(2) + m = d_0 (d_0^2 a_0 + d_0 m + m) + m = d_0^3 a_0 + d_0^2 m + d_0 m + m
$$
  

$$
\vdots
$$
  

$$
f(k) = d_0^k a_0 + \sum_{i=1}^{k-1} d_0^i m.
$$

Für die eindeutige Lösung dieser Differenzengleichung muss für alle  $k \in \mathbb{N}$  also gelten, dass

 $i = 0$ 

 $m$ .

$$
f(k) = d_0{}^{k} a_0 + \sum_{i=0}^{k-1} d_0{}^{i} m = d_0{}^{k} a_0 + m \sum_{i=0}^{k-1} d_0{}^{i} = d_0{}^{k} a_0 + m \frac{1 - d_0{}^{k}}{1 - d_0}
$$
  

$$
= d_0{}^{k} a_0 + \frac{m - d_0{}^{k} m}{1 - d_0} = d_0{}^{k} a_0 - \frac{d_0{}^{k} m}{1 - d_0} + \frac{m}{1 - d_0}
$$
  

$$
= d_0{}^{k} \left( a_0 - \frac{m}{1 - d_0} \right) + \frac{m}{1 - d_0}.
$$

Mit Hilfe einer Nebenrechnung kann überprüft werden, dass  $\sum_{i=0}^{k-1} d_0^i = \frac{1-d_0^k}{1-d_0}$  $\frac{1-u_0}{1-d_0}$ .

Dazu wird die Summe  $\sum_{i=0}^{k-1} {d_0}^i$  mit  $S_{k-1}$  bezeichnet und dann mit  $d_0$  multipliziert.

$$
S_{k-1} = \sum_{i=0}^{k-1} d_0^i = 1 + d_0 + d_0^2 + d_0^3 + \dots + d_0^{k-1}
$$
  

$$
d_0 S_{k-1} = \sum_{i=1}^k d_0^i = d_0 + d_0^2 + d_0^3 + \dots + d_0^{k-1} + d_0^k
$$

Wird nun  $d_0S_{k-1}$  von  $S_{k-1}$  subtrahiert, erhält man

$$
S_{k-1} - d_0 S_{k-1} = S_{k-1} (1 - d_0) = 1 - d_0^k.
$$

Schlussendlich wird durch (1 −  $d_0$ ) dividiert, wobei  $d_0 \neq 1$  sein muss, und man kommt auf die gewünschte Darstellung dieser Summe.

$$
S_{k-1} = \frac{1 - d_0^{k}}{1 - d_0} = \sum_{i=0}^{k-1} d_0^{i}.
$$

# Lösung einer inhomogenen linearen Differenzengleichung erster Ordnung mit Hilfe der Division mit Rest

Wird der vorgestellte Algorithmus für inhomogene lineare Differenzengleichungen aus Kapitel 1.5 angewendet, kommt man selbstverständlich ebenfalls zu der expliziten Darstellung

$$
f(k) = d_0^k a_0 + \sum_{i=0}^{k-1} d_0^i m
$$

für alle  $k \in \mathbb{N}$  der Lösung der Differenzengleichung.

Der Algorithmus für die Berechnung des k-ten Folgengliedes einer Differenzengleichung erster Ordnung lautet:

$$
f(k) = (s_k \circ h)(0) + b_0 a_0
$$

Mit Hilfe der Division mit Rest wird der polynomiale Quotient  $s_k \in \mathbb{R}[x]$  von  $x^k$  und  $p = (x - d_0)$  berechnet. Die reelle Zahl  $b_0$  ist der Rest  $r_k$  von  $x^k$  nach Division durch  $p$ . Es gilt:

$$
x^{k} = s_{k} \cdot p + r_{k} = s_{k} \cdot (x - d_{0}) + r_{k} = \underbrace{\left(\sum_{i=0}^{k-1} d_{0}^{i} x^{k-1-i}\right)}_{= s_{k}} (x - d_{0}) + \underbrace{d_{0}^{k}}_{= b_{0}}
$$

Das Folgenglied  $f(k)$  ist somit:

$$
f(k) = (s_k \circ h)(0) + b_0 a_0 = \left( \left( \sum_{i=0}^{k-1} d_0^i x^{k-1-i} \right) \circ h \right) (0) + d_0^k a_0
$$
  

$$
= \left( \left( x^{k-1} + d_0 x^{k-2} + d_0^2 x^{k-3} + \dots + d_0^{k-1} \right) \circ h \right) (0) + d_0^k a_0
$$
  

$$
= \underbrace{(x^{k-1} \circ h)(0)}_{=h(k-1)=m} + d_0 \underbrace{(x^{k-2} \circ h)(0)}_{=h(k-2)=m} + d_0^2 \underbrace{(x^{k-3} \circ h)(0)}_{=h(k-3)=m} + \dots + d_0^{k-1} \underbrace{(x^0 \circ h)(0)}_{=h(0)=m} + d_0^k a_0
$$
  

$$
= m + d_0 m + d_0^2 m + \dots + d_0^{k-1} m + d_0^k a_0 = d_0^k a_0 + \sum_{i=0}^{k-1} d_0^i m
$$

# 1.6.2 Lösung gewöhnlicher homogener linearen Differenzengleichung zweiter Ordnung

Eine homogene lineare Differenzengleichung zweiter Ordnung mit konstanten Koeffizienten hat, wie bereits in Kapitel 1.3 erwähnt, die Form

$$
f(k+2) = d_1 f(k+1) + d_0 f(k),
$$

wobei die gesuchte Lösung eine Folge  $f \in \mathcal{F}(\mathbb{N}, \mathbb{R})$  und die Koeffizienten  $d_0$  und  $d_1$ reelle Zahlen sind. Sind zwei Anfangsbedingungen  $a_0$ ,  $a_1 \in \mathbb{R}$  mit  $f(0) = a_0$  und  $f(1) = a_1$  gegeben, ist die Folge f eindeutig bestimmt.

Eine bekannte Lösung einer linearen Differenzengleichung zweiter Ordnung ist die sogenannte Folge der Fibonacci-Zahlen. Sie erfüllt für alle  $k \in \mathbb{N}$  die homogene Gleichung mit  $d_0 = d_1 = 1$ , also

$$
f(k + 2) = f(k + 1) + f(k),
$$

für  $f(0) = 0$  und  $f(1) = 1$ .

#### Die Fibonacci-Folge

Für die Fibonacci-Folge werden die ersten beiden Werte  $f(0) = 0$  und  $f(1) = 1$ vorgegeben. Es ist aber auch möglich, dass diese Folge mit den Werten  $f(0) = 1$  und  $f(1) = 1$  gebildet wird. Jedes weitere Folgenglied dieser unendlichen Folge ist dann die Summe der beiden vorherigen Folgenglieder.

Diese Folge hat zahlreiche, interessante Eigenschaften unter anderem zum Beispiel ihren Zusammenhang mit dem Goldenen Schnitt  $\phi$ , dem sich der Quotient zweier aufeinanderfolgender Fibonacci-Zahlen nähert. Zahlreiche bedeutende Mathematiker haben sich mit dieser Folge beschäftigt und sie war bereits den antiken Griechen und den Indern bekannt.

Wie bereits erwähnt, sind die Fibonacci-Zahlen sehr häufig in der Natur anzutreffen. Leonardo DA PISA3, besser bekannt als Leonardo Fibonacci (von figlio di Bonaccio – Sohn des Bonaccio), hat im Jahre 1202 mit Hilfe dieser Folge versucht das Wachstum einer Kaninchenpopulation zu beschreiben. Aber auch die Anordnung der Blätter oder Fruchtstände vieler Pflanzen können mit der Fibonacci-Folge in Zusammenhang gebracht werden.

#### Lösung der homogenen linearen Differenzengleichung zweiter Ordnung

Wie aus Kapitel 1.4 hervorgeht, können lineare Differenzengleichungen auch mit Hilfe von Polynomen beschrieben und dadurch Lösungen gefunden werden.

$$
f(k+2) - f(k+1) - f(k) = 0
$$
  

$$
(x2 \circ f)(k) + (-x \circ f)(k) + (-1 \circ f)(k) = 0
$$
  

$$
((x2 - x - 1) \circ f)(k) = 0
$$

Die homogene lineare Differenzengleichung der Fibonacci-Folge ist also durch das Polynom  $x^2 - x - 1 =: p$  mit Koeffizienten in ℝ gegeben.

Das Urbild von 0 unter der ℝ-linearen Funktion von  $\mathcal{F}(\mathbb{N}, \mathbb{R})$  nach  $\mathcal{F}(\mathbb{N}, \mathbb{R})$ , die eine Folge  $f \in \mathcal{F}(\mathbb{N}, \mathbb{R})$  auf  $p \circ f \in \mathcal{F}(\mathbb{N}, \mathbb{R})$  abbildet, ist die Lösungsmenge der Differenzengleichung.

In Abbildung 3 sind der Graph der Funktion  $p : \mathbb{R} \to \mathbb{R}$ ,  $x \mapsto x^2 - x - 1$ , eine Parabel, in einem Koordinatensystem und die Nullstellen der Funktion, also die Schnittpunkte der Parabel mit der  $x$ -Achse, zu sehen.

 $\overline{a}$ 

<sup>3</sup> Leonardo DA PISA (\* um 1170 in Pisa; † nach 1240 in Pisa), italienischer Mathematiker

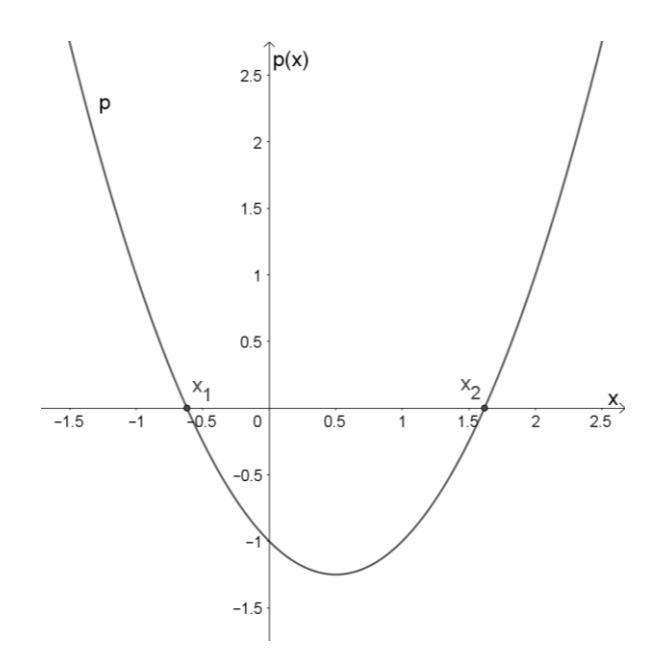

**Abbildung 3:** Der Graph der Funktion  $p : \mathbb{R} \to \mathbb{R}$ ,  $x \mapsto x^2 - x - 1$ , eine nach oben geöffnete Parabel, in einem Koordinatensystem. Die reellen Zahlen  $x_1$  und  $x_2$  sind die Nullstellen der Funktion  $p$ , also die Schnittpunkte der Parabel mit der  $x$ -Achse.

Quelle: Eigene Darstellung.

Die beiden reellen Nullstellen  $x_1$  und  $x_2$  des Polynoms  $p \in \mathbb{R}[x]$  zweiten Grades können durch das Lösen der Gleichung  $x^2 - x - 1 = 0$  mit Hilfe quadratischen Ergänzens ermittelt werden.

$$
x^{2} - x - 1 = x^{2} - x - 1 + \frac{1}{4} - \frac{1}{4} = \left(x - \frac{1}{2}\right)^{2} - 1 - \frac{1}{4} = 0 \iff
$$
\n
$$
\left(x - \frac{1}{2}\right)^{2} = \frac{5}{4} \iff
$$
\n
$$
x - \frac{1}{2} = \pm \frac{\sqrt{5}}{2} \iff
$$
\n
$$
x_{1,2} = \frac{1}{2} \pm \frac{\sqrt{5}}{2}
$$

Das Polynom  $p = x^2 - x - 1$  kann als Produkt der Linearfaktoren  $\left(x-\frac{1-\sqrt{5}}{2}\right)$  $\left(x-\frac{1+\sqrt{5}}{2}\right)\left(x-\frac{1+\sqrt{5}}{2}\right)$  $\frac{1+\sqrt{5}}{2}$ ) geschrieben werden.  $p \circ f = \left( \left( x - \frac{1-\sqrt{5}}{2} \right) \right)$  $\left(\frac{x}{2}\right)\left(x-\frac{1+\sqrt{5}}{2}\right)$  $\left(\frac{1}{2}\right)$  ∘ f ist Null für die Folgen  $\left(\frac{1-\sqrt{5}}{2}\right)$  $\frac{1}{2}$  $\boldsymbol{k}$ )  $k \in \mathbb{N}$ und  $\left(\frac{1+\sqrt{5}}{2}\right)$  $\frac{1}{2}$  $\boldsymbol{k}$ )  $k \in \mathbb{N}$ . Diese beiden linear unabhängigen Folgen sind Lösungen der gegebenen homogenen linearen Differenzengleichung, wenn keine Anfangsbedingungen gegeben sind. Sie bilden die Basis des gesamten Lösungsraums. Alle Vielfachen dieser Folgen sind ebenfalls Lösungen und alle Summen davon sind auch Lösungen.

Für die Folge

$$
\left( \left( \frac{1-\sqrt{5}}{2} \right)^k \right)_{k \in \mathbb{N}}
$$
\n
$$
= \left( \left( \frac{1-\sqrt{5}}{2} \right)^0, \left( \frac{1-\sqrt{5}}{2} \right)^1, \left( \frac{1-\sqrt{5}}{2} \right)^2, \left( \frac{1-\sqrt{5}}{2} \right)^3, \dots, \left( \frac{1-\sqrt{5}}{2} \right)^k, \dots \right)
$$

wird gezeigt, dass sie eine Lösung der Differenzengleichung ist. Für alle  $k \in \mathbb{N}$  gilt:

$$
\left(\frac{1-\sqrt{5}}{2}\right)^{k+2} - \left(\frac{1-\sqrt{5}}{2}\right)^{k+1} - \left(\frac{1-\sqrt{5}}{2}\right)^k
$$

$$
= \left(\frac{1-\sqrt{5}}{2}\right)^k \left(\frac{1-\sqrt{5}}{2}\right)^2 - \left(\frac{1-\sqrt{5}}{2}\right)^k \left(\frac{1-\sqrt{5}}{2}\right)^1 - \left(\frac{1-\sqrt{5}}{2}\right)^k
$$

$$
= \left(\frac{1-\sqrt{5}}{2}\right)^k \underbrace{\left(\left(\frac{1-\sqrt{5}}{2}\right)^2 - \left(\frac{1-\sqrt{5}}{2}\right)^1 - 1\right)}_{= \frac{1-2\sqrt{5}+5-2+2\sqrt{5}}{4}-1} = 0
$$

Für die Folge  $\left(\frac{1+\sqrt{5}}{2}\right)$  $\frac{1}{2}$  $\boldsymbol{k}$ )  $k \in \mathbb{N}$ , ihre Vielfachen und Summen der Vielfachen beider Folgen kann dies analog gezeigt werden.

Die gesamte Lösungsmenge der Differenzengleichung  $f(k + 2) = f(k + 1) + f(k)$ ohne Anfangsbedingungen ist

$$
\{r_1(x_1^{k})_{k \in \mathbb{N}} + r_2(x_2^{k})_{k \in \mathbb{N}}, r_1, r_2 \in \mathbb{R}\}
$$
  
= 
$$
\{r_1\left(\left(\frac{1-\sqrt{5}}{2}\right)^k\right)_{k \in \mathbb{N}} + r_2\left(\left(\frac{1+\sqrt{5}}{2}\right)^k\right)_{k \in \mathbb{N}}, r_1, r_2 \in \mathbb{R}\}.
$$

Mit Hilfe der gegebenen Anfangsbedingungen  $f(0) = 0$  und  $f(0) = 1$  können die Koeffizienten  $r_1, r_2$  und somit die eindeutige Lösung der Differenzengleichung bestimmt werden.

$$
f(0) = r_1 x_1^0 + r_2 x_2^0 = r_1 + r_2 = 0
$$

$$
f(1) = r_1 x_1^1 + r_2 x_2^1 = r_1 \left(\frac{1 - \sqrt{5}}{2}\right) + r_2 \left(\frac{1 + \sqrt{5}}{2}\right) = 1
$$

Es ist ein lineares Gleichungssystem mit zwei Gleichungen und zwei Unbekannten gegeben, welches zum Beispiel mit Hilfe des Gauss-Algorithmus gelöst werden kann. Die Lösung dieses Gleichungssystem ist  $r_1=-\frac{1}{\sqrt{2}}$  $\frac{1}{\sqrt{5}}$  und  $r_2 = \frac{1}{\sqrt{5}}$  $rac{1}{\sqrt{5}}$ .

Daraus ergibt sich für diese homogene lineare Differenzengleichung zweiter Ordnung die Lösung

$$
f = \frac{1}{\sqrt{5}} \left( \left( \frac{1 + \sqrt{5}}{2} \right)^k - \left( \frac{1 - \sqrt{5}}{2} \right)^k \right)_{k \in \mathbb{N}}.
$$

Denn für alle  $k \in \mathbb{N}$  gilt:

$$
f(k + 2) - f(k + 1) - f(k) = 0.
$$

# Bestimmung eines beliebigen Folgengliedes der Fibonacci-Folge mit Hilfe der Division mit Rest

Mit Hilfe des Verfahrens, welches im Kapitel 1.5 vorgestellt wird, kann sofort ein beliebiges Folgenglied  $f(k) \in \mathbb{R}$  der Fibonacci-Folge bestimmt werden. Dazu wird das Polynom  $x^k \in \mathbb{R}[x]$  mit Rest durch  $p = x^2 - x - 1$  dividiert:

$$
x^{k} = s_{k} \cdot p + r_{k} = s_{k} \cdot (x^{2} - x - 1) + r_{k}.
$$

Das Polynom  $s_k \in \mathbb{R}[x]$  ist der polynomiale Quotient von  $x^k$  und  $p$  und der Rest  $r_k \in \mathbb{R}[x]$  kann maximal den Grad eins haben:

$$
r_k = \sum_{i=0}^1 b_i x^i = b_1 x^1 + b_0 x^0 = b_1 x^1 + b_0.
$$

Da diese lineare Differenzengleichung homogen ist, ist nur der Rest  $r_k \in \mathbb{R}[x]$  von Interesse (vgl. Kapitel 1.5) und die k-te Fibonacci-Zahl  $f(k)$  lässt sich wie folgt berechnen:

$$
f(k) = \sum_{i=0}^{1} b_i a_i = b_1 a_1 + b_0 a_0 = b_1.
$$

Durch die Anfangsbedingungen  $f(0) = a_0 = 0$  und  $f(1) = a_1 = 1$ , ist der Leitkoeffizient des Polynoms  $r_k \in \mathbb{R}[x]$  die gesuchte Zahl  $f(k)$ .

Wird zum Beispiel konkret das zehnte Folgenglied  $f(10)$  gesucht, muss  $\chi^{10}$  mit Rest durch das Polynom  $x^2 - x - 1$  dividiert werden:

$$
x^{10} = s_{10} \cdot (x^2 - x - 1) + r_{10}
$$
  

$$
x^{10} = (x^8 + x^7 + 2x^6 + 3x^5 + 5x^4 + 8x^3 + 13x^2 + 21x + 34) \cdot (x^2 - x - 1)
$$
  
+ (55x + 34)

Der Leitkoeffizient vom Restpolynom  $r_{10} = 55x + 34$  ist die Fibonacci-Zahl  $f(10)$ .

$$
f(10) = 55
$$
  
(0, 1, 1, 2, 3, 5, 8, 13,  $f(8) = 21$ ,  $f(9) = 34$ ,  $f(10) = 55$ ,  $f(11) = 89$ , ...)

Mittels des Verfahrens der Division mit Rest kann auch die sogenannte Formel von BINET<sup>4</sup> hergeleitet werden, indem die Nullstellen des Polynoms  $p$  für die Bestimmung des Leitkoeffizienten  $b_1$  von  $r_k$  verwendet werden.

$$
p = x^{2} - x - 1 = (x - x_{1})(x - x_{2}) = \left(x - \frac{1 - \sqrt{5}}{2}\right)\left(x - \frac{1 + \sqrt{5}}{2}\right)
$$

$$
b_{1} = \frac{x_{1}^{k} - x_{2}^{k}}{x_{1} - x_{2}} = \frac{\left(\frac{1 - \sqrt{5}}{2}\right)^{k} - \left(\frac{1 + \sqrt{5}}{2}\right)^{k}}{\frac{1 - \sqrt{5}}{2} - \frac{1 + \sqrt{5}}{2}}
$$

Für das Folgenglied  $f(k)$  bedeutet dies:

l

$$
f(k) = b_1 = \frac{\left(\frac{1-\sqrt{5}}{2}\right)^k - \left(\frac{1+\sqrt{5}}{2}\right)^k}{\frac{1-\sqrt{5}}{2} - \frac{1+\sqrt{5}}{2}} = \frac{\left(\frac{1-\sqrt{5}}{2}\right)^k - \left(\frac{1+\sqrt{5}}{2}\right)^k}{\frac{1-\sqrt{5}-1-\sqrt{5}}{2}} = \frac{\left(\frac{1-\sqrt{5}}{2}\right)^k - \left(\frac{1+\sqrt{5}}{2}\right)^k}{\frac{-2\sqrt{5}}{2}} = \frac{1}{\sqrt{5}} \left(\left(\frac{1+\sqrt{5}}{2}\right)^k - \left(\frac{1-\sqrt{5}}{2}\right)^k\right)
$$

Interessant ist, dass für alle  $k \in \mathbb{N}$  das Folgenglied  $f(k)$  eine natürliche Zahl ist, obwohl in der sogenannten Formel von BINET die irrationale Zahl √5 vorkommt.

<sup>4</sup> Jacques Philippe Marie BINET (\* 2. Februar 1786 in Rennes; † 12. Mai 1856 in Paris), französischer Mathematiker

## 2 SCHULBEZUG

## 2.1 Einleitung

Wie bereits im ersten Kapitel erwähnt wird, sind Differenzengleichungen keineswegs ein rein mathematisches Problem. Sogenannte "dynamische Prozesse" kommen immer wieder in diversen Bereichen wie in der Biologie, in der Medizin oder in der Wirtschaft vor. Zum Beispiel dann, wenn es um lineares oder exponentielles Wachstum geht. Mit Hilfe der Differenzengleichungen ist man in der Lage, diese Prozesse diskret zu beschreiben. Dies ist ein guter Grund, dieses Thema im Mathematikunterricht zu behandeln. Außerdem eignen sich Differenzengleichungen, um verschiedene Kompetenzen zu fördern und zu vertiefen. Modellieren, Vorhersagen treffen und Interpretieren sind nur einige Fähigkeiten, welche Schülerinnen und Schüler mit Hilfe von Differenzengleichungen stärken können. Differenzengleichungen eignen sich auch dazu den Schülerinnen und Schülern aufzuzeigen, wie mathematische Modelle von verschiedenen Parametern abhängen können.

Um zu erkennen, welche Bedeutung das Thema Differenzengleichungen im heutigen Mathematikunterricht in der Schule hat, werden in Kapitel 2.2 zunächst die Lehrpläne der Allgemeinbildenden und der Berufsbildenden Höheren Schulen betrachtet, da diese als Grundlage für die Unterrichtsinhalte dienen. Dabei wird untersucht, inwiefern diese Thematik in den aktuellen Lehrplänen vorkommt und in welcher fachlichen Tiefe die Behandlung dieses Themas gefordert ist.

Das Kapitel 2.3 verschafft einen kurzen Überblick über die standardisierte kompetenzorientierte Reife- und Diplomprüfung in den Unterrichtsfächern Mathematik der Allgemeinbildenden Höheren Schulen und Angewandte Mathematik der Berufsbildenden Höheren Schulen. Auch die allgemeinen Bildungsziele und die geforderten Grundkompetenzen beider Schulformen werden hier kurz erläutert.

Die Aufarbeitung des Themas Differenzengleichungen in vier verschiedenen Schulbüchern wird im Kapitel 2.4 aufgezeigt. Dabei werden unter anderem der Einstieg in die Thematik, der Aufbau des Buches, die theoretischen Grundlagen und die Übungsbeispiele betrachtet. Anschließend werden Gemeinsamkeiten und Unterschiede erläutert.

Die Prüfungsaufgaben der bisherigen standardisierten kompetenzorientierten Reifeprüfungen, die das Thema Differenzengleichung beinhalten, werden in Kapitel 2.5 analysiert.

Zum Schluss wird in Kapitel 2.6 anhand der dynamischen Mathematiksoftware GeoGebra aufgezeigt, wie technologische Hilfsmittel zu diesem Thema im Mathematikunterricht eingesetzt werden können.

#### 2.2 Differenzengleichungen im österreichischen Lehrplan

Die Vielzahl an Schultypen in Österreich sorgt dafür, dass es dementsprechend eine sehr große Anzahl an verschiedenen Lehrplänen gibt. Im Bereich der Allgemeinbildenden Höheren Schulen (AHS) findet sich das Thema Differenzengleichungen in den Gymnasien beispielsweise im Fach "Mathematik", während dieses Thema in den Berufsbildenden Höheren Schulen (BHS), wie zum Beispiel in einigen Typen der Höheren Technischen Lehranstalten (HTL), im Fach "Angewandte Mathematik" als Lehrplaninhalt aufgelistet wird.

Auffallend ist, dass die Differenzengleichungen in beiden Schulformen gemeinsam mit dem Thema Differentialgleichungen aufgelistet werden. Sie werden wohl als Vorbereitung auf die Differentialgleichungen angesehen, da sich eine Differentialgleichung als Grenzwert einer entsprechenden Differenzengleichung ausdrücken lässt.

Die Lehrpläne aller österreichischen Schularten sind auf der Homepage des Bundesministerium für Bildung, Wissenschaft und Forschung auf der Internetseite https://www.bmbwf.gv.at/Themen/schule/schulpraxis/lp.html (Stand: 03.04.2020) zu finden.

#### 2.2.1 Differenzengleichungen im Lehrplan Allgemeinbildender Höherer Schulen

Im Gymnasium ist das Thema Differenzengleichungen laut kompetenzorientiertem Lehrplan in der Fassung vom 01. September 2018 im 7. Semester, also der 8. Klasse (4. Klasse der Sekundarstufe II), vorgesehen. In der genannten Fassung findet sich folgender Abschnitt.

#### "8. Klasse – Kompetenzmodul 7

#### 7. Semester

 $\left[\ldots\right]$ 

Differenzen- und Differentialgleichungen; Grundlagen der Systemdynamik

- Diskrete Veränderungen von Größen durch Differenzengleichungen beschreiben und diese im Kontext deuten können
- Kontinuierliche Veränderungen von Größen durch Differentialgleichungen beschreiben und diese im Kontext deuten können
- Einfache Differentialgleichungen lösen können
- Einfache dynamische Systeme mit Hilfe von Diagrammen oder Differenzengleichungen beschreiben und untersuchen können"

Zu beachten ist, dass das explizite Lösen von Differenzengleichungen im Lehrplan nicht gefordert ist, das Lösen von Differentialgleichungen jedoch schon. Außerdem wird nicht näher darauf eingegangen, in welcher Komplexität das Thema Differenzengleichungen behandelt werden soll.

Die Behandlung von Differenzengleichungen kann im Schulunterricht durch die allgemeinen Bildungsziele im Fach Mathematik argumentiert werden. Hierzu findet sich beispielsweise im spezifischen Teil des Lehrplans, der die "Bildungs- und Lehraufgabe" im Fach Mathematik in der Oberstufe erläutert, ein passender Absatz.

## "Bildungs- und Lehraufgabe (5. bis 8. Klasse):

#### $\left[\ldots\right]$

Die mathematische Beschreibung von Strukturen und Prozessen der uns umgebenden Welt, die daraus resultierende vertiefte Einsicht in Zusammenhänge und das Lösen von Problemen durch mathematische Verfahren und Techniken sind zentrale Anliegen des Mathematikunterrichts."

Die Querverbindung zu verschiedenen Bildungsbereichen wird ebenfalls im Lehrplan der Allgemeinbildenden Höheren Schulen explizit gefordert. Auch hier sind Differenzengleichungen ein Thema, welches sich gut dafür eignet.

#### "Beiträge zu den Bildungsbereichen

 $\left[\ldots\right]$ 

- Mensch und Gesellschaft: Der Unterricht soll aufzeigen, dass Mathematik in vielen Bereichen des Lebens (Finanzwirtschaft, Soziologie, Medizin, ...) eine wichtige Rolle spielt.
- Natur und Technik: Viele Naturphänomene lassen sich mit Hilfe der Mathematik adäquat beschreiben und damit auch verstehen. Die Mathematik stellt eine Fülle von Methoden zur Verfügung, mit denen Probleme bearbeitbar werden."

# 2.2.2 Differenzengleichungen im Lehrplan Berufsbildender Höherer Schulen im Speziellen in Höheren Technischen Lehranstalten

In verschiedenen Typen der Höheren Technischen Lehranstalten, wie beispielsweise in den HTL für Elektrotechnik, für Biomedizin und Gesundheitstechnik oder für Wirtschaftsingenieure – Informationstechnologie und Smart Production, findet sich das Thema Differenzengleichungen im Lehrplan ebenfalls in der 4. Klasse der Sekundarstufe II im 7. Semester. Abgesehen von einigen Typen von HTL kommt das Thema in den Lehrplänen anderer Berufsbildender Höherer Schulen nicht vor.

Exemplarisch sind die entsprechenden Abschnitte der Lehrpläne der drei genannten Typen von HTL im Folgenden angeführt.

Inhaltlich unterscheiden sich die Lehrpläne in diesem Kapitel hinsichtlich Differenzengleichungen kaum, die Formulierungen sind jedoch unterschiedlich.

Elektrotechnik <sup>5</sup> und Biomedizin und Gesundheitstechnik 6

"IV. Jahrgang: 7. Semester – Kompetenzmodul 7:  $[...]$ Lehrstoff:  $\left[\ldots\right]$ Bereich Analysis Lineare Differential- und Differenzengleichungen:

> Lineare Differentialgleichungen erster und zweiter Ordnung mit konstanten Koeffizienten; elementare Lösungsmethoden."

Wirtschaftsingenieure – Informationstechnologie und Smart Production 7

## "IV. Jahrgang:

7. Semester – Kompetenzmodul 7:

Bildungs- und Lehraufgabe:

Die Schülerinnen und Schüler können im

Bereich Analysis

 $-$  […]

einfache Differenzengleichungen erster Ordnung lösen.

Lehrstoff:

l

[…]Differenzial- und Differenzengleichungen (Trennen der Variablen, lineare Differenzialgleichungen erster Ordnung, lineare Differenzengleichungen erster Ordnung)."

<sup>5</sup> Anlage 1.6, BGBl. II Nr. 262/2015 zuletzt geändert durch BGBl. II Nr. 235/2019, Fassung vom 01.09.2019

<sup>6</sup> Anlage 1.3, BGBl. II Nr. 262/2015 zuletzt geändert durch BGBl. II Nr. 235/2019, Fassung vom 01.09.2019

<sup>7</sup> Anlage 1.31, BGBl. II Nr. 262/2015 zuletzt geändert durch BGBl. II Nr. 273/2019 Fassung vom 10.09.2019

Im Lehrplan der HTL für Wirtschaftsingenieure ist klar ersichtlich, dass das Lösen von Differenzengleichungen erster Ordnung gefordert ist. In den Lehrplänen der HTL für Elektrotechnik und der HTL für Biomedizin und Gesundheitstechnik ist nicht klar erkennbar, ob sich "elementare Lösungsmethoden" ausschließlich auf die linearen Differentialgleichungen bezieht, oder auf den gesamten Abschnitt "Lineare Differential- und Differenzengleichungen".

Im Vergleich zum Lehrplan der Allgemeinbildenden Höheren Schulen ist die Komplexität der zu behandelnden Differenzengleichungen hier teilweise angeführt. So beschränkt sich die Schulmathematik in einzelnen Schultypen auf lineare Differenzengleichungen erster Ordnung. Im Unterschied zu den Allgemeinbildenden Höheren Schulen sind das Lösen bzw. Lösungsmethoden dieser Gleichungen teils auch explizit Inhalt des Lehrplans.

Für alle Typen der Höheren Technischen Lehranstalten gilt die Anlage 1 laut BGBl. II Nr. 262/2015 zuletzt geändert durch BGBl. II Nr. 273/2019 in der Fassung vom 10.09.2019, in der unter anderem das allgemeine Bildungsziel, didaktische Grundsätze und Bildungs- und Lehraufgaben der gemeinsamen Unterrichtsgegenstände formuliert sind. In diesem Abschnitt, der auch die Lernergebnisse der Absolventinnen und Absolventen jeder HTL erläutert, ist im Bereich der Analysis angeführt, dass das Modellbilden ein Teil der mathematischen Kompetenzen sein soll. Das Aufstellen von Differenzengleichungen bedeutet, Sachverhalte in ein mathematisches Modell umzuwandeln, wodurch der Lerninhalt Modellbilden umgesetzt werden kann.

#### "Lernergebnisse des Pflichtgegenstandes Angewandte Mathematik

## $[...]$

Im Bereich "Analysis" können die Absolventinnen und Absolventen mit Hilfe analytischer Methoden und Werkzeuge ein geeignetes Modell finden, mit diesen Methoden durch Operieren quantitative Zusammenhänge auflösen sowie diese Zusammenhänge interpretieren, dokumentieren und argumentieren."

#### 2.3 Standardisierte kompetenzorientierte Reife- und Diplomprüfung

Seit dem Schuljahr 2014/2015 werden die standardisierte kompetenzorientierte Reifeprüfung an Allgemeinbildenden Höheren Schulen und seit 2015/2016 die standardisierte kompetenzorientierte Reife- und Diplomprüfung an Berufsbildenden Höheren Schulen durchgeführt. Durch die Vereinheitlichung soll ein Vergleich der Prüfungsanforderungen und der Prüfungsergebnisse möglich sein. Prüfungszeitpunkt, Prüfungsdauer und Aufgabenstellung werden zentral vorgegeben.

Die Orientierung an grundlegenden Kompetenzen liegt allen Aufgaben des schriftlichen Teils der Prüfungen in den Fächern Mathematik (AHS) und Angewandte Mathematik (BHS) zu Grunde. Aufgabe des Unterrichts soll somit sein, den Schülerinnen und Schülern diese Kompetenzen beizubringen und diese dann auf verschiedene Situationen anzuwenden.

# Standardisierte kompetenzorientierte Reifeprüfung in Mathematik der Allgemeinbildenden Höheren Schulen

Die bildungstheoretischen Ziele des Mathematikunterrichts der Allgemeinbildenden Höheren Schulen sind auf der eigens eingerichteten Homepage für die standardisierte kompetenzorientierte Reife- und Diplomprüfung unter https://www.matura.gv.at/srdp/mathematik (Stand: 03.04.2020) zu finden.

Die Absolventinnen und Absolventen einer Allgemeinbildenden Höheren Schule sollen im Stande sein, mathematische Inhalte zu erkennen, zu verstehen, zu bewerten und zu reflektieren, aber auch, diese in ihrem Alltag oder in ihrem Beruf einzusetzen. Sie sollen fähig sein, zwischen Expertinnen und Experten und der Allgemeinheit zu vermitteln. Das grundlegende Wissen über mathematische Begriffe, Konzepte und verschiedenen Formen der Darstellung, sowie das Wissen über die mathematischen Anwendungsgebiete sind dafür grundlegend und sollen in einem "guten Unterricht" vermittelt werden.

Außerdem ist die Fähigkeit zur Reflexion und Kommunikation notwendig, welche unter anderem durch vermehrten Einsatz von Technologie gefördert werden soll.

In der standardisierten kompetenzorientierten Reifeprüfung werden diese grundlegenden Kompetenzen eingefordert. Die Aufgaben der Reifeprüfung verlangen neben dem Wissen und Anwenden von mathematischen Grundlagen auch Fähigkeiten und Fertigkeiten, die für die Gesellschaft nützlich sind. Das Bundesministerium für Bildung, Wissenschaft und Forschung (BMBWF) hat im April 2019 dazu einen Grundkompetenzkatalog veröffentlicht.

Die vier mathematischen Bereiche "Algebra und Geometrie", "Funktionale Abhängigkeiten", "Analysis" sowie "Wahrscheinlichkeit und Statistik", in welche der sogenannte Grundkompetenzkatalog eingeteilt ist, basieren auf den oben genannten bildungstheoretischen Zielen.

Im Folgenden wird die weitere Einteilung der Grundkompetenzen in den vier Bereichen überblicksmäßig aufgelistet. Die konkrete Formulierung der grundlegenden Fähigkeiten und Fertigkeiten können auf der Internetseite https://www.matura.gv.at/index.php?eID=dumpFile&t=f&f=861&token=96731 e3efb9cea71397b3063054a604396f213a7 (Stand: 03.04.2020) nachgelesen werden.

Algebra und Geometrie (AG)

- (AG 1) Grundbegriffe der Algebra
- (AG 2) (Un-)Gleichungen und Gleichungssysteme
- (AG 3) Vektoren
- (AG 4) Trigonometrie

Funktionale Abhängigkeiten (FA)

- (FA 1) Funktionsbegriff, reelle Funktionen, Darstellungsformen und Eigenschaften
- (FA 2) Lineare Funktion  $[f(x) = k \cdot x + d]$
- (FA 3) Potenzfunktion mit  $f(x) = a \cdot x^z$  und Funktionen vom Typ

 $f(x) = a \cdot x^z + b$  mit  $z \in Z \setminus \{0\}$  oder  $z = \frac{1}{2}$ 2

(FA 4) Polynomfunktion  $f(x) = \sum_{i=1}^{n} a_i \cdot x^i$  mit  $n \in N \setminus \{0\}$ 

(FA 5) Exponentialfunktion

$$
[f(x) = a \cdot b^x \text{ bzw. } f(x) = a \cdot e^{\lambda \cdot x} \text{ mit } a, b \in R^+, \lambda \in R \setminus \{0\}]
$$

(FA 6) Sinusfunktion, Cosinusfunktion

Analysis (AN)

(AN 1) Änderungsmaße

(AN 2) Regeln für das Differenzieren

(AN 3) Ableitungsfunktion/Stammfunktion

(AN 4) Summation und Integral

Wahrscheinlichkeit und Statistik (WS)

(WS 1) Beschreibende Statistik

(WS 2) Wahrscheinlichkeitsrechnung

(WS 3) Wahrscheinlichkeitsverteilung(en)

(WS 4) Schließende/beurteilende Statistik

Neben dem grundlegenden Wissen und der Fähigkeit zur Kommunikation und Reflektion sollen Schülerinnen und Schüler in der Lage sein, sich eigenständig neues Wissen anzueignen und dieses anzuwenden. Ein kritischer Umgang mit Informationen ist ebenso wünschenswert. Der Mathematikunterricht soll auch diese Kompetenzen fördern. Die Verknüpfung mit bereits Gelerntem und die Vernetzung mit anderen Kompetenzen sollen ebenfalls ein Teil des Unterrichts sein. Diese Fähigkeiten werden nämlich auch in der standardisierten kompetenzorientierten Reifeprüfung gefordert.

Die Aufgaben der standardisierten kompetenzorientierten Reifeprüfung werden in zwei Typen aufgeteilt. Die 24 Typ-1-Aufgaben sind auf die konkreten Grundkompetenzen ausgelegt. Die umfangreicheren Aufgaben vom Typ-2 erfordern die Verknüpfung verschiedener Grundkompetenzen und die Fähigkeit diese auf verschiedene Problemstellungen anzuwenden. Sie zielen auf die oben genannten bildungstheoretischen Konzepte einer AHS ab. Von diesem Typ werden vier bis sechs Aufgaben gestellt. Sie werden durch einen informativen Text eingeleitet, der jedoch nicht immer für die Beantwortung der Fragen relevant sein muss. Neue Begriffe oder Zusammenhänge, die für die Lösung der Aufgaben notwendig sind, werden aber in diesem Textabschnitt erklärt. Die gestellten Fragen hängen zwar inhaltlich zusammen, sind aber voneinander unabhängig lösbar. Sie können auf den Kontext, auf eine Anwendung oder auf eine mathematische Problemstellung bezogen sein. Alle Aufgaben besitzen eine Überschrift, die sich auf das Thema der Prüfungsfrage bezieht.

Beide Aufgabentypen sollen im Mathematikunterricht vorgestellt werden, um die Schülerinnen und Schüler mit den Strategien zur Bearbeitung und den Antwortformaten vertraut zu machen. Es gibt offene und halboffene Antwortformate, Fragen, bei denen die Schülerinnen und Schüler etwas konstruieren müssen, Multiple-Choice-Antwortformate, Lückentexte und Zuordnungsformate. Bei den Multiple-Choice-Aufgaben wird die Anzahl der richtigen Antworten vorgegeben.

Zur Beantwortung und Bearbeitung der Aufgaben der standardisierten kompetenzorientierten Reifeprüfung ist es den Schülerinnen und Schülern erlaubt, elektronische Hilfsmittel zu verwenden. Zur Kommunikation dürfen diese selbstverständlich nicht verwendet werden. Der Umgang mit verschiedenen Technologien soll ebenfalls im Unterricht erlernt werden.

Die Beurteilung der standardisierten kompetenzorientierten Reifeprüfung erfolgt nach Korrektur- und Beurteilungsanleitungen, die ebenfalls zentral in der Leistungsbeurteilungsverordnung vorgegeben sind.

# Standardisierte kompetenzorientierte Reife- und Diplomprüfung in Angewandter Mathematik der Berufsbildenden Höheren Schulen

Aufgabe des Unterrichtsfachs Angewandte Mathematik einer Berufsbildenden Höheren Schule ist es, den Schülerinnen und Schülern beizubringen, Lösungen von Alltagsproblemen zu finden, indem sie mathematisches Wissen anwenden.

Aufgrund der Vielfalt des österreichischen BHS-Schulsystems und der unterschiedlichen Anforderungen wurde ein Kompetenzmodell entwickelt, das einerseits den "gemeinsamen Kern" aller unterschiedlichen Schulformen und andererseits die schulformspezifischen Anforderungen berücksichtigt. Dadurch ergibt sich eine Prüfung, die aus zwei Teilen, einem Teil A und einem Teil B, besteht.

Das Kompetenzmodell ist in eine Handlungs- und eine Inhaltsdimension eingeteilt. Die Handlungsdimension bilden die vier Bereiche "Modellieren/Transferieren", "Operieren/Technologieeinsatz", "Interpretieren/Dokumentieren" und "Argumentieren/ Kommunizieren". "Zahlen und Maße", "Algebra und Geometrie", "Funktionale Zusammenhänge", "Analysis" und "Stochastik" sind die Bereiche der Inhaltsdimension. Die Verknüpfungen der beiden Dimensionen werden Deskriptoren genannt. Darin werden die geforderten Grundkompetenzen aufgelistet. Die Formulierungen der Deskriptoren im gemeinsamen Kern und in den verschiedenen Clustern, in denen ähnliche Schulformen zusammengefasst werden, sind ebenfalls auf der Homepage für die standardisierte kompetenzorientierte Reife- und Diplomprüfung unter der Internetseite https://www.matura.gv.at/srdp/angewandte-mathematik (Stand: 03.04.2020) zu finden.

Die Aufgaben der standardisierten kompetenzorientierten Reife- und Diplomprüfung der BHS haben vor allem einen Bezug zum Berufsleben. Aus diesem Grund stehen konkrete Problemstellungen aus der Praxis im Vordergrund. Eine fachbezogene Überschrift weist auf die Inhalte des Themas der Prüfungsfrage hin. Da Absolventinnen und Absolventen einer BHS die Studienbefähigung erhalten, werden auch fächerübergreifende Aufgaben gestellt. Neue, relevante Informationen sind im Aufgabentext enthalten.

Die Aufgaben in Teil A decken die Inhalte des Grundkompetenzkatalogs und alle Handlungsdimensionen ab. Dieser Teil besteht aus mindestens vier Aufgaben mit Unterteilungen, die nicht voneinander abhängen. Im Gegensatz zum Kontext der Teil A-Aufgaben, ist der Kontext der Teil B-Aufgaben spezifisch auf die Schulform bezogen. Es werden mindestens zwei Aufgaben dieses Typs gestellt.

Die möglichen Antwortformate unterscheiden sich nicht von den Formaten der standardisierten kompetenzorientierten Reifeprüfung in Mathematik der AHS. Ebenso sind der Einsatz von Technologie und die Beurteilung der Klausuren geregelt.

Da das Thema Differenzengleichungen in keiner Formulierung eines Deskriptors konkret vorkommt, ist es auch nicht direkt relevant für die Reife- und Diplomprüfung. In keiner bisherigen Prüfungsaufgabe der standardisierten kompetenzorientierten Reife- und Diplomprüfung einer HTL ist dieses Thema aufgegriffen worden.

#### 2.4 Vergleich des Themas "Differenzengleichungen" in Schulbüchern

Die Inhalte der verschiedenen Lehrpläne sollen sinnvollerweise in den im Unterricht verwendeten Lehrbüchern behandelt werden, wodurch das Vorkommen dieses Themas in den Schulbüchern gerechtfertigt wird. Zusätzlich sind Differenzengleichungen auch dadurch begründet, dass sie Stoff der schriftlichen kompetenzorientierten Reifeprüfung der AHS sind.

Der folgende Vergleich von verschiedenen Lehrwerken soll einen Überblick verschaffen, über die verschiedenen Einstiege in das Thema Differenzengleichungen und über die Tiefe, in der das Thema behandelt wird. Die Kompetenzen, die durch die Übungsbeispiele gefördert werden sollen, werden ebenfalls betrachtet.

Um einen Vergleich verschiedener Zugänge zum Thema Differenzengleichungen anstellen zu können, werden je zwei Schulbücher, welche in den AHS verwendet werden und zwei Schulbücher, welche in den BHS, speziell den HTL, verwendet werden, nebeneinander gestellt.

Im Anhang dieser Arbeit finden sich zwei Tabellen (Anhang 1 und Anhang 2) mit denen die folgenden Beschreibungen des Aufbaus der Schulbücher leichter nachvollzogen werden können.

#### Mathematik verstehen 8 – Technologie integriert

Ein aktuell sehr häufig verwendetes Schulbuch im Mathematikunterricht der AHS ist "Mathematik verstehen 8" von Dr. Günther MALLE et al., 2016. Das Thema Differenzengleichungen wird in diesem Buch zusammen mit dem Thema Differentialgleichungen in einem Kapitel behandelt. Bereits beim Blick ins Inhaltverzeichnis fällt auf, dass dem eigentlichen Thema Differenzengleichungen lediglich drei Buchseiten gewidmet sind.

Ein Grund für diese sehr oberflächliche Behandlung des Themas in diesem Schulbuch könnte die Tatsache sein, dass die bis dato gegebenen Prüfungsaufgaben zur schriftlichen Reifeprüfung in Mathematik nur oberflächliches Wissen über Differenzengleichungen verlangen, wie in Kapitel 2.5 dieser Arbeit erkenntlich wird.

In diesem Schulbuch werden gleich zu Beginn des Kapitels die angestrebten Grundkompetenzen für das Kapitel Differenzen- und Differentialgleichungen formuliert. Diese Kompetenzen sind offensichtlich aus dem Lehrplan für Allgemeinbildende Höhere Schulen entnommen, denn die Schülerinnen und Schüler sollen die Veränderung von Größen durch Differenzengleichungen beschreiben und deuten können. Vom "Lösen-Können" solcher Gleichungen ist sowohl in diesem Schulbuch als auch im Lehrplan keine Rede (vgl. Kapitel 2.2.1).

Diese Grundkompetenzen werden in diesem Buch in Inhalte, die für die schriftliche Reifeprüfung relevant sind und in Inhalte, die zu behandeln sind, um den Lehrplan zu erfüllen, eingeteilt. Das Thema Differenzengleichung ist für die schriftliche Reifeprüfung erforderlich, das folgende Thema Differentialgleichungen laut Schulbuchautoren nicht. Differentialgleichungen werden im Kompetenzkatalog der schriftlichen kompetenzorientierten Reifeprüfung auch nicht aufgelistet.

Das Kapitel Differenzengleichungen gliedert sich in zwei Unterpunkte, nämlich "Lineares Wachsen und Abnehmen" und "Exponentielles Wachsen und Abnehmen". Von irgendwelchen Klassifikationen der Differenzengleichungen hinsichtlich Homogenität, Ordnung, etc. wird abgesehen.

Unter "Lineares Wachsen und Abnehmen" werden in diesem Schulbuch gewöhnliche inhomogene lineare Differenzengleichungen erster Ordnung mit konstanten Koeffizienten behandelt, wobei die Koeffizienten jeweils 1 sind. Das Unterkapitel "Exponentielles Wachsen und Abnehmen" beschreibt gewöhnliche homogene lineare Differenzengleichungen erster Ordnung mit konstanten Koeffizienten größer 1.

Eingeführt werden beide Typen von Differenzengleichungen durch das Beispiel einer wachsenden Population, welches jeweils durch eine Grafik veranschaulicht wird. In beiden Fällen wird lediglich die rekursive Darstellung beschrieben und keine Querverbindung zu der bereits bekannten expliziten Schreibweise geschaffen. Dieser Zugang erfolgt eher intuitiv und weniger theoretisch, es ist deshalb kaum Vorwissen aus anderen Kapiteln notwendig.

Die im Anschluss an die Einführung folgenden Übungsbeispiele fordern dann das Aufstellen solcher Rekursionsgleichungen, das Berechnen einzelner Folgenglieder und die Interpretation der modellierten Differenzengleichungen. In einigen Beispielen sollen die Schülerinnen und Schüler zu den rekursiven Darstellungen die explizite Schreibweise, im Schulbuch "Termdarstellung" genannt, erkennen und bestimmen. Ein Beispiel behandelt eine inhomogene lineare Differenzengleichung mit konstanten Koeffizienten ungleich 1. In diesem Kapitel sind alle Übungsaufgaben den Grundkompetenzen zugeordnet.

Eine Aufgabe kann auch mit Hilfe des auf der Homepage www.oebv.at (Stand: 03.04.2020) gratis zur Verfügung gestellten Lernapplets zum Thema Differenzengleichung bearbeitet werden. Die Schülerinnen und Schüler müssen dabei aus einer grafisch veranschaulichten Differenzengleichung die dazu passende rekursive Darstellungsform bestimmen. Außer dem Taschenrechner wird sonst kein weiterer technologischer Einsatz gefordert.

Am Ende des gesamten Kapitels, also nach dem Kapitel Differentialgleichungen, können die Schülerinnen und Schüler ihr Wissen und ihre erworbenen Kompetenzen über die behandelten Themen mit Hilfe von weiteren Beispielen kontrollieren. Die gestellten Aufgaben sind eingeteilt in Aufgaben, die für die schriftliche Reifeprüfung relevant sind, und in Aufgaben, die für die Erfüllung des Lehrplaninhalts bestimmt sind.

Die Schülerinnen und Schüler müssen bei diesen Aufgaben

- Differenzengleichungen angeben können,
- lineares und exponentielles Wachstum mit Hilfe einer Differenzengleichung beschreiben können,
- bei gegebenen linearen inhomogenen Differenzengleichungen bestimmte Folgenglieder der Lösung bestimmen können und
- für eine explizite Darstellung zeigen können, dass sie die rekursive Darstellung der Differenzengleichung erfüllt.

Im anschließenden Kapitel geht es um "Vernetzte Systeme". Es werden verschiedene Diagramme besprochen, in denen Ursache und Wirkung dargestellt werden. Dafür werden Beispiele aus der Wirtschaft bearbeitet. Systeme von linearen Differenzengleichungen werden ebenfalls anhand einer Populationsentwicklung eingeführt. Im Schulbuch werden diese als rekursive Gleichungssysteme bezeichnet. Aus der ersten rekursiven Gleichung wird gleich mittels Grenzwertbildung eine Differentialgleichung gebildet. Nach einem Kapitel über Räuber-Beute-Modelle folgen am Ende kurze Gegenüberstellungen von Differenzen- mit Differentialgleichungen und von einzelnen Differenzengleichung mit Systemen von Differenzengleichungen. Dabei werden einige Vor- und Nachteile der verglichenen mathematischen Modelle aufgezählt.

In diesem Schulbuch gibt es mehrere Kapitel, die der Vorbereitung auf die Matura dienen. Die Teilgebiete der Mathematik "Algebra und Geometrie", "funktionale Abhängigkeiten", "Analysis" und "Wahrscheinlichkeit und Statistik", die der Einteilung des Kompetenzkatalogs entsprechen (vgl. Kapitel 2.3), werden in einem Kompendium zusammengefasst. Dabei fällt auf, dass das Thema Differenzengleichungen gänzlich fehlt.

Die für die zentrale Reifeprüfung geforderten Grundkompetenzen der einzelnen Teilgebiete werden zusammen mit Übungsaufgaben vom Typ-1 und Typ-2 in anschließenden Kapiteln angeführt. Es gibt in diesen Kapiteln nur ein Übungsbeispiel, das sich direkt auf das Thema Differenzengleichung bezieht. Es handelt sich dabei um eine Typ-1 Aufgabe, bei der die Schülerinnen und Schüler eine Differenzengleichung aufstellen müssen, die einen gegeben Zusammenhang beschreibt.

Die Ziele der Kapitel, wichtige Sätze und Definitionen, die einführenden Beispiele und die Kontrollbeispiele sind in diesem Schulbuch farblich gekennzeichnet. Wichtige Begriffe und Formeln sind fett gedruckt.

#### Mathematik 8

Das Schulbuch "Mathematik 8" von Dr. Stefan GÖTZ und Dr. Hans-Christian REICHEL et al., 2013, stellt im AHS-Bereich im Vergleich zum zuvor beschriebenen Buch "Mathematik verstehen 8" eine wesentlich umfangreichere Information zum Thema Differenzengleichungen zu Verfügung. Im Inhaltsverzeichnis ist zu erkennen, dass die Differenzengleichungen unter dem Kapitel "Mathematische Beschreibung dynamischer Systeme und Prozesse" und vor der Integralrechnung behandelt werden. Zudem wird das Thema Differentialgleichungen gesondert im Kapitel "Integralrechnung" eingeführt und nicht direkt im Anschluss an die Differenzengleichungen.

Alle Unterkapitel werden eingeteilt in verpflichtende und/oder in vertiefende Inhalte, je nachdem wie viele Wochenstunden Mathematikunterricht im jeweiligen Schultyp vorgesehen sind. Diese Unterkapitel sind laut Autoren dieses Buches die vom Lehrplan vorgegebenen Kompetenz-Inhalte. Zusätzlich erfolgt eine Einbettung des Stoffs in die Grundkompetenzen des Grundkompetenzkatalogs. Im Unterkapitel "1.1 Differenzengleichungen" werden die weiteren Abschnitte den Grundkompetenzen in Analysis und dort den Änderungsmaßen (AN 1) zugeordnet (vgl. Kapitel 2.3).

Die Ziele des gesamten Kapitels "Mathematische Beschreibung dynamischer Systeme und Prozesse" sind allgemeiner formuliert als bei "Mathematik verstehen 8". Die Schülerinnen und Schüler sollen dynamische Prozesse mathematisch beschreiben und interpretieren können, den Verlauf dieser Prozesse mit Hilfe von Grafiken darstellen bzw. solche Grafiken deuten können und wissen, wann und wie das Gelernte im Alltag angewendet werden kann.

Das einführende Kapitel bespricht allgemeine dynamische Systeme und Prozesse und mathematische Modelle und deren Darstellung vor allem mit Hilfe von Beispielen aus der Biologie. Es wird erwähnt, dass Funktionen, Gleichungen, Ungleichungen und Systeme solcher Gleichungen dynamische Prozesse beschreiben können. Benötigtes Vorwissen für die folgenden Kapitel und der Verweis auf das entsprechende Kapitel in einem anderen Buch dieser Reihe werden ebenfalls angegeben.

Einen weiteren großen Unterschied zu "Mathematik verstehen 8" stellt die Klassifikation der Differenzengleichungen in Differenzengleichungen erster und zweiter Ordnung dar, wobei lineare und nicht-lineare inhomogenen Differenzengleichungen erster Ordnung mit konstanten und nicht-konstanten Koeffizienten im ersten Kapitel behandelt werden.

Das erste Kapitel beginnt mit linearen Differenzengleichungen erster Ordnung und spricht auch vom Lösen solcher Gleichungen, wenn eine explizite Darstellung eines beliebigen Folgengliedes gefunden wird. Genauer betrachtet ist die Rede von inhomogenen linearen Differenzengleichungen erster Ordnung mit konstanten Koeffizienten bei gegebener Anfangsbedingung. Die intuitive Einführung in dieses Thema geschieht hier an Hand eines Beispiels aus dem Gesundheitsbereich, wobei auch hier Grafiken den Sachverhalt veranschaulichen sollen. Das Lösen, also das Anschreiben einer expliziten Darstellung der Lösungsfolge, wird durch schrittweise Konstruktion der einzelnen Folgenglieder bis zum  $n$ -ten Folgenglied "durchgedacht". Auch hier findet sich ein Verweis auf mehrere Kapitel des sechsten Bandes dieser Buchreihe, welcher für die 6. Klasse einer AHS konzipiert ist.

Der kurze Abschnitt über nicht-lineare Differenzengleichungen erster Ordnung verweist auf Beispiele, die im Buch der 6. und 7. Klasse dieses Buchbandes behandelt worden sind.

Die folgenden Übungsbeispiele werden ebenso in lineare und nicht-lineare Differenzengleichungen erster Ordnung gegliedert, wobei die linearen Differenzengleichungen, jeweils mit gegebener Anfangsbedingung, noch einmal unterteilt werden.

Zunächst werden Aufgaben zu linearen Differenzengleichungen mit jeweils konstanten Koeffizienten und inhomogenem Anteil angegeben. Danach folgen Beispiele von Differenzengleichungen mit konstanten Koeffizienten und inhomogenem Anteil, der von  $n \in \mathbb{N}$  abhängt und Differenzengleichungen, bei denen die Koeffizienten und der inhomogene Anteil jeweils von  $n \in \mathbb{N}$  abhängen. Bei den Beispielen für inhomogene lineare Differenzengleichungen mit konstanten Koeffizienten werden unter anderem dynamische Prozesse in der Wirtschaft und in der Biologie besprochen. Hier wird ein weiteres Mal darauf hingewiesen, dass Differenzengleichungen bereits im Buch der 6. Klasse behandelt worden sind und somit wird erneut eine Verknüpfung mit eventuell bereits Gelerntem geschaffen. In einem Beispiel ist eine Formel gegeben, mit deren Hilfe eine explizite Lösung einer linearen Differenzengleichung erster Ordnung der Form  $f(n + 1) = a \cdot f(n) + b$ , mit  $a \ge 0$  und  $a ≠ 1$  und  $f(0) = c$ , angeben werden kann. Die Schülerinnen und Schüler müssen diese, für den Fall, dass der Koeffizient  $a \neq 1$ , beweisen.

Die Übungsbeispiele fordern neben Interpretation und Modellierung eines Sachverhaltes durch eine Differenzengleichung auch die grafische Darstellung der Folgenglieder der gesuchten Lösung in einem Koordinatensystem. Für einige Aufgaben ist es notwendig ein Programm zu schreiben, das die gegebene Differenzengleichung löst, zum Beispiel für einen grafikfähigen Taschenrechner oder eine Excel-Datei. Lösungen dieser Aufgaben können mit Hilfe eines Online-Codes auf der Homepage www.oebv.at (Stand: 03.04.2020) nachvollzogen werden.

Die Beispiele für nicht-lineare Differenzengleichungen erster Ordnung müssen nicht interpretiert werden, denn dazu fehlt der notwendige theoretische Inhalt. In diesen Beispielen müssen Beweise für Grenzwerte erbracht und konkrete Folgenwerte berechnet werden.

Einige Aufgaben der linearen Differenzengleichungen mit konstanten Koeffizienten sind hinsichtlich ihrer Zugehörigkeit zu den Typ-1-Aufgaben oder zu den vertiefenden Typ-2-Aufgaben gekennzeichnet. Im Gegensatz zu "Mathematik verstehen 8" ist der gesamte Aufgabenpool umfangreicher.

In einem kurzen Kapitel werden dann Systeme von Differenzengleichungen angesprochen, wobei erklärt wird, warum oft mehrere Differenzengleichungen notwendig sind, um dynamische Prozesse zu modellieren. Auch das Lösen solcher einfachen Systeme wird in groben Zügen erklärt und Übungsaufgaben sollen das Gelernte festigen.

Das letzte Kapitel, welches das Thema Differenzengleichungen in diesem Schulbuch betrifft, handelt vom Lösen von Differenzengleichungen zweiter Ordnung mit einer Variablen. Hierbei beschränken sich die Autoren dieses Schulbuches auf homogene lineare Differenzengleichungen zweiter Ordnung mit konstanten Koeffizienten und gegebenen Anfangsbedingungen. Zu erwähnen ist hier, dass an dieser Stelle ein konkreter Lösungsansatz für solche Differenzengleichungen geliefert wird. Dieser wird "unbestimmter Ansatz" genannt, bei dem eine "charakteristische Gleichung" gelöst werden muss. In einem Unterkapitel wird noch theoretisch und mit Übungsbeispielen erläutert, dass solche Differenzengleichungen auch in der Wirtschaft auftreten.

Die Übungsbeispiele zu Differenzengleichungen zweiter Ordnung fordern dann meist nur das Aufstellen einer Differenzengleichung und das rekursive Bestimmen eines bestimmten Folgengliedes, wobei auch die explizite Schreibweise dazu verwendet werden darf.

Im Kapitel "Rückblick und Ausblick" werden weiterführende mathematische Probleme zum Thema Differenzengleichungen in verschiedenen Bereichen aufgezeigt. Die Grenzen des Wachstums einer Population, das Näherungsverfahren nach NEWTON8, Fraktale und der Zusammenhang von Differenzen- und Differentialgleichungen werden kurz erläutert.

Im Kompetenzcheck können die Schülerinnen und Schüler das Gelernte über die verschiedenen behandelten Differenzengleichungen erster Ordnung überprüfen. Zum Beispiel müssen sie den gegebenen linearen Differenzengleichungen mit einem Anfangswert die dazugehörige Grafik zuordnen. Die Lösungen dieser Aufgaben sind im Anhang des Buches zu finden.

So wie im Schulbuch "Mathematik verstehen 8" gibt es auch in diesem Werk einen Abschnitt, der zur Vorbereitung auf die Matura dient. Die Themen "Geometrie", "Algebra", "Analysis" und "Stochastik" werden wiederholt, vertieft und ergänzt. Im Übungsteil gibt es eine Aufgabe vom Typ-1 und eine vom Typ-2, die das Thema Differenzengleichung behandeln. Die Schülerinnen und Schüler müssen bei der Typ-1- Aufgabe, ausgehend von den ersten paar Folgengliedern, die passende Differenzengleichung ankreuzen. Bei der Aufgabe vom Typ-2 müssen die Schülerinnen und Schüler den Sachverhalt interpretieren, mittels einer Differenzengleichung modellieren und die ersten zehn Folgenglieder der Lösung tabellarisch auflisten.

Die Ziele, Überschriften und Musterbeispiele werden in "Mathematik 8" durch eine andere Schriftfarbe hervorgehoben, wichtige Begriffe sind fett gedruckt. Die Beispiele sind farblich gekennzeichnet.

l

<sup>8</sup> Sir Isaac NEWTON (\*4. Januar 1643 in Woolsthorpe-by-Colsterworth in Lincolnshire; † 31. März 1727 in Kensington), englischer Naturforscher und Verwaltungsbeamter
#### Ingenieur-Mathematik 4 – Kompetenzmodule 7/ 8/ 9

Das Schulbuch "Ingenieur-Mathematik 4" von Wolfgang TIMISCHL und Gerald KAI-SER, 2018, ist für den BHS-Bereich, genauer gesagt für die HTL, konzipiert. Der Aufbau aller Kapitel im gesamten Buch beginnt immer mit einem theoretischen Teil, der mit Grafiken und durchgerechneten Musterbeispielen verdeutlicht wird. Wichtige Begriffe oder Informationen und die einführenden Beispiele werden farblich hervorgehoben. Dann folgt eine kurze Zusammenfassung des mathematischen Inhalts, die ebenfalls farblich markiert ist. Anschließend folgt der Übungsteil. Alle Aufgaben im gesamten Buch basieren auf den Handlungskompetenzen, die für die teilstandardisierte kompetenzorientierte Reife- und Diplomprüfung im Unterrichtsfach Angewandte Mathematik der BHS gefordert sind (vgl. Kapitel 2.3). Die Handlungskompetenzen sind "Modellieren und Transferieren", "Operieren und Technologieeinsatz", "Interpretieren und Dokumentieren", "Argumentieren und Kommunizieren". Bei manchen Kapiteln folgt nach dem Übungsteil ein kurzer, vertiefender Inhalt. Auf die Formulierung von möglichen angestrebten Zielen der Kapitel wird in diesem Schulbuch verzichtet.

Das Kapitel "lineare Differenzengleichungen" beginnt mit einem kurzen allgemeinen theoretischen Text. Die Einführung von Differenzengleichungen geschieht, anders als bei den beschriebenen Büchern aus dem AHS-Bereich, durch mathematische Folgen. Dabei werden die arithmetische und die geometrische Folge in rekursiver Schreibweise als Beispiele für Differenzengleichungen herangezogen.

Die folgenden "einführenden" Beispiele aus der Wirtschaft beschäftigen sich dann jeweils mit einer inhomogenen linearen Differenzengleichung erster Ordnung mit konstanten Koeffizienten mit gegebener Anfangsbedingung, ohne die Klassifizierungen zu verwenden. Die Klassifikation wird im Anschluss an die Beispiele eingeführt. Die Begriffe "lineare Differenzengleichung erster Ordnung", "Anfangswert" und "Ordnung" werden definiert. Drei gegebene Beispiele von Differenzengleichungen unterschiedlicher Ordnung, darunter auch eine nicht-lineare Form, verdeutlichen die Begriffe.

Die sogenannte "Termdarstellung" für das  $n$ -te Folgenglied wird als Lösung einer Differenzengleichung festgelegt, insofern so eine Darstellung existiert.

Unter einer eigenen Überschrift wird dann für den Fall einer linearen Differenzengleichung erster Ordnung mit konstanten Koeffizienten und konstantem inhomogenem Anteil, also des Typs  $f(n) = a \cdot f(n-1) + b$ , rekursiv eine explizite Darstellung erarbeitet. Daraus wird die "Lösungsformel" für diese Art von Differenzengleichungen mit gegebener Anfangsbedingung entwickelt und präsentiert. Es werden die Fälle  $a \neq 1$  und  $a = 1$  betrachtet. An einem Musterbeispiel aus der Wirtschaft wird diese Formel angewandt.

Bevor einige Übungsbeispiele aus der Technik und der Wirtschaft angegeben werden, wird das Kapitel in wenigen Sätzen zusammengefasst. Bei den Aufgaben geht es um das Aufstellen von Differenzengleichungen, das rekursive Bestimmen von Folgengliedern der Lösung einer Differenzengleichung, das Darstellen anhand eines Graphen, und das Auffinden einer expliziten Darstellung der Lösung von inhomogenen linearen Differenzengleichungen erster Ordnung. Außerdem müssen die Schülerinnen und Schüler auch manche Ergebnisse interpretieren. Technologieeinsatz ist bei keiner Aufgabe ausdrücklich gefordert.

Zum Schluss des Kapitels "Lineare Differenzengleichungen" werden noch kurz homogene nicht-lineare Differenzengleichungen erster Ordnung und die Abhängigkeit ihrer Lösungen von den gegebenen Anfangswerten unter dem Titel "Chaotisches Verhalten" besprochen.

Nach dem Kapitel "Lineare Differenzengleichungen" folgt in diesem Buch das Kapitel "Differentialgleichungen".

Ähnlich wie im Schulbuch "Mathematik verstehen 8" der AHS wird das Thema Differenzengleichungen möglichst kurz gehalten und eher oberflächlich behandelt. Anders als in beiden Schulbüchern der AHS gibt es in "Ingenieur-Mathematik 4" keinen Vorbereitungsteil auf die schriftliche Reifeprüfung, dafür gibt es, wie bereits erwähnt, am Ende des theoretischen Teils eine kurze Zusammenfassung.

#### Mathematik 2 - HTL

"Mathematik 2" von Dr. Franz PAUER et al., 2013, ist ein speziell für die HTL verfasstes Werk, in welchem das Thema Differenzengleichungen im Vergleich zum Schulbuch "Ingenieur-Mathematik 4" wesentlich ausführlicher behandelt wird.

Die Differenzengleichungen werden gemeinsam mit den Themen Folgen und Zinseszinsrechnung in einem Kapitel aufgearbeitet und auf zwei Unterkapitel aufgeteilt. Es werden das "Modellieren von Wachstum durch lineare Differenzengleichungen erster Ordnung" und das "Modellieren von Wachstum durch andere Differenzengleichungen" betrachtet.

Im Unterkapitel über Folgen werden den Schülerinnen und Schülern unter anderem die explizite und rekursive Darstellung einer Folge, und die arithmetische und geometrische Folge erläutert. Das Thema Differenzengleichungen wird also, gleich wie im Schulbuch "Ingenieur-Mathematik 4", über Folgen eingeführt.

Das Unterkapitel "Modellieren von Wachstum durch lineare Differenzengleichungen erster Ordnung" beginnt, wie bei beiden Schulbüchern der AHS, mit der Formulierung der gewünschten Ziele. Die Schülerinnen und Schüler sollen nach Bearbeitung dieses Abschnittes lineare Differenzengleichungen erster Ordnung lösen und Wachstumsvorgänge durch solche Gleichungen beschreiben können. Dieser Abschnitt ist durch drei Überschriften unterteilt.

Zuerst werden lineare Differenzengleichungen erster Ordnung betrachtet. Die Autoren dieses Schulbuches haben dafür einen rein theoretischen Zugang gewählt. Der Aufbau des ersten Unterabschnittes beginnt mit der Definition einer linearen Differenzengleichung erster Ordnung als Aufgabe, bei der etwas gegeben und etwas gesucht ist. Gesucht ist eine explizite Form einer Folge, welche als Lösung der Gleichung bezeichnet wird. Auch der Begriff "homogen" wird definiert. Die Darstellung einer Folge einer linearen Differenzengleichung erster Ordnung bei gegebenem Anfangswert wird als einzige Lösung angegeben.

Anhand eines Beispiels werden die ersten Folgenglieder der Lösung einer bestimmten Differenzengleichung "induktiv" berechnet. Die beiden Fälle der arithmetischen und der geometrischen Folge als Lösung von Differenzengleichungen einer speziellen Gestalt werden ebenso angegeben, sowie die allgemeine "Lösungsformel" der homogenen linearen Differenzengleichung erster Ordnung mit konstanten Koeffizienten und gegebener Anfangsbedingung der Form  $f(n + 1) = a \cdot f(n) + b$  mit  $a \neq 1$ .

Auf diesen theoretischen Teil folgen einige Übungsbeispiele, bei denen die Schülerinnen und Schüler die ersten paar Folgenglieder der Lösung einer gegebenen linearen Differenzengleichung erster Ordnung mit gegebenen Anfangsbedingungen finden sollen, solche Gleichungen lösen sollen und aufgrund gegebener Folgen die passende lineare Differenzengleichung bestimmen sollen.

Die zwei weiteren Unterabschnitte beschäftigen sich dann mit dem Modellieren von Wachstums- und Abnahmeprozessen. Dabei werden lineare und exponentielle, sowie beschränkt Prozesse betrachtet. Beide Themen werden anhand eines konkreten Musterbeispiels aus der Wirtschaft und der Biologie eingeführt und der Verlauf der Lösung wird anhand einer Grafik veranschaulicht. Nach den Definitionen einiger Begriffe wie beispielsweise "lineares Wachstum" oder "exponentielles Wachstum", "diskret modellieren" oder "kontinuierliches modellieren" wird den Schülerinnen und Schüler in wenigen Worten eine Erklärung dazu gegeben.

Auf jeden theoretischen Teil folgen Übungsbeispiele aus den Bereichen Finanzmathematik und Biologie, wobei der Sachverhalt meist durch eine Differenzengleichung modelliert, Parameter interpretiert und Folgenglieder der Lösung berechnet werden sollen. Für manche Beispiele wird der Einsatz von Technologie, wie zum Beispiel die dynamische Mathematiksoftware GeoGebra, das Tabellenkalkulationsprogramm Microsoft Office Excel, das Computeralgebrasystem Mathcad oder ein grafikfähiger Taschenrechner empfohlen. Gleich wie im Schulbuch "Ingenieur-Mathematik 4" werden alle Beispiele den vier Handlungsdimensionen zugeordnet (vgl. Kapitel 2.3).

Am Ende des Kapitels können die Schülerinnen und Schüler kontrollieren, ob sie die zuvor formulierten Ziele erreicht haben. Dafür werden zu jedem konkreten Ziel passende Aufgaben gestellt. Die Lösungen dieser Aufgaben sind im Anhang des Buches zu finden.

Das folgende Kapitel widmet sich dem "Modellieren von Wachstum durch andere Differenzengleichungen". Es ist wie jedes Kapitel in diesem Werk aufgebaut: Aufzählung der zu erreichenden Ziele, dann theoretischer Input mit Musterlösungen von Rechenaufgaben, gefolgt von passenden Übungsbeispielen und Kontrollbeispielen zum Überprüfen des Gelernten. Der theoretische Teil wird diesmal allerdings durch eines konkreten Beispiels eingeleitet.

Mit "andere Differenzengleichungen" sind in diesem Fall inhomogene lineare Differenzengleichungen zweiter Ordnung mit konstanten Koeffizienten und nicht-lineare Differenzengleichungen erster Ordnung gemeint. Die Lösung der linearen Differenzengleichung zweiter Ordnung mit zwei gegebenen Anfangsbedingungen wird rekursiv bestimmt. Es wird kein Lösungsansatz wie im AHS-Schulbuch "Mathematik 8" vorgestellt. Bei den nicht-linearen Differenzengleichungen werden sogenannte logistische Differenzengleichungen, also logistisches Wachstum mit einer Kapazitätsgrenze, samt einigen Übungsbeispielen behandelt. Die Beispiele behandeln Themen aus den Bereichen der Biologie, dem Gesundheitswesen und der Wirtschaft.

Am Ende des gesamten Kapitels "Folgen, Differenzengleichungen und Zinseszinsrechnung" folgen eine Zusammenfassung und weitere Übungsbeispiele zu allen Themen. Im direkten Vergleich zum Schulbuch "Ingenieur-Mathematik 4" ist die Anzahl der Aufgaben deutlich höher.

Auffallend bei diesem Schulbuch ist, dass das Thema Differenzengleichungen unmittelbar vor der Zinseszinsrechnung behandelt wird. Die Differenzengleichungen sollen hier wohl als Grundlage für die Zinseszinsrechnung dienen. Im Anschluss wird dann allerdings keine Verbindung zwischen den beiden Themen hergestellt. Im letzten Band dieses Schulbuches, also in "Mathematik 4/5", wird im Kapitel "Differentialgleichungen" auf das Thema Differenzengleichungen verwiesen.

Gleich wie im Buch "Ingenieur-Mathematik 4" werden wichtige Sätze und Abschnitte, so wie die Musteraufgaben und die Zusammenfassungen im gesamten Schulbuch farblich hervorgehoben.

#### Zusammenfassung

Das Thema Differenzengleichungen wird jeweils in einem Schulbuch der AHS und einem Schulbuch der BHS sehr kurz behandelt, die anderen beiden Bücher beschäftigen sich etwas ausführlicher mit diesem Thema. Trotzdem werden Differenzengleichungen in allen genannten Schulbüchern mit sehr wenig mathematischem Hintergrundwissen ausgestattet.

"Mathematik verstehen 8" behandelt ausschließlich lineare Differenzengleichungen erster Ordnung mit konstanten Koeffizienten und verzichtet auf eine weitere Klassifikation. Das Schulbuch "Ingenieur-Mathematik 4" beschäftigt sich ebenso nur mit dieser Art von Differenzengleichungen. Nicht-lineare Differenzengleichungen erster Ordnung werden hier in einem ergänzenden Kapitel lediglich kurz erwähnt.

Das AHS-Schulbuch "Mathematik 8" klassifiziert die Differenzengleichungen erster Ordnung in lineare und nicht-lineare Differenzengleichungen, in Differenzengleichungen mit konstanten und nicht-konstanten Koeffizienten und in Differenzengleichungen, deren inhomogener Anteil ebenfalls nicht-konstant ist. Zudem werden lineare Differenzengleichungen zweiter Ordnung betrachtet. Dieses Schulbuch vernetzt das Thema Differenzengleichungen mit anderen Bereichen der Mathematik oder mit bereits Gelerntem.

Das BHS-Schulbuch "Mathematik 2" beschäftigt sich mit linearen Differenzengleichungen erster und zweiter Ordnung und mit nicht linearen Differenzengleichungen erster Ordnung.

Systeme linearer Differenzengleichungen werden nur in den beiden AHS-Schulbüchern besprochen. In drei der besprochenen Schulbücher folgt auf das Kapitel Differenzengleichungen das Thema Differentialgleichungen, nur in "Mathematik 2" ist dies nicht der Fall. In diesem Buch folgt den Differenzengleichungen die Zinseszinsrechnung.

Bis auf das Schulbuch "Ingenieur-Mathematik 4" formulieren alle andern drei Schulbücher Ziele für das entsprechende Kapitel. "Mathematik verstehen 8" richtet sich dabei nach dem Lehrplan und verweist auf die Relevanz des Themas für die schriftliche Reifeprüfung. "Mathematik 2" gibt für jedes Unterkapitel zu erreichende Ziele vor, wohingegen im Schulbuch "Mathematik 8" die Formulierung der Ziele für das gesamte Kapitel allgemeiner gehalten wird. Dieselben drei Schulbücher beinhalten Übungsaufgaben, die der Überprüfung des Gelernten dienen. Wiederum gibt das Buch "Mathematik verstehen 8" dabei Hinweise auf die Relevanz der Übungen für die schriftliche Reifeprüfung. In "Mathematik 2" werden die Überprüfungsaufgaben speziell den Zielen zugeordnet. Die Lösungen dieser Aufgaben findet man in den Schulbüchern "Mathematik 8" und in "Mathematik 2" im Anhang.

In den verschiedenen Schulformen ist eine unterschiedliche Herangehensweise erkennbar. Die AHS-Schulbücher führen eher intuitiv an das Thema Differenzengleichungen heran, indem Beispiele aus der Praxis durch logisches Denken durch eine Differenzengleichung modelliert werden. Die Schulbücher aus dem BHS-Bereich haben einen vergleichsweise theoretischen Zugang zum Thema Differenzengleichungen. Sie wählen beide eine Einführung über mathematische Folgen.

Beide BHS-Schulbücher und das AHS-Schulbuch "Mathematik 8" präsentieren im Gegensatz zu dem AHS-Schulbuch "Mathematik verstehen 8" eine Lösungsformel für eine lineare Differenzengleichung erster Ordnung mit konstanten Koeffizienten und gegebener Anfangsbedingung. Einen Lösungsansatz für eine lineare Differenzengleichung zweiter Ordnung mit konstanten Koeffizienten und gegebenen Anfangsbedingungen bietet allerdings nur das AHS-Schulbuch "Mathematik 8".

Die Übungsbeispiele beider BHS-Schulbücher werden den vier Handlungsdimensionen zugeordnet. In "Mathematik verstehen 8" werden die Aufgaben ausschließlich den Grundkompetenzen zugewiesen, "Mathematik 8" bietet hingegen Grundkompetenzaufgaben und Vertiefungsaufgaben. Die Schulbücher, die das Thema Differenzengleichungen ausführlicher behandeln, haben einen wesentlich größeren Aufgabenpool.

Die Aufgaben aller Schulbücher unterscheiden sich aber kaum. Die Schülerinnen und Schüler müssen lineare Differenzengleichungen modellieren, einzelne Folgenglieder der Lösung von Differenzengleichungen berechnen und deren explizite Darstellung angeben. Bis auf die Aufgaben im AHS-Buch "Mathematik verstehen 8" müssen in den anderen Büchern manche Lösungen der Differenzengleichungen grafisch dargestellt werden. Interpretationen werden in allen betrachteten Schulbüchern gefordert. In den Büchern "Mathematik 8" und "Mathematik 2" müssen die Schülerinnen und Schüler Programme schreiben, welche Folgenglieder einer Lösung einer linearen Differenzengleichung berechnen. Einzig das Schulbuch "Ingenieur-Mathematik 8" fordert keinen Einsatz von Technologie. In "Mathematik verstehen 8" können die Schülerinnen und Schüler online mit Hilfe eines Applets eine Aufgabe lösen.

Nur die beiden BHS-Schulbücher bieten den Schülerinnen und Schülern eine kurze Zusammenfassung des Gelernten.

In beiden AHS-Schulbüchern findet sich in den Abschnitten, die auf die schriftliche Reifeprüfung vorbereiten, jeweils eine Aufgabe vom Typ-1, die das Thema Differenzengleichung beinhaltet. In "Mathematik 8" gibt es zu diesem Thema zudem eine Aufgabe vom Typ-2.

In Anhang 3 verschafft eine Tabelle einen Überblick der Zusammenfassung aller betrachteten Schulbücher.

# 2.5 Analyse von Aufgaben der schriftlichen Reifeprüfungen aus Mathematik in den Schuljahren von 2013/2014 bis 2018/2019

Die Grundkompetenzen bezüglich des Themas Differenzengleichungen sind im Kompetenzkatalog im Inhaltsbereich Analysis unter (AN 1) Änderungsmaße aufgelistet (vgl. Kapitel 2.3). Die Schülerinnen und Schüler sollen "das systemdynamische Verhalten von Größen durch Differenzengleichungen beschreiben bzw. diese im Kontext deuten können". Das Modellieren und das Interpretieren sind die Kernkompetenzen, die gefordert werden.

Wie aus diesem Katalog zu entnehmen ist, bieten Differenzengleichungen den Schülerinnen und Schülern ein mathematisches Instrument, mit dem sie das Änderungsverhalten von diskreten Größen formal und rechnerisch beschreiben können. Bildungstheoretisches Ziel einer Allgemeinbildenden Höheren Schule soll es sein, dass die Absolventinnen und Absolventen dieses mathematische Modell auch auf andere Disziplinen anwenden können, wie zum Beispiel Biologie, Technik oder Wirtschaft. Da zur höheren Allgemeinbildung auch das Vermitteln zwischen Expertinnen und Experten und der Allgemeinheit gehört, ist es wichtig, dass die Kandidatinnen und Kandidaten einer standardisierten kompetenzorientierten Reifeprüfung das Verhalten solcher Änderungsgrößen deuten können.

Seit der Einführung der standardisierten kompetenzorientierten Reifeprüfung an Allgemeinbildenden Höheren Schulen im Schuljahr 2014/2015 ist bei jedem sogenannten Haupttermin eine Typ-1-Aufgabe vorgekommen, die das Thema Differenzengleichung behandelt. Einige Schulversuche haben bereits im Schuljahr 2013/2014 die standardisierte kompetenzorientierte Reifeprüfung getestet. Wird diese Prüfung miteinbezogen, wurden bisher insgesamt zehn Aufgaben zu diesem Thema gestellt. Drei davon sind Typ-2-Aufgaben, welche eine Vernetzung der Grundkompetenzen erfordern.

In Tabelle 1 werden die Aufgabentitel, das Schuljahr, sowie der Klausurtermin in welchem die Aufgabe gestellt wurde, der Aufgaben-Typ und das gegebene Antwortformat aufgelistet. Die Prüfungsaufgaben aller bisherigen Klausuren und die dazugehörigen Lösungen können jeweils in einem Dokument auf der Internetseite https://www.matura.gv.at/srdp/mathematik (Stand: 03.04.2020) gefunden werden.

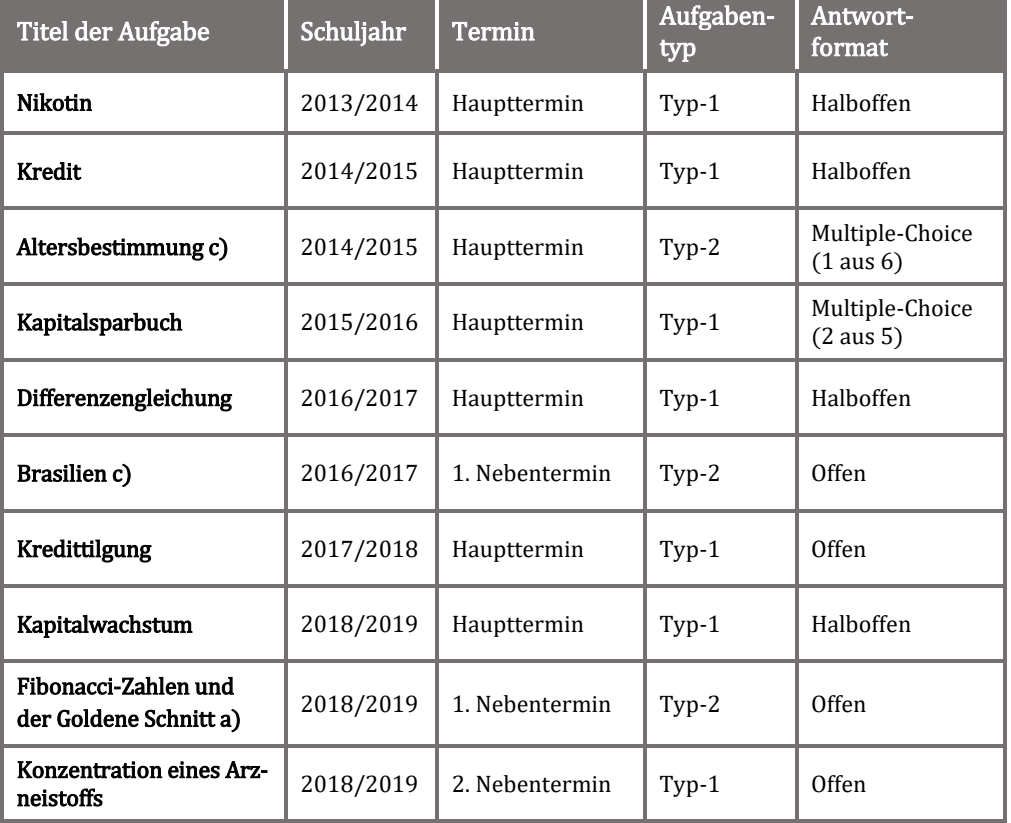

Tabelle 1: Auflistung der bisherigen schriftlichen Reifeprüfungsaufgaben zum Thema Differenzengleichungen in den AHS

Quelle: Eigene Darstellung.

Die Differenzengleichungen werden in Themen aus den Naturwissenschaften, wie zum Beispiel Mathematik oder Biologie, sowie in Wirtschaftsthemen eingebettet.

Die verwendeten Formate der Antworten sind offen, halboffen und beide Typen der Multiple-Choice-Antwortformate. Bei den halboffenen Antwortformaten müssen die Prüfungskandidatinnen und Prüfungskandidaten die korrekten Antworten z.B. in eine vorgegebene Gleichung einsetzten. Die Multiple-Choice-Fragen gelten als richtig beantwortet, wenn bei den fünf Antwortmöglichkeiten die beiden richtigen Aussagen angekreuzt werden oder die eine richtige Aussage aus den sechs Antwortmöglichkeiten ausgewählt wird. Die offenen Antwortformate können je nach Fragestellung unterschiedlich aussehen. Wird bei der Beantwortung auf etwas Konkretes Wert gelegt, wird dies in der Prüfungsaufgabe und in den Lösungserwartungen formuliert. Bei der Aufgabe "Konzentration eines Arzneistoffes" wird beispielsweise der Punkt nur vergeben, wenn bei der richtigen Interpretation zusätzlich die korrekte Einheit angegeben wird.

Ein spezieller Einsatz von technischen Hilfsmittel ist bei keiner dieser Aufgaben notwendig. Ein Taschenrechner kann zur Unterstützung hilfreich sein.

Bei all diesen Prüfungsaufgaben geht es um lineare Differenzengleichungen mit jeweils konstanten Koeffizienten. Es kommen zwei homogene Differenzengleichungen erster Ordnung vor, aber auch eine homogene Differenzengleichung zweiter Ordnung ist gegeben. Vor allem werden jedoch Differenzengleichungen mit konstantem inhomogenem Anteil betrachtet. Bei einer gegebenen Gleichung ist dieser Anteil nicht konstant. Auf eine generelle Klassifizierung der Differenzengleichungen wird jedoch ganz verzichtet. Interessant ist, dass vier dieser Aufgaben, den Begriff "Differenzengleichung" überhaupt nicht verwenden. Konkrete Anfangsbedingungen sind nur bei der linearen Differenzengleichung zweiter Ordnung gegeben. Bei fünf Aufgaben werden diese indirekt gegeben, bei vier Aufgaben gar nicht. Anfangsbedingungen sind für die Lösung dieser Aufgaben jedoch nicht erforderlich.

Konkret müssen die Prüfungskandidatinnen und Prüfungskandidaten

- Komponenten einer linearen Differenzengleichung erster Ordnung bestimmen,
- Komponenten einer linearen Differenzengleichung erster Ordnung bestimmen und die Gleichung modellieren,
- einzelne Folgenglieder einer linearen Differenzengleichung berechnen und
- eine lineare Differenzengleichung erster Ordnung im gegebenen Kontext interpretieren.

Bei den Komponenten einer linearen Differenzengleichung sind die Koeffizienten und der konstante inhomogene Anteil gemeint.

Muss eine Differenzengleichung modelliert werden, so ist die Form der gesuchten Differenzengleichung nicht angegeben. Dafür sind bestimmte Folgenglieder oder die Koeffizienten indirekt im Kontext gegeben.

In den Aufgaben, in denen die homogene lineare Differenzengleichung zweiter Ordnung oder die lineare Differenzengleichung mit nicht konstantem inhomogenem Anteil gegeben sind, müssen bestimmte Folgenglieder berechnet werden.

Bei den Prüfungsfragen, bei denen es darum geht, etwas zu interpretieren, sind die Differenzengleichungen bereits gegeben. Die Koeffizienten, Teile davon und der konstante inhomogene Anteil müssen in der gegebenen Situation richtig interpretiert werden.

# 2.6 Einsatz eines Computer-Algebra-Systems in der Schule zum Thema Differenzengleichungen

Die heutige Gesellschaft ist stark geprägt von verschiedensten Technologien. Schülerinnen und Schüler einer Allgemeinbildenden Höheren Schule sollen deshalb laut Lehrplan in der Fassung vom 01. September 2018 ermutigt werden, neue Technologien anzuwenden. Der richtige Einsatz, die sinnvolle Verwendung und der kritische Umgang mit solchen Medien sollen Teil des gesamten Unterrichts sein. Im Unterrichtsfach Mathematik soll mit Hilfe technologischer Unterstützung "gelernt" werden. Neben dem Lösen von Aufgaben sind technische Hilfsmittel geeignet zum Modellieren, zum Experimentieren und vor allem zum Visualisieren. Der Einsatz der technischen Werkzeuge soll natürlich sinnvoll und angemessen sein. Dies kann durch eine strukturierte und geplante Vorgehensweise sichergestellt werden.

Im Lehrplan der HTL (Anlage 1 in der Fassung vom 10.09.2019) steht, dass die Schülerinnen und Schüler in "allen Bereichen [...] elektronische Hilfsmittel und webgestützte mathematische Technologien situationsgerecht einsetzen" können sollen. Der Einsatz von technischen Hilfsmitteln ist im Unterrichtsfach Angewandte Mathematik "auf der Grundlage eines didaktischen und pädagogischen Konzepts einzubeziehen". Ziel soll es sein ein "breites Anwendungsfeld möglichst weniger Rechenhilfen und technologischer Hilfsmittel zu erreichen".

Die auf der Internetseite https://www.geogebra.org/download (Stand: 03.04.2020) kostenlos verfügbare Software "GeoGebra Classic 6" ist eine dynamische Mathematiksoftware, welche unter anderem Geometrie, Algebra und Tabellen miteinander verbindet. In vielen österreichischen Schulen wird bereits mit dieser Software gearbeitet und auch bei der schriftlichen kompetenzorientierten Reifeprüfungen ist es erlaubt, diese zu verwenden.

Im Folgenenden wird eine lineare Differenzengleichung erster Ordnung mit konstanten Koeffizienten und konstantem inhomogenem Anteil und gegebener Anfangsbedingung der Form  $f(n + 1) = a \cdot f(n) + b$  mit  $f(0) = c$ ,  $n \in \mathbb{N}$  und  $a, b, c \in \mathbb{R}$ , mit Hilfe von GeoGebra aufgearbeitet, und zwar so, dass die Anfangsbedingung, die Koeffizienten und der inhomogene Anteil interaktiv verändert werden können. Die Lösung dieser Differenzengleichung wird als Folge von Punkten  $(n, f(n))$  in einem Koordinatensystem dargestellt. Grundkenntnisse bezüglich des Arbeitens mit GeoGebra werden dabei vorausgesetzt.

In der sogenannten Algebra-Ansicht der "GeoGebra Classic 6"-App werden drei Schieberegler erstellt, indem jeweils " $a = 1$ ", " $b = 1$ " und " $c = 1$ " in die Befehlszeile eingegeben werden. Mit Hilfe des Werkzeugs "Eingabefeld" können in der Grafik-Ansicht drei solche Aktionsobjekte erstellt werden (siehe Abbildung 4). Diese Eingabefelder werden jeweils mit einem Schieberegler verknüpft und mit " $f(0) =$ ", " $a =$ " und " $b =$ " beschriftet.

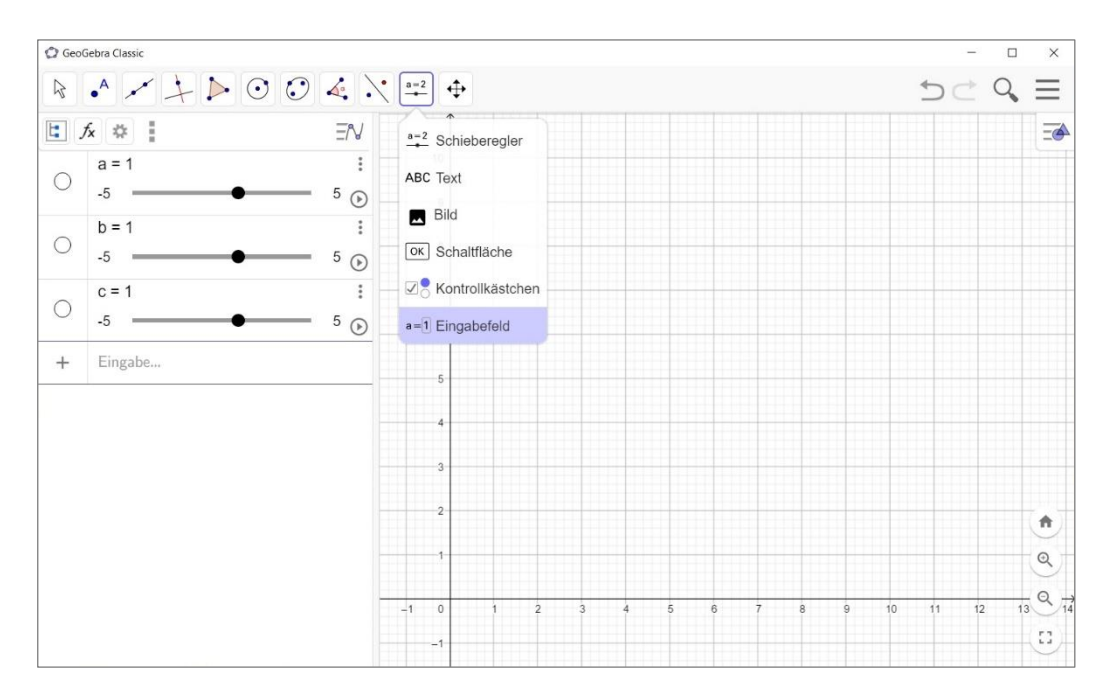

<span id="page-85-0"></span>Abbildung 4: Erstellen eines Eingabefelds in der "GeoGebra Classic 6"-App. Quelle: Eigene Darstellung.

In der Tabellen-Ansicht werden zwei Spalten angelegt. In die Zellen A1 und B1 werden die Überschriften "n" und "f(n)" geschrieben, die den Spalteninhalt beschreiben. Die Spalte A, beginnend in der Zelle A2, beinhaltet die natürlichen Zahlen  $\{0, 1, 2, ..., k\}$ , wobei  $k \in \mathbb{N}$  beliebig ist, bzw. diejenige natürliche Zahl  $k$ , für die das zugehörige  $f(k) \in \mathbb{R}$  im gegebenen Beispiel gesucht ist. Diese Zahl sollte aber auch nicht zu klein gewählt werden, damit genügend Folgenglieder berechnet werden, um den Verlauf der Lösung zu erkennen. In Abbildung 5 ist eine mögliche Vorgehensweise aufgezeigt, wie die natürlichen Zahlen mit wenigen Schritten erzeugt werden können. Die Zelle A3 wird definiert als Summe des Inhalts aus der vorhergehenden Zelle und Eins, also "=  $A2 + 1$ ". Durch Eingabe und durch das Übertragen dieses Befehls auf die darunter liegenden Zellen wird eine endliche Folge der natürlichen Zahlen erzeugt.

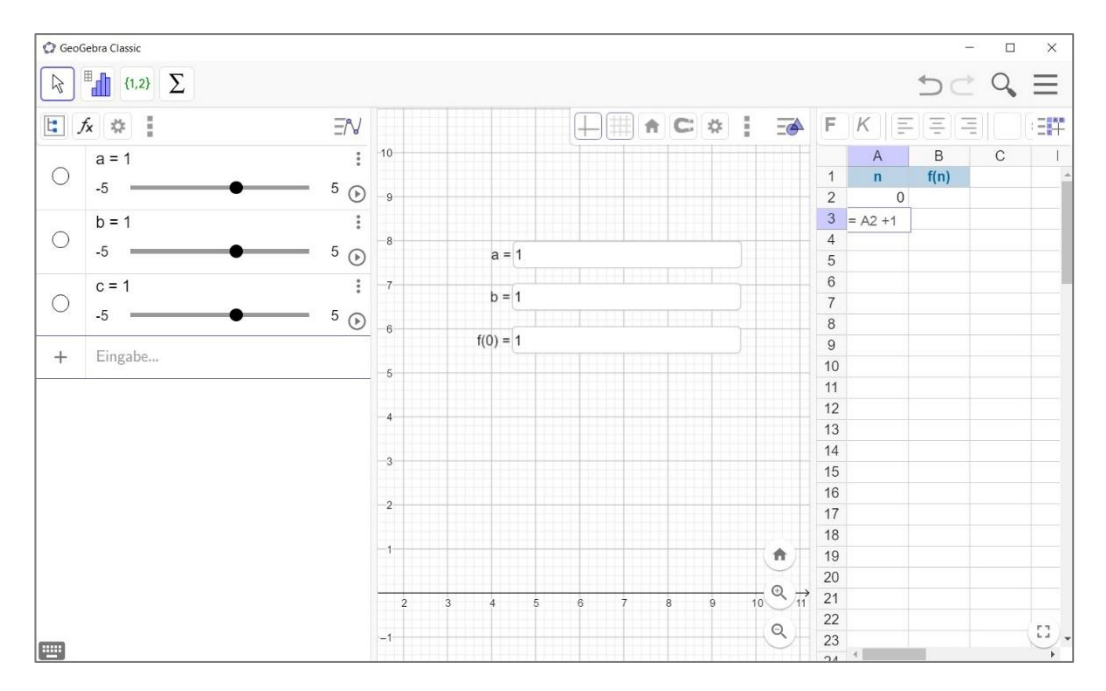

<span id="page-86-0"></span>Abbildung 5: Erzeugen einer endlichen Folge von natürlichen Zahlen in einer Spalte in der Tabellen-Ansicht von "GeoGebra Classic 6". Quelle: Eigene Darstellung.

Die Folgenglieder  $f(n)$  werden in die Spalte B eingegeben bzw. dort berechnet. Rechts neben der natürlichen Zahl Null wird die Zelle B2 als "=  $c$ " definiert, welche für die Anfangsbedingung steht, siehe Abbildung 6. Diese Zelle wird dadurch mit dem entsprechenden Schieberegler und dem Eingabefeld verknüpft.

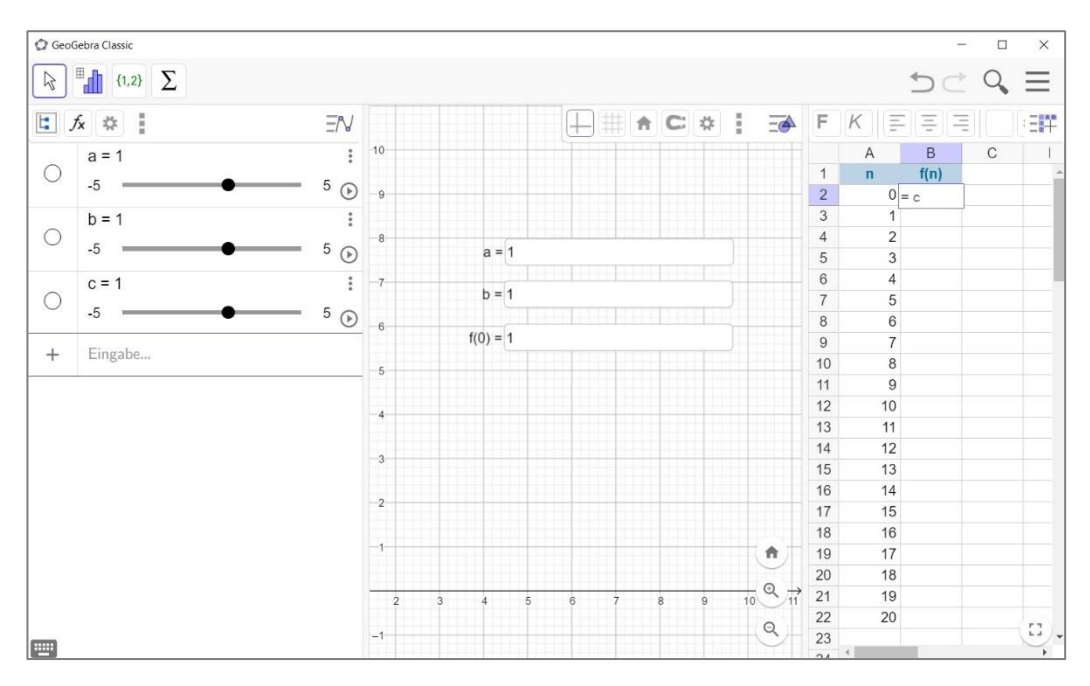

<span id="page-87-0"></span>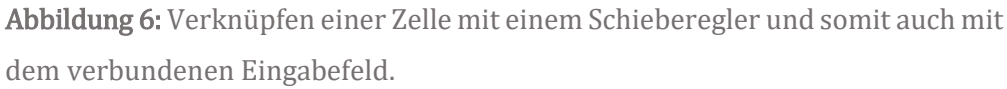

Rechts neben der Zahl Eins wird die Zelle B3 als die Summe vom konstanten inhomogenen Anteil  $b$  und dem Produkt von dem konstanten Koeffizienten  $a$  und dem Inhalt der darüberstehenden Zelle definiert, also es wird "=  $a * B2 + b$ " in die Zelle geschrieben (siehe Abbildung 7). Durch Bestätigung mit der Eingabetastewird der Wert für  $f(1)$  berechnet. Dieser Befehl wird dann über die nächsten Zellen bis zur Zelle mit dem gewünschten Folgenglied in dieser Spalte "gezogen". Dadurch werden die weiteren Folgenglieder der Lösung der Differenzengleichung bestimmt.

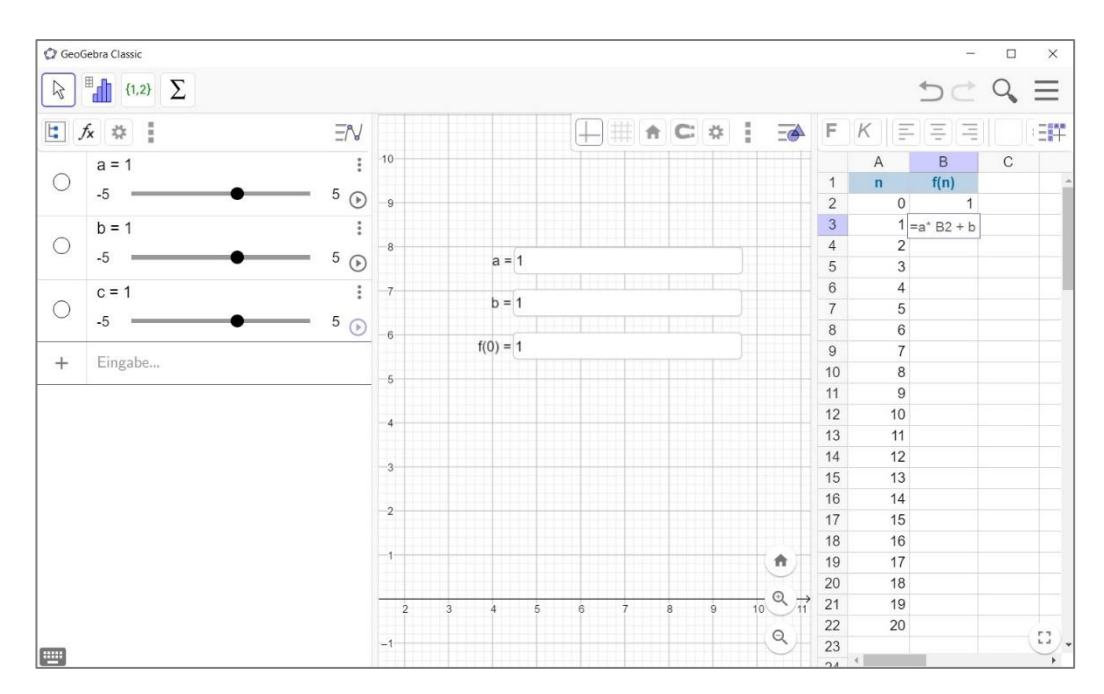

<span id="page-88-0"></span>Abbildung 7: Definieren einer Zelle als Summe vom Produkt aus den Inhalten des Eingabefeldes a und der darüber liegenden Zelle und dem Inhalt des Eingabefeldes *b*.

Dann werden die Inhalte der Zellen der ersten und zweiten Spalte markiert und mit Hilfe des entsprechenden Werkzeuges eine "Liste von Punkten" erzeugt. In Abbildung 8 ist dieser Vorgang dargestellt.

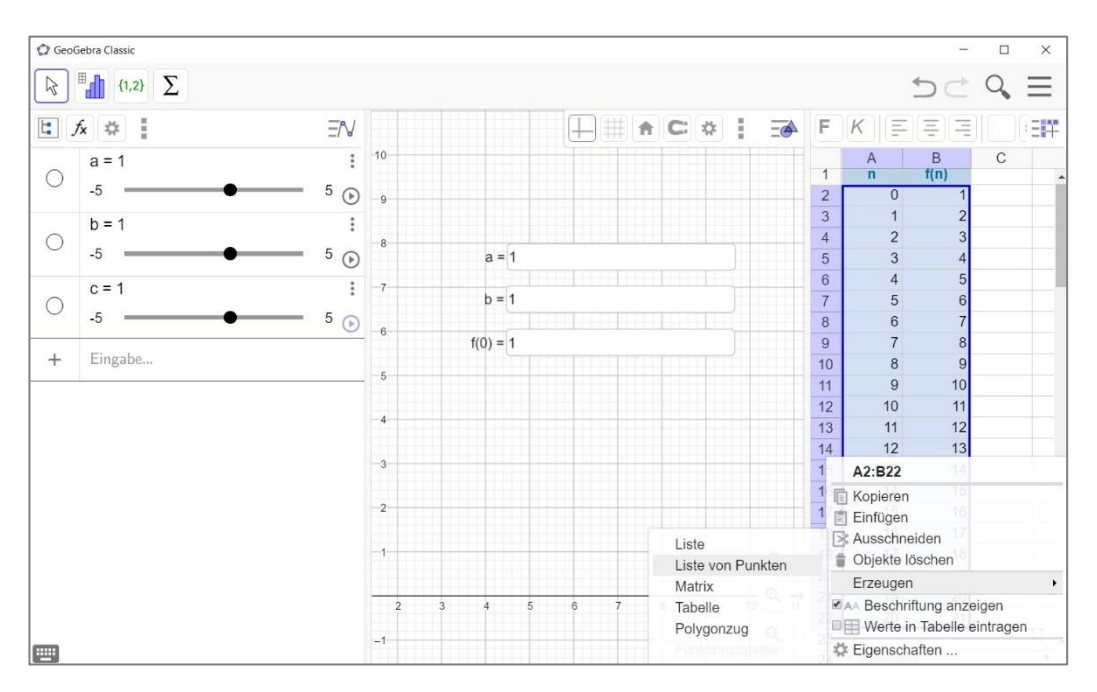

<span id="page-89-0"></span>Abbildung 8: Das Erzeugen einer Liste von Punkten aus dem Inhalt zweier Spalten in der Tabellen-Ansicht von "GeoGebra Classic 6".

Die Punkte  $(n, f(n))$  werden in der Grafik-Ansicht angezeigt und können beliebig formatiert werden. Eine Überschrift und Bezeichnungen können ebenfalls beliebig eingefügt und formatiert werden. Je nach Voreinstellung kann unter den "Globalen Einstellungen" zum Beispiel die Anzahl der angezeigten Dezimalstellen geändert werden.

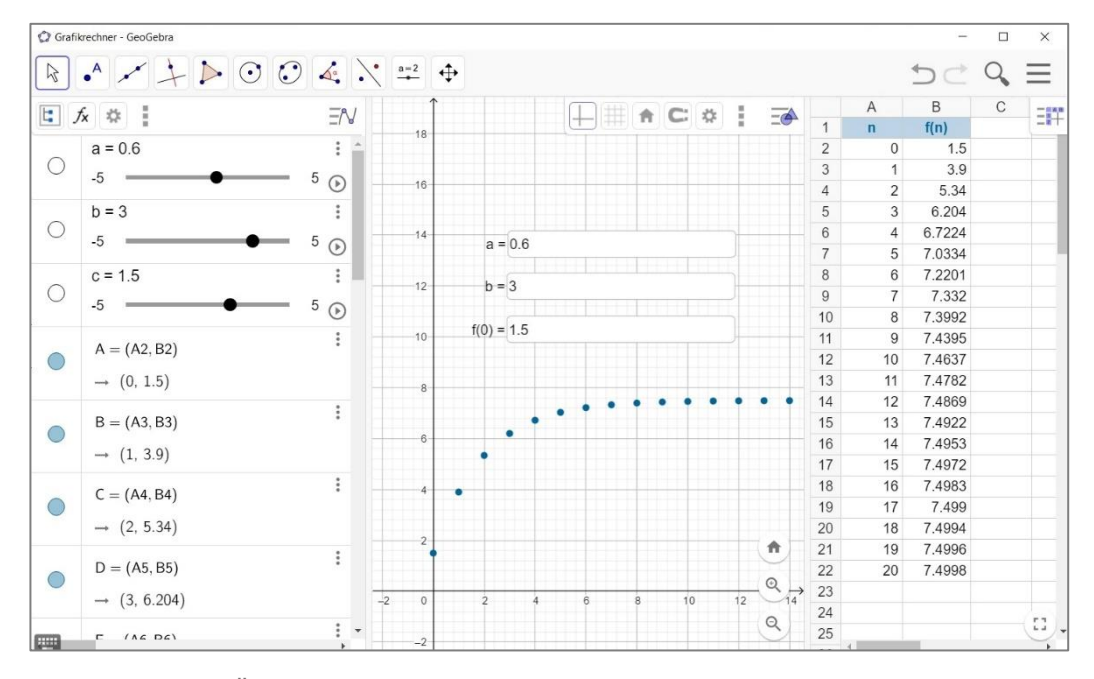

<span id="page-90-0"></span>Abbildung 9: Änderung der Inhalte der Zellen und somit der Punkte durch Eingabe anderer Werte in die Eingabefelder. Quelle: Eigene Darstellung.

In den Eingabefeldern direkt in der Grafik-Ansicht können nun beliebige reelle Werte eingegeben werden, die sofort in allen GeoGebra-Ansichten umgesetzt werden (siehe Abbildung 9). Dadurch kann die Änderung des Verlaufs der Lösung einer linearen Differenzengleichung erster Ordnung in Abhängigkeit von der Anfangsbedingung, des konstanten Koeffizienten und des konstanten inhomogenen Anteils veranschaulicht werden.

In Abbildung 10 ist der Screenshot eines auf diese Weise erstellten GeoGebra-Arbeitsblattes mit dem Titel "Lineare Differenzengleichung erster Ordnung der Form  $f(n + 1) = a \cdot f(n) + b$ " zu sehen.

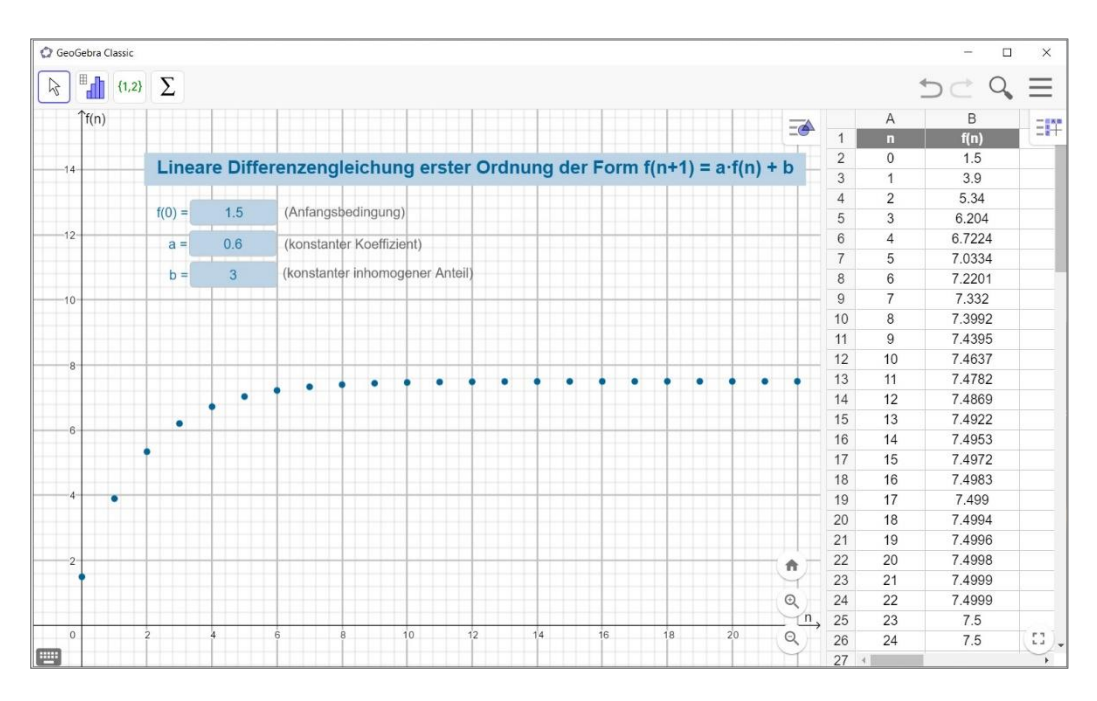

<span id="page-91-0"></span>Abbildung 10: Tabellen- und Grafik-Ansicht eines interaktiven GeoGebra-Arbeitsblattes zum Thema Differenzengleichungen.

Quelle: Eigene Darstellung.

Bei diesem Arbeitsblatt sind die Grafik- und die Tabellen-Ansicht geöffnet. Im Koordinatensystem werden die Punkte  $(n, f(n))$  mit  $n \in \mathbb{N}$  abgebildet, wobei die Folge  $f \in \mathcal{F}(\mathbb{N}, \mathbb{R})$  die Lösung der linearen Differenzengleichung erster Ordnung,  $f(n + 1) - 0.6 \cdot f(n) = 3$ , mit der Anfangsbedingung  $f(0) = 1.5$  ist. In der Tabelle können die ersten 24 Folgenglieder, auf vier Dezimalstellen gerundet, abgelesen werden. In die Eingabefelder können beliebige reelle Zahlen eingegeben werden, wodurch sich die Tabelle und die Punkte an die Werte automatisch anpassen.

In Anhang 4 ist das dazugehörige Konstruktionsprotokoll dieses in der GeoGebra-App erstellten Arbeitsblattes ebenfalls als Screenshot enthalten.

### FAZIT

Eine Differenzengleichung ist ein Werkzeug, mit dem dynamische Prozesse diskret beschrieben werden können. Ein Blick auf die grundlegende Theorie der Differenzengleichungen offenbart, dass ein Grundverständnis von dieser Thematik in einer weiterführenden Schule erreichbar sein sollte, auch wenn dabei nicht alle mathematischen Hintergründe unterrichtet werden. Aber die mathematische Basis der Differenzengleichungen wäre für Mathematikbegeisterte sicherlich ebenfalls nachvollziehbar.

Der Aufbau des Themas Differenzengleichungen über Folgen und Funktionen wäre ein möglicher Zugang im Mathematikunterricht der weiterführenden Schulen. Auch das Lösen von einfachen linearen Differenzengleichungen erster und zweiter Ordnung ließe sich von Schülerinnen und Schülern mit den in den meisten österreichischen Lehrplänen geforderten mathematischen Grundfertigkeiten bewerkstelligen.

Wirft man jedoch einen Blick in die aktuellen österreichischen Lehrpläne, so fällt auf, dass dem Thema Differenzengleichungen eine wohl eher untergeordnete Rolle zugewiesen wird. Es gibt Schultypen, in deren Lehrplan dieses Thema gar nicht explizit erwähnt wird.

Im Rahmen dieser Arbeit zeigte sich auch, dass die Rolle der Differenzengleichungen im heutigen Mathematikunterricht sich in den bis dato gegebenen zentralen schriftlichen Reifeprüfungsaufgaben der verschiedenen österreichischen Schulformen wiederspiegelt. Nur im Gymnasium gab es bisher bei der kompetenzorientierten schriftlichen Reifeprüfung in Mathematik Aufgaben zu diesem Thema, wobei sich die Fragen dazu fast immer auf die Grundkompetenzen beschränkten.

In diesem Zusammenhang sei erwähnt, dass diese Grundkompetenzen hier das Modellieren und Interpretieren von Differenzengleichungen, sowie das Berechnen einzelner Folgenglieder einer Differenzengleichung sind.

Wahrscheinlich sind in den vier in dieser Arbeit verglichenen Schulbüchern deshalb fast alle Übungsaufgaben zum Thema Differenzengleichungen auf diese Kompetenzen ausgerichtet.

Der Vergleich dieser Unterrichtsmaterialien zeigt, dass der "theoretische Teil" des Themas Differenzengleichungen je nach Autor mehr oder weniger ausführlich behandelt wird. Die mathematischen Hintergründe fehlen in allen betrachteten Schulbüchern.

Das abschließende Kapitel dieser Arbeit zeigt, wie ein im heutigen Mathematikunterricht in weiterführenden Schulen Österreichs verwendetes Computer-Algebra-System im Unterricht dazu verwendet werden kann, einzelne Folgenglieder der Lösung einer Differenzengleichung zu berechnen und grafisch darzustellen. Dabei sollte aber das selbständige Erarbeiten im Vordergrund stehen, da damit das Grundlagenverständnis gefestigt werden kann. Mit Hilfe des in der Arbeit beschriebenen GeoGebra-Files können Schülerinnen und Schüler nachvollziehen, wie ein mathematisches Modell von seinen Komponenten abhängen kann.

Abschließend könnte man folgern, dass Differenzengleichungen im Schulunterricht eine eher unscheinbare Rolle zu spielen scheinen. Die Bedeutung von Differenzengleichungen als diskrete Modelle von dynamischen Prozessen und ihr damit verbundenes breites Anwendungsspektrum für den Schulunterricht sind jedoch beachtlich. Auch wenn ihre Bedeutung im heutigen Mathematikunterricht, aus welchen Gründen auch immer, nicht angemessen gewürdigt wird, sind Differenzengleichungen für wissenschaftlich Interessierte ganz sicherlich ein spannendes Thema.

#### LITERATURVERZEICHNIS

- GÖTZ (Hrsg.), Stefan, REICHEL (Hrsg.), Hans-Christian, MÜLLER, Robert, HANISCH, Günter, WENZEL, Claudia & SILLER, Hans-Stefan: *Mathematik 8*, (1. Auflage). Österreichischer Bundesverlag Schulbuch GmbH & Co. KG, Wien 2013
- HELL, Tobias & OSTERMANN, Alexander: Skriptum zur Vorlesung Analysis 1. Unveröffentlichtes Skript, Institut für Mathematik, Universität Innsbruck 2019
- MALLE, Günther, KOTH, Maria, WOSCHITZ, Helge, MALLE, Sonja, SALZGER, Bernhard, ULOVEC, Andreas, RAMHARTER, Esther, KANDL, Susanne, DORNER, Cristian & EMBACHER, Franz: Mathematik verstehen 8 / Technologie integriert, (1. Auflage). Österreichischer Bundesverlag Schulbuch GmbH & Co. KG, Wien 2016
- MESCHKOWSKI, Herbert: Differenzengleichungen. Vandenhoeck & Ruprecht, Göttingen 1959
- MOSLER, Karl, DYCKERHOFF, Rainer & SCHEICHER, Christoph: Mathematische Methoden für Ökonomen, (3. Auflage). Gabler Verlag, Köln 2018
- PAUER, Franz: Algebra und diskrete Mathematik / Skriptum zur Vorlesung im Sommersemester 2018, (3. Auflage). Unveröffentlichtes Skript, Institut für Mathematik und Institut für Fachdidaktik, Universität Innsbruck 2018
- PAUER, Franz, SCHREIRER-WEINDORFER, Martina, SIMON, Andreas & SÖSER, Kurt: Mathematik – HTL 2, (2. Auflage). Österreichischer Bundesverlag Schulbuch GmbH & Co. KG, Wien 2013
- REICHEL, Hans-Christian, MÜLLER, Robert, HANISCH, Günter, LAUB, Josef, HEDE-RER, Otto, WENZEL, Claudia: Lehrbuch der Mathematik 7, (3. Auflage). öbv & hpt Verlagsgesellschaft mbH & Co KG, Wien 1999
- SPIEGEL, Murray Ralph: Endliche Differenzen und Differenzengleichungen / Theorie und Anwendung. McGraw-Hill Book Company GmbH, Hamburg 1982

TIMISCHL, Wolfgang & KAISER, Gerald: Ingenieur-Mathematik 4 / Kompetenzmodule 7/ 8/ 9, (1. Auflage). Verlag E. DORNER GmbH, Wien 2018

#### Internetquellen

- biologie-seite.de: Fibonacci-Folge, [online]. URL: https://www.biologieseite.de/Biologie/Fibonacci-Folge (Stand: 03.04.2020)
- BMBWF (Bundesministerium für Bildung, Wissenschaft und Forschung): Lehrpläne, [online]. URL: https://www.bmbwf.gv.at/Themen/schule/ schulpraxis/lp.html (Stand: 03.04.2020)
- GeoGebra: Download GeoGebra Apps, [online]. URL: https://www.geogebra.org/ download (Stand: 03.04.2020)
- OEBV (Österreichischer Bundesverlag Schulbuch GmbH & Co. KG): Lehrwerkonline, [online]. URL: https://www.oebv.at/ (Stand: 03.04.2020)
- SRDP (Standardisierte schriftliche Reife- und Diplomprüfung): Angewandte Mathematik, [online]. https://www.matura.gv.at/srdp/angewandte-mathematik (Stand: 03.04.2020)
- SRDP (Standardisierte schriftliche Reife- und Diplomprüfung): Die standardisierte schriftliche Reifeprüfung in Mathematik/ Inhaltliche und organisatorische Grundlagen zur Sicherung mathematischer Grundkompetenzen, [online]. URL: https://www.matura.gv.at/index.php?eID=dumpFile&t=f&f=861&token=967 31e3efb9cea71397b3063054a604396f213a7 (Stand: 03.04.2020)
- SRDP (Standardisierte schriftliche Reife- und Diplomprüfung): Mathematik, [online]. https://www.matura.gv.at/srdp/mathematik (Stand: 03.04.2020)

#### ABBILDUNGSVERZEICHNIS

- **Abbildung 1:** Die ersten 20 Folgenglieder einer geometrischen Folge a $_0\big(\mathrm{d_0}^{\mathrm{k}}\big)_{\mathrm{k}\,\epsilon\,\mathrm{N}}$  mit unterschiedlichen Koeffizienten  $d_0 \geq 0$ , jeweils mit positivem und negativem Anfangsglied a0. [Quelle: Eigene Darstellung. ...................................................................36](#page-37-0)
- **Abbildung 2:** Die ersten 20 Folgenglieder einer geometrischen Folge  $a_{0}{\left(d_{0}^{\phantom{\dag}}\right)}_{k\phantom{\dag}\epsilon\,\mathbb{N}}$ [mit unterschiedlichen Koeffizienten](#page-38-0)  $d_0 < 0$ , jeweils mit positivem und negativem Anfangsglied a0. [Quelle: Eigene Darstellung. ............................................37](#page-38-0)
- **Abbildung 3:** Der Graph der Funktion  $p : \mathbb{R} \to \mathbb{R}$  ,  $x \mapsto x^2 x 1$ , eine nach oben [geöffnete Parabel, in einem Koordinatensystem. Die reellen Zahlen](#page-45-0)  $x_1$  und  $x_2$ sind die Nullstellen der Funktion  $p$ [, also die Schnittpunkte der Parabel mit der](#page-45-0) -Achse. [Quelle: Eigene Darstellung.....................................................................................44](#page-45-0)
- Abbildung 4: [Erstellen eines Eingabefelds in](#page-85-0) der "GeoGebra Classic 6"-App. Quelle: Eigene Darstellung. [......................................................................................................................84](#page-85-0)
- [Abbildung 5: Erzeugen einer endlichen Folge von natürlichen Zahlen in einer Spalte](#page-86-0)  in der Tabellen-Ansicht von "GeoGebra Classic 6". [Quelle: Eigene Darstellung.](#page-86-0) [..............................................................................................................................................................85](#page-86-0)
- [Abbildung 6: Verknüpfen einer Zelle mit einem Schieberegler und somit auch mit](#page-87-0)  dem verbundenen Eingabefeld. [Quelle: Eigene Darstellung.......................................86](#page-87-0)
- [Abbildung 7: Definieren einer Zelle als Summe vom Produkt aus den Inhalten des](#page-88-0)  Eingabefeldes [und der darüber liegenden Zelle und dem Inhalt des](#page-88-0)  Eingabefeldes b, Quelle: Eigene Darstellung. [Quelle: Eigene Darstellung.............87](#page-88-0)
- [Abbildung 8: Das Erzeugen einer Liste von Punkten aus dem Inhalt zweier Spalten](#page-89-0)  in der Tabellen-Ansicht von "GeoGebra Classic 6". Quelle: Eigene Darstellung. [..............................................................................................................................................................88](#page-89-0)
- [Abbildung 9: Änderung der Inhalte der Zellen und somit der Punkte durch Eingabe](#page-90-0)  anderer Werte in die Eingabefelder. [Quelle: Eigene Darstellung.](#page-90-0) ...........................89
- Abbildung 10: Tabellen- [und Grafik-Ansicht eines interaktiven GeoGebra-](#page-91-0)[Arbeitsblattes zum Thema Differenzengleichungen.](#page-91-0) Quelle: Eigene Darstellung. [..............................................................................................................................................................90](#page-91-0)

### ANHANG

### Anhang 1

## [Vergleichstabelle:](#page-99-0)

[Vergleich zweier AHS-Bücher zum Thema Differenzengleichungen........98](#page-99-0)

# [Anhang 2](#page-103-0)

### [Vergleichstabelle:](#page-103-0)

[Vergleich zweier BHS-Bücher zum Thema Differenzengleichungen.....](#page-103-0) 102

### [Anhang 3](#page-107-0)

### [Vergleichstabelle:](#page-107-0)

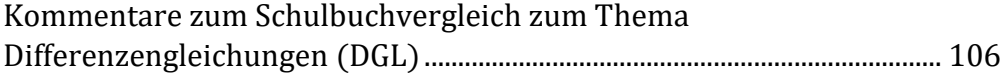

## [Anhang 4](#page-111-0)

### [Konstruktionsprotokoll des erstellten Arbeitsblattes](#page-111-0)

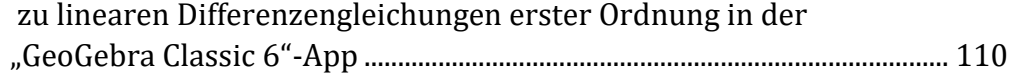

# Anhang 1

## <span id="page-99-0"></span>Vergleichstabelle: Vergleich zweier AHS-Bücher zum Thema Differenzengleichungen

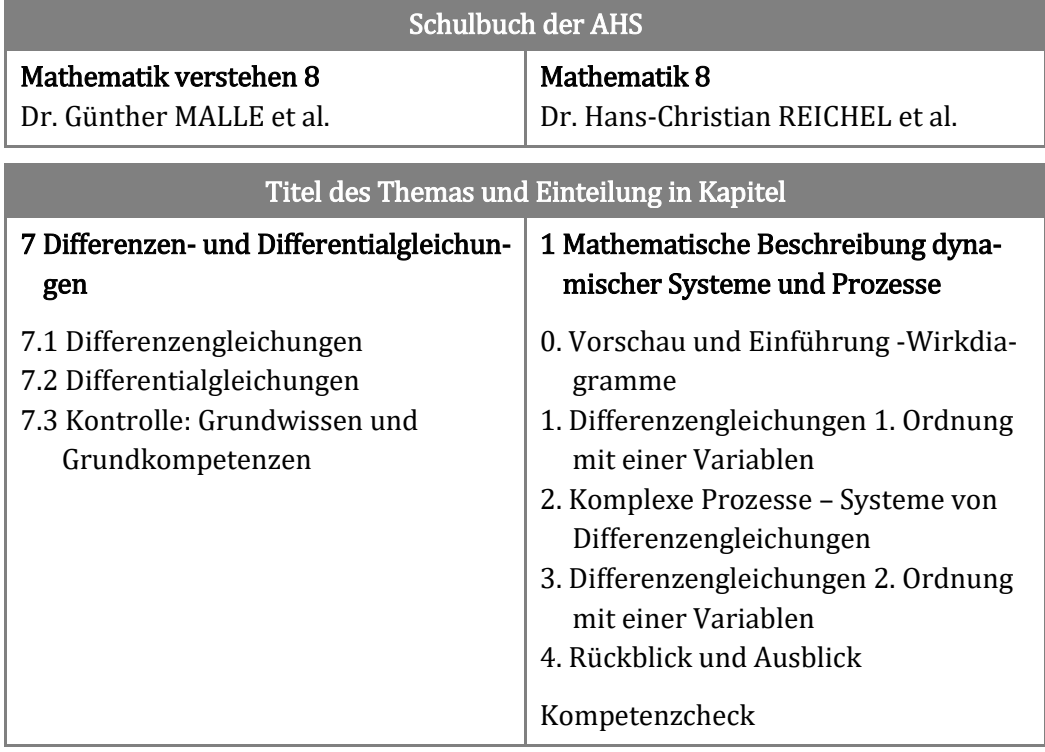

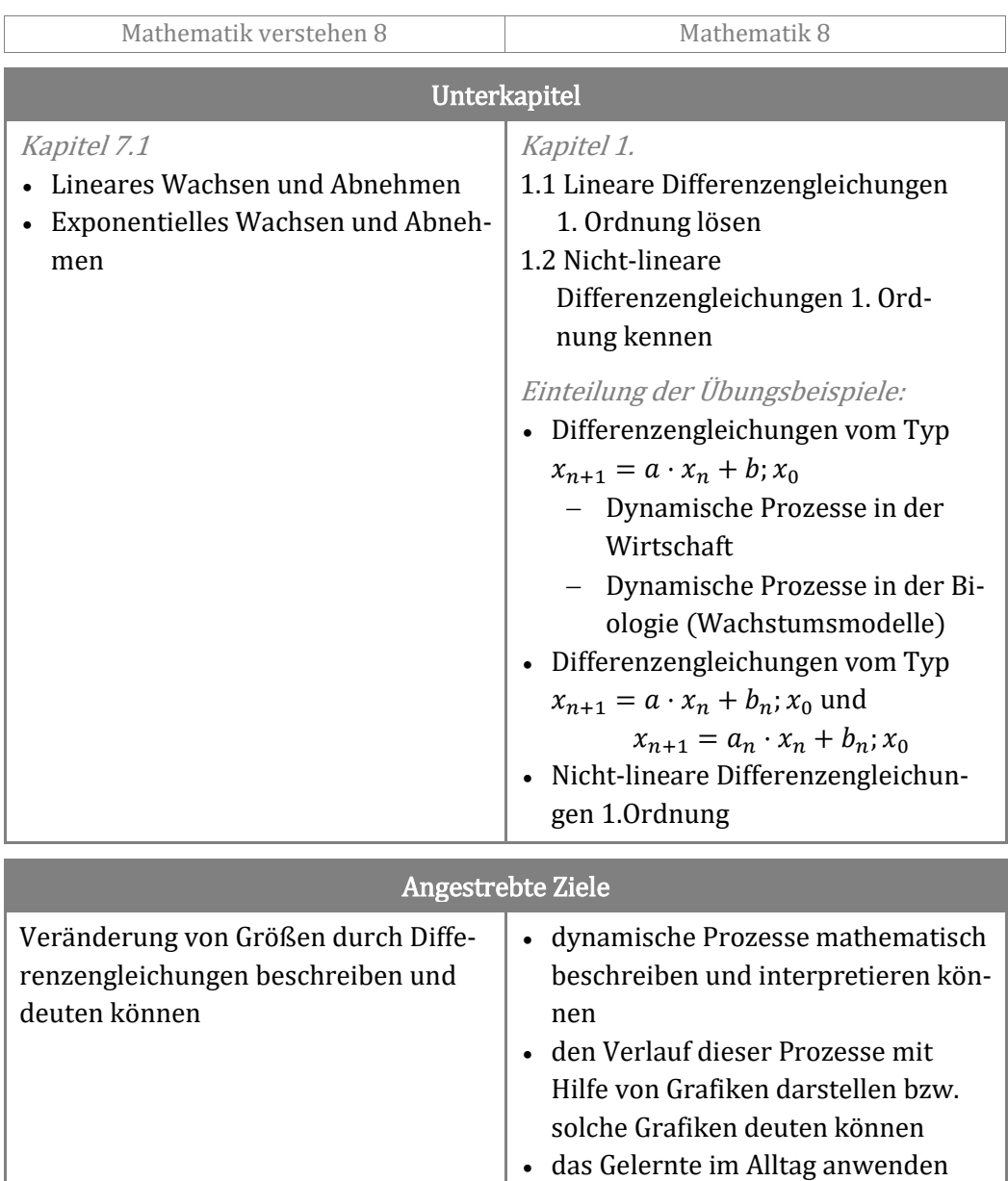

können

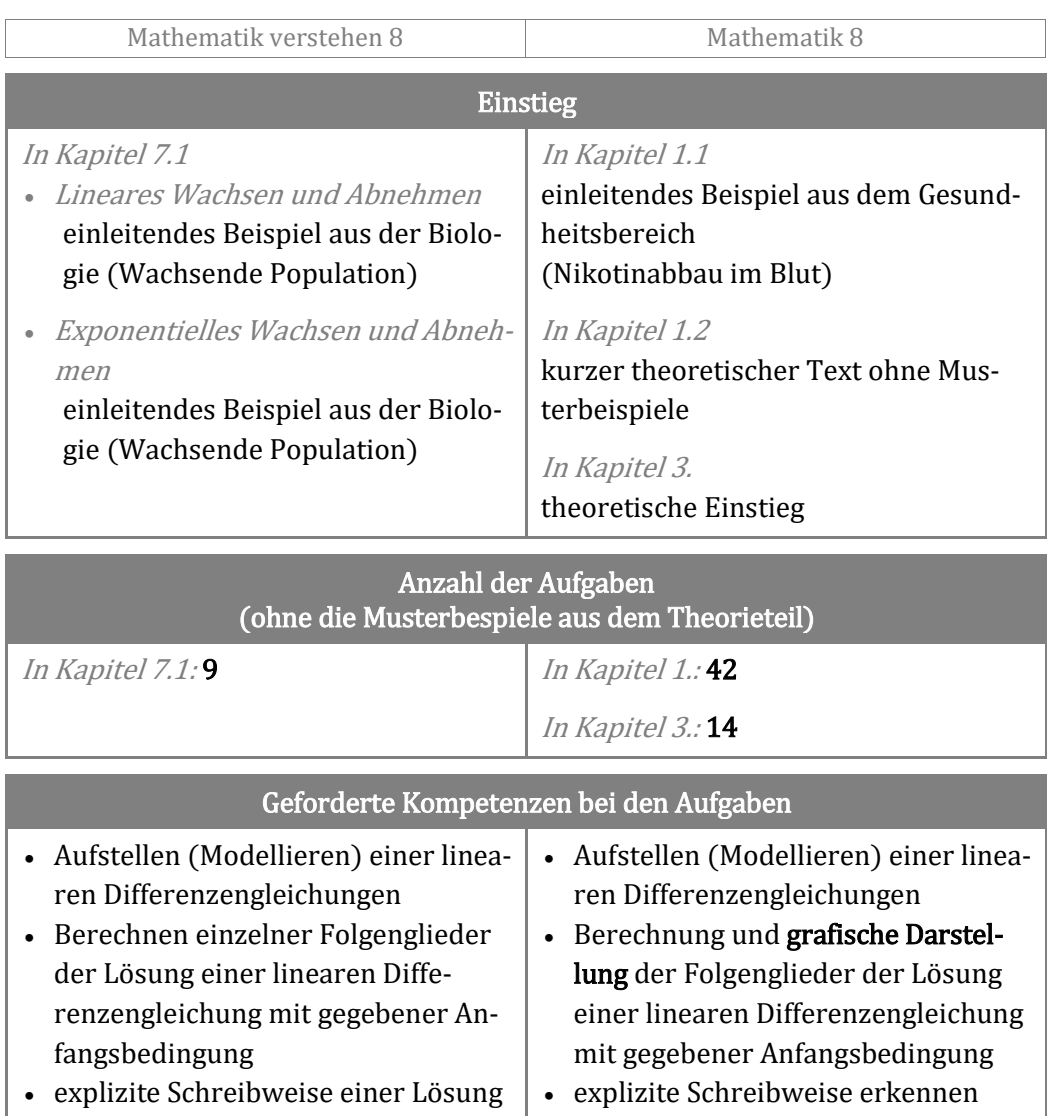

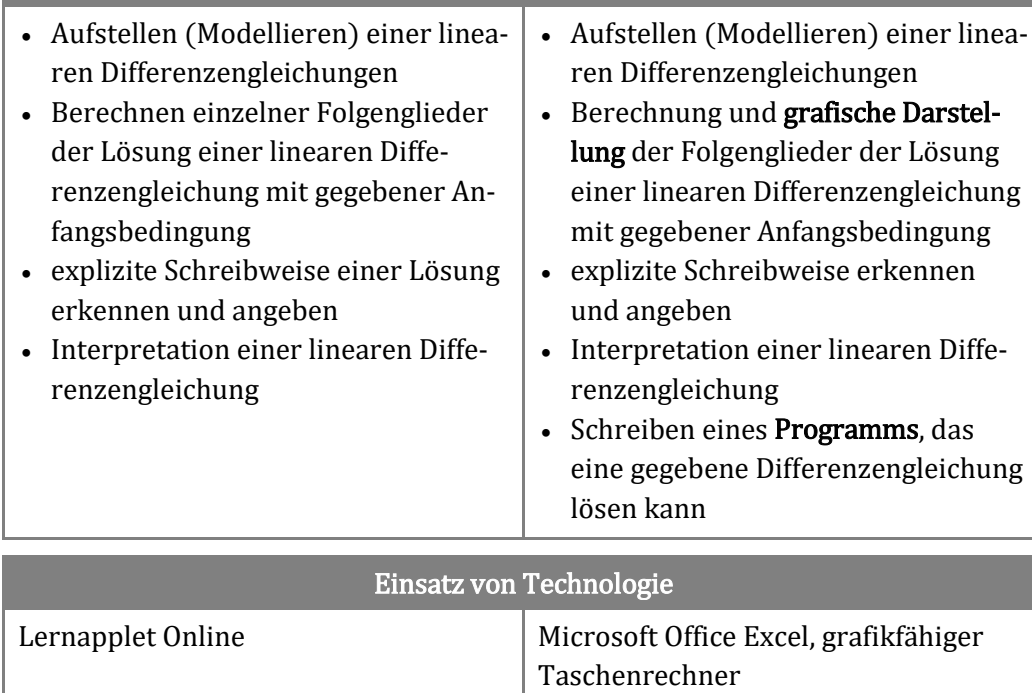

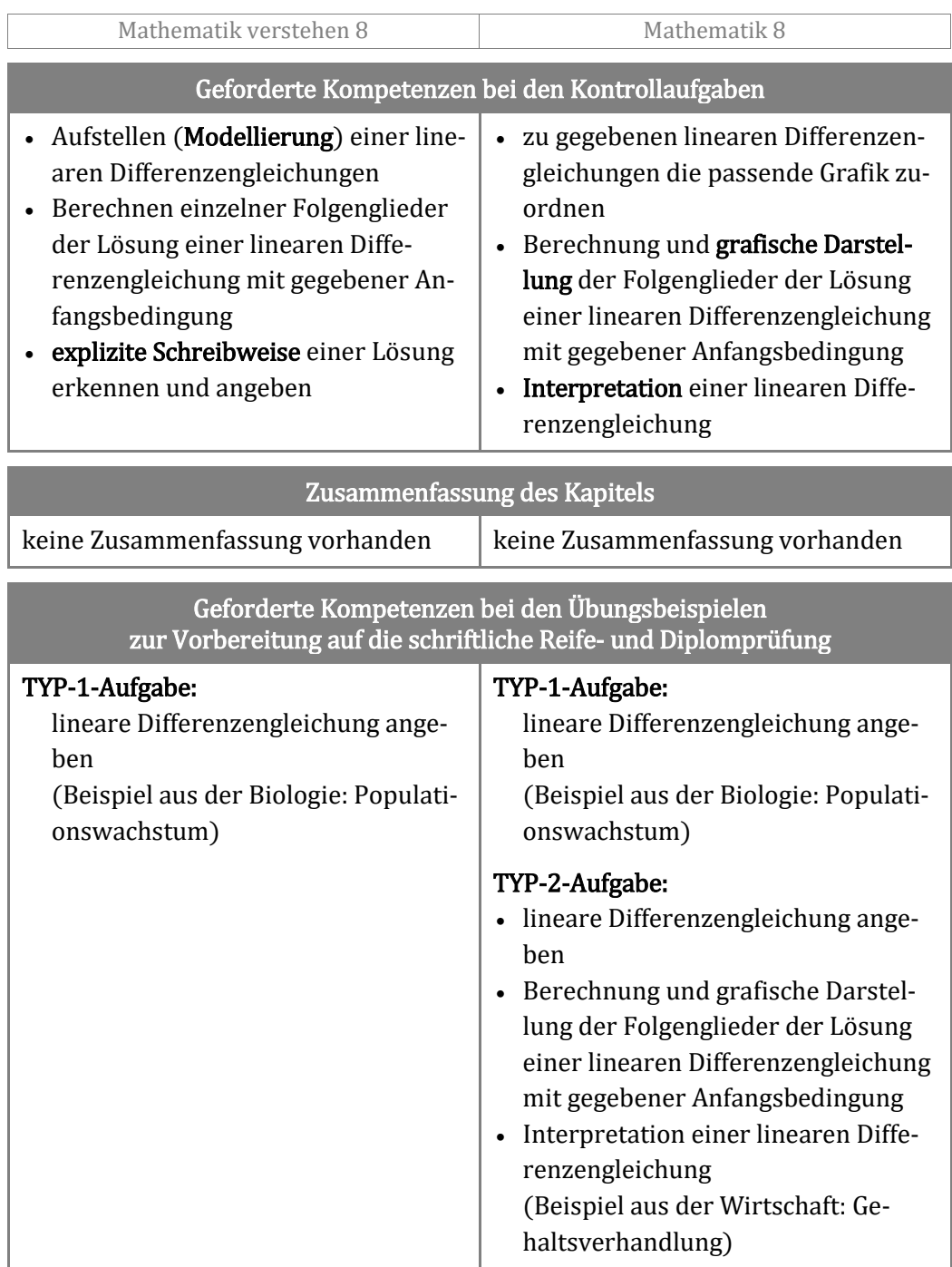

# Anhang 2

## <span id="page-103-0"></span>Vergleichstabelle: Vergleich zweier BHS-Bücher zum Thema Differenzengleichungen

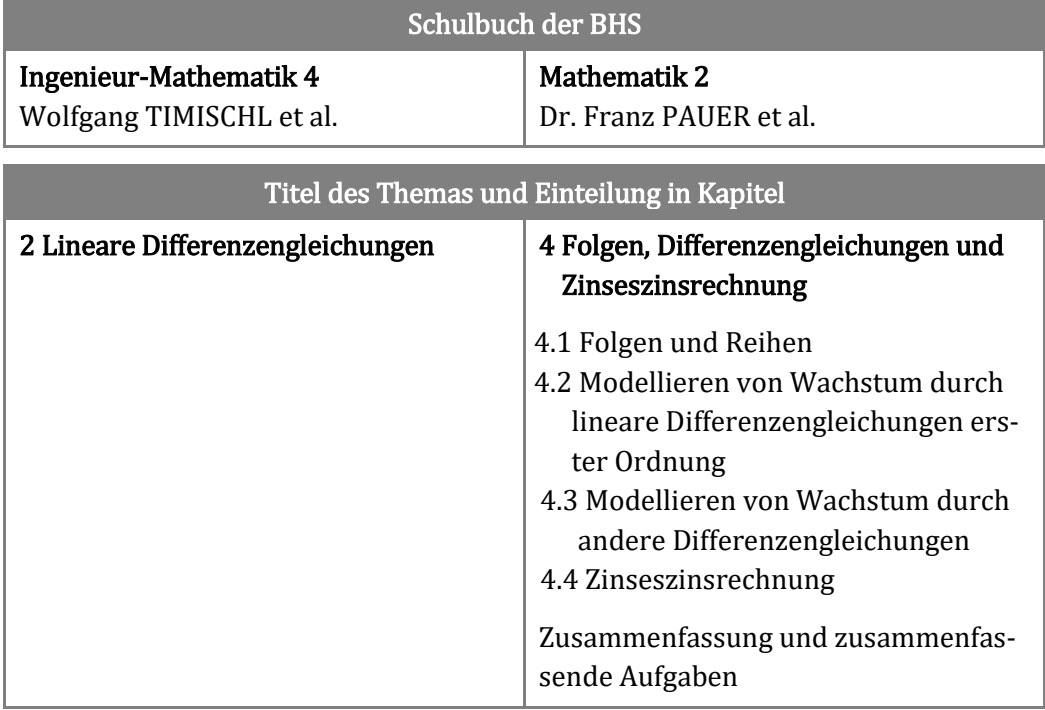

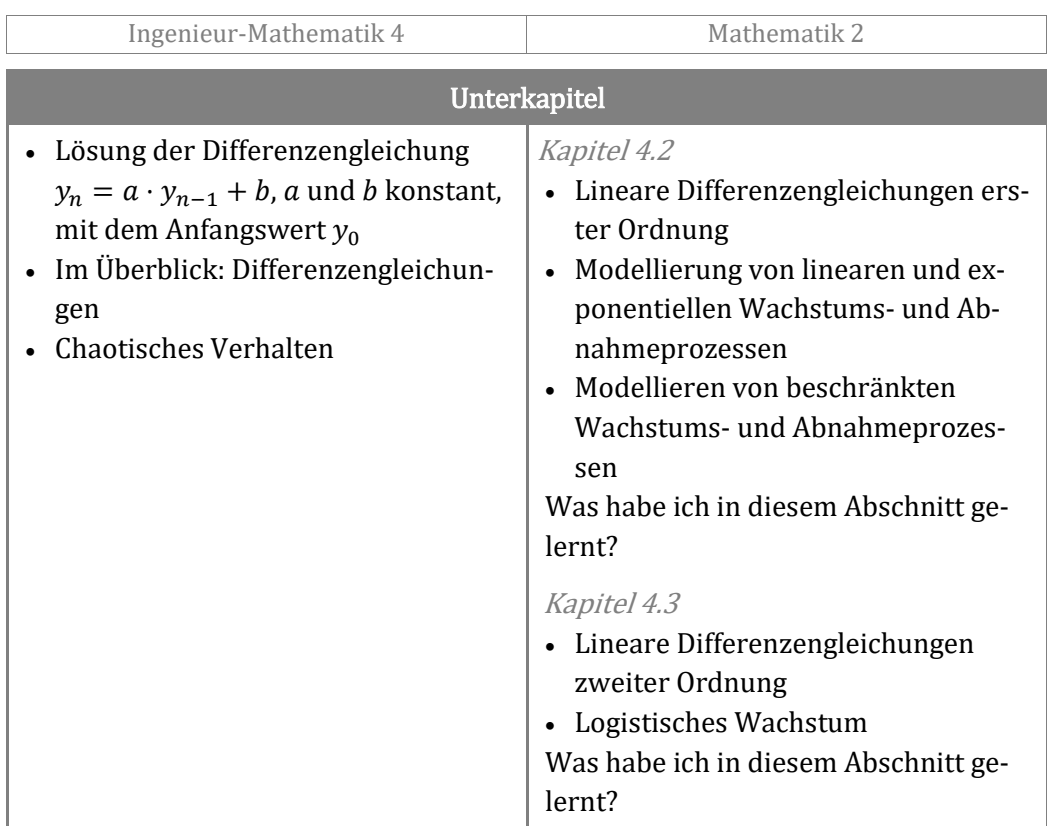

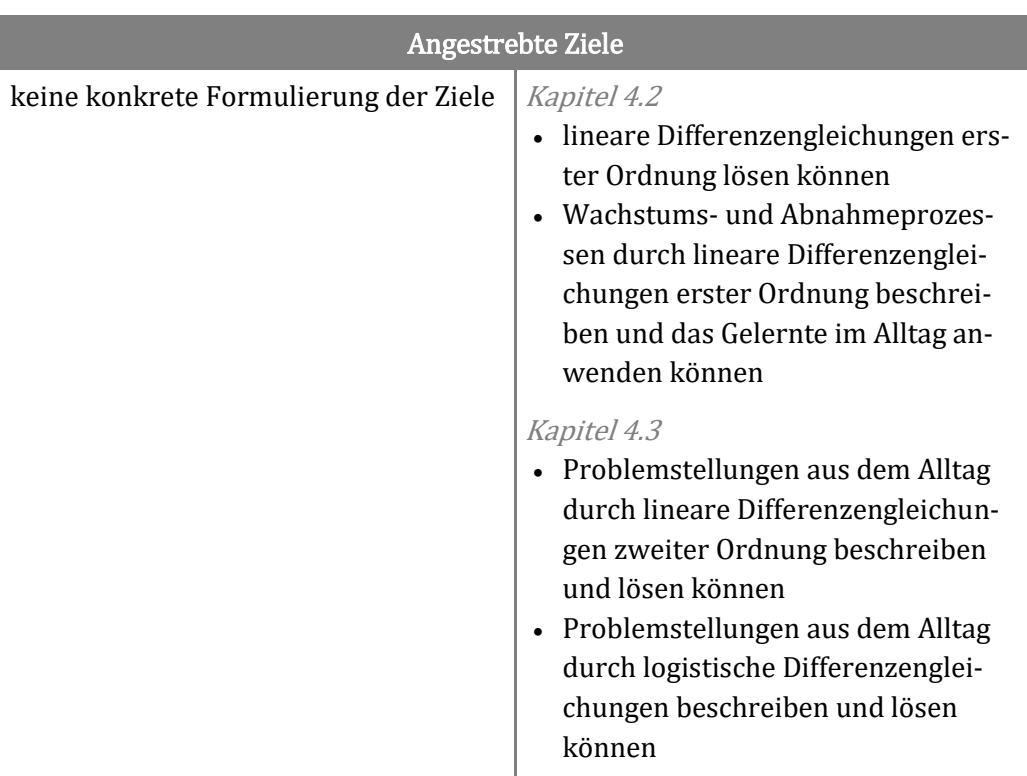

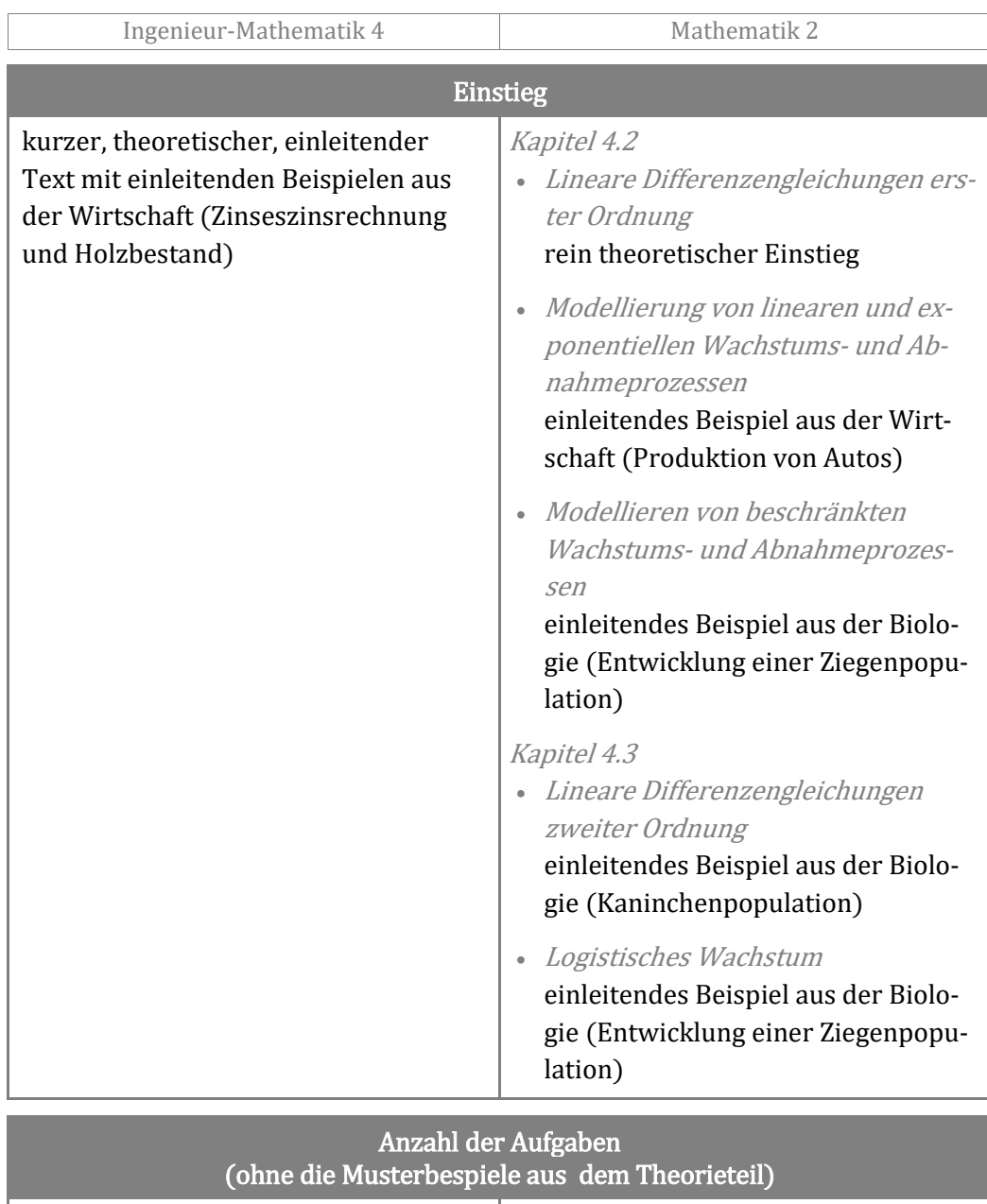

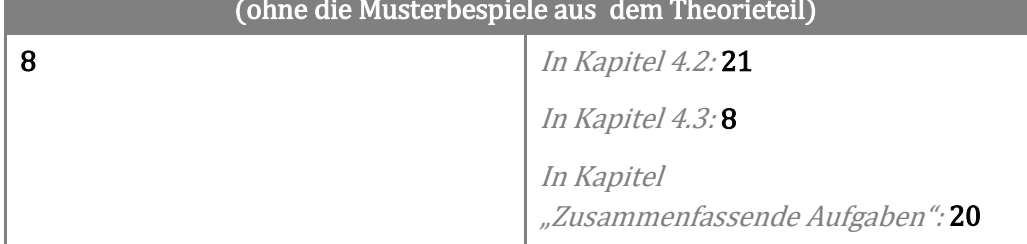

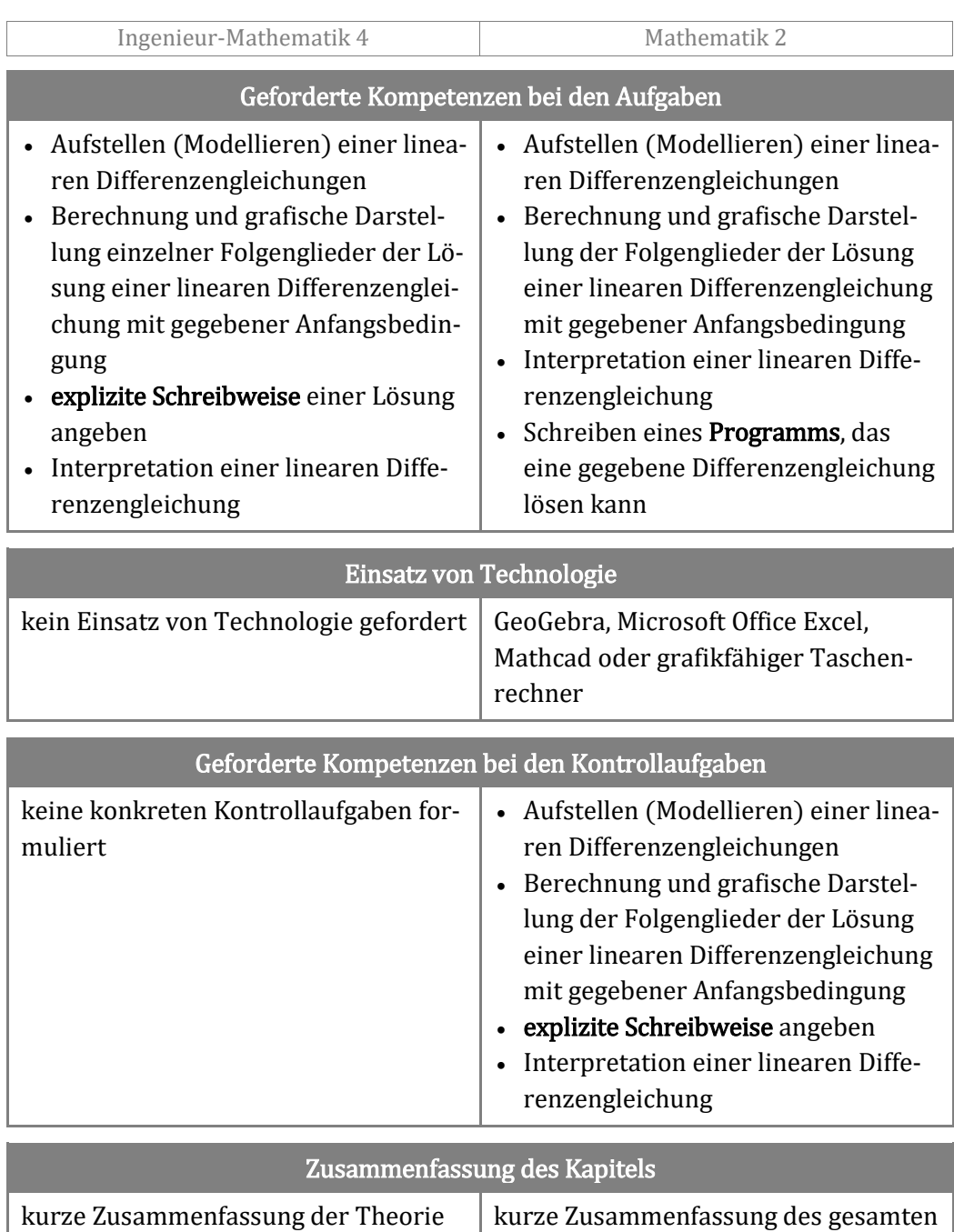

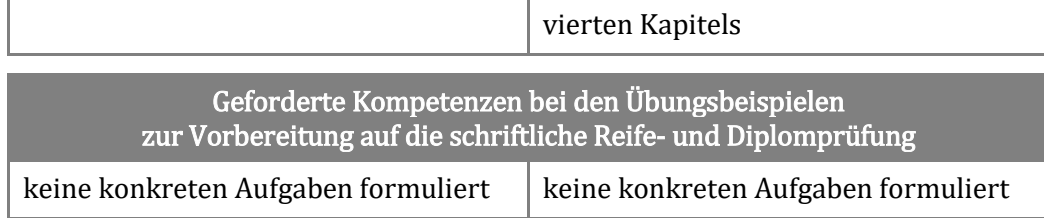

#### <span id="page-107-0"></span>Anhang 3 - Vergleichstabelle: Kommentare zum Schulbuchvergleich zum Thema Differenzengleichungen (DGL)

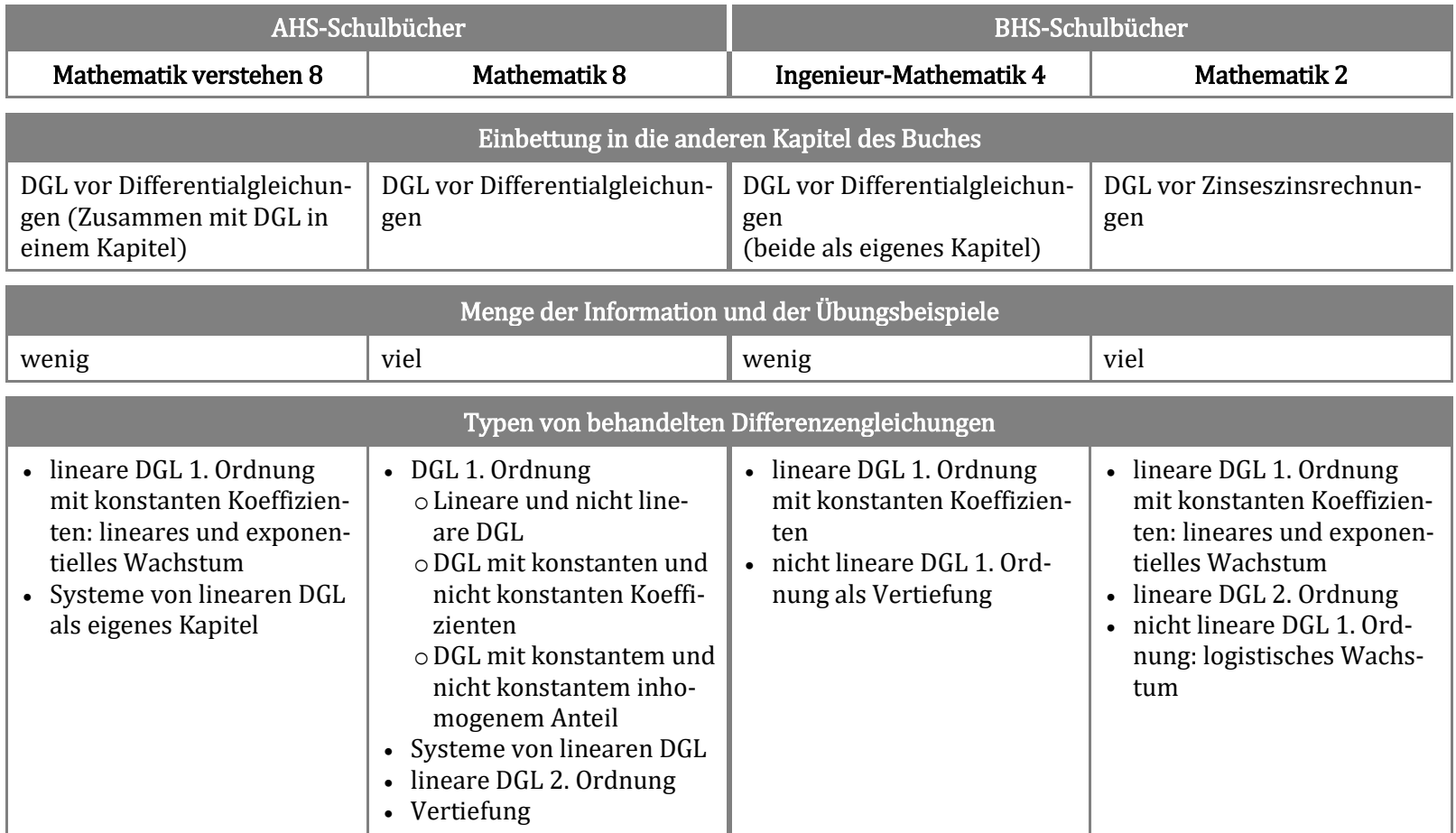
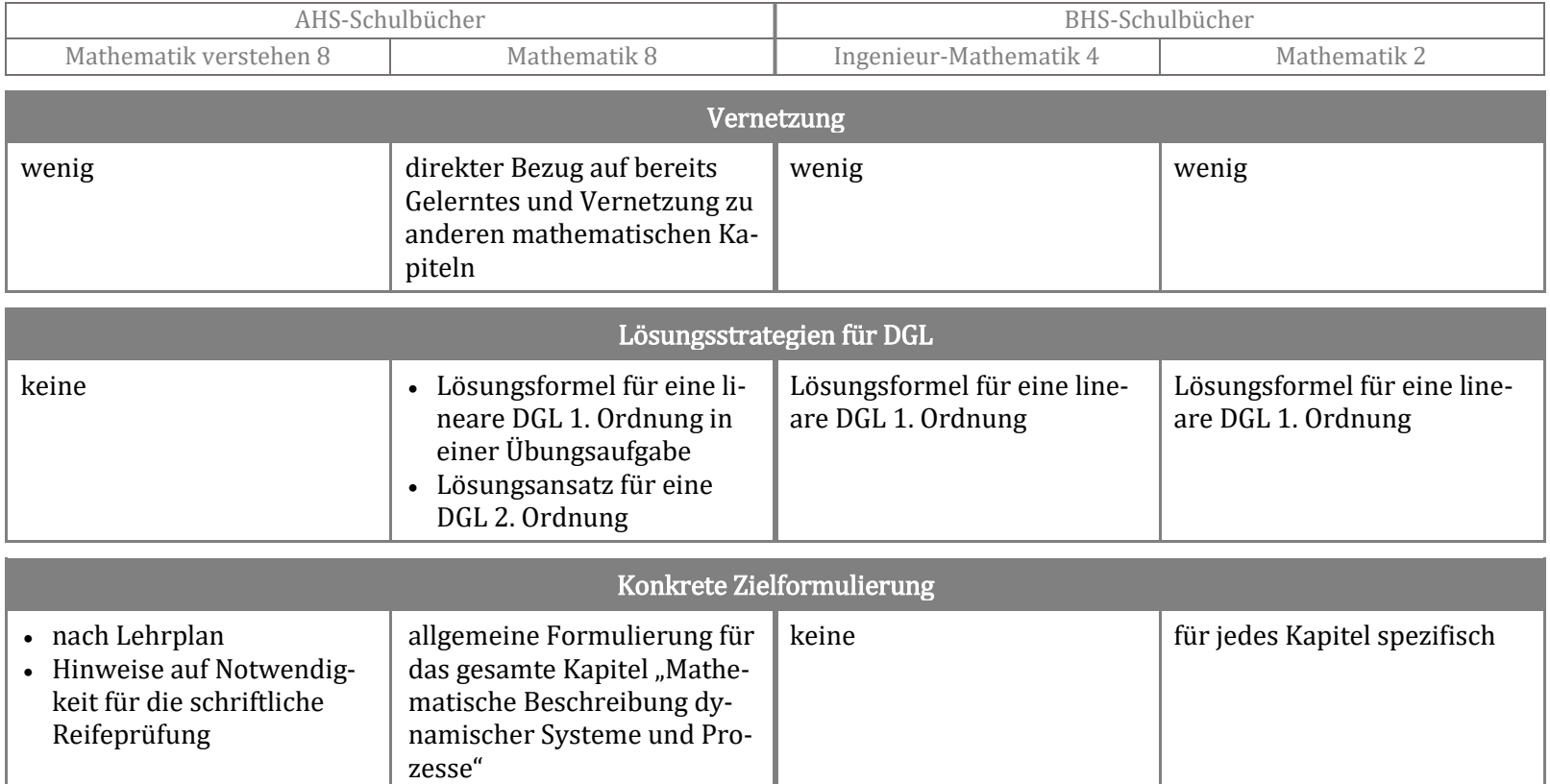

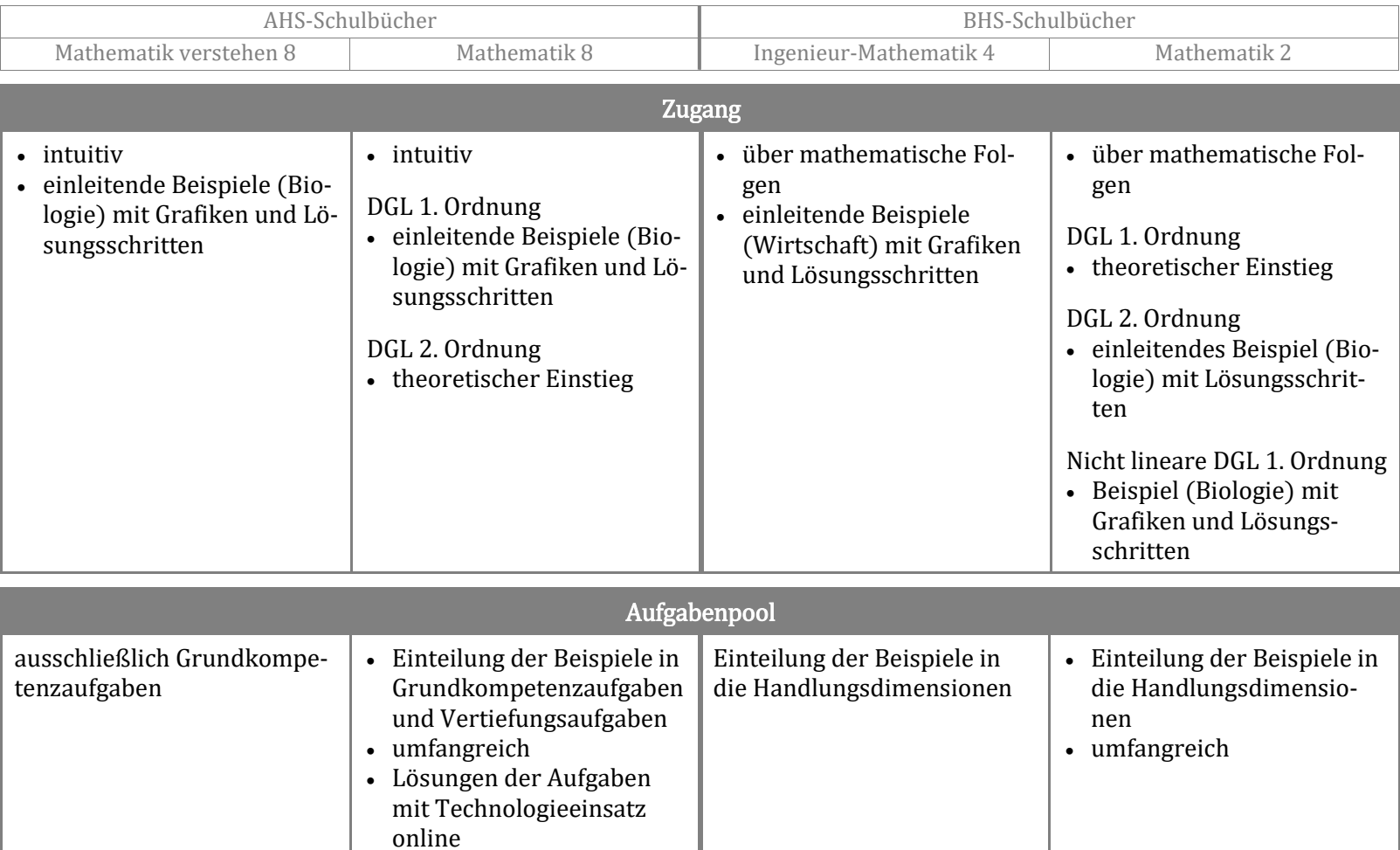

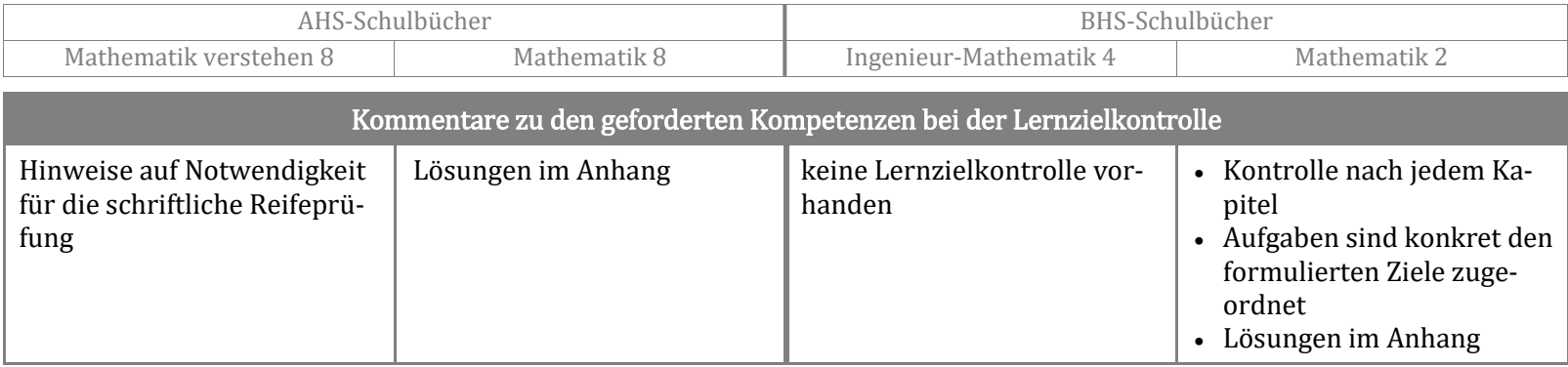

Quelle: Eigene Darstellung.

## Anhang 4

## Konstruktionsprotokoll des erstellten Arbeitsblattes

## zu linearen Differenzengleichungen erster Ordnung in der "GeoGebra Classic 6"-App

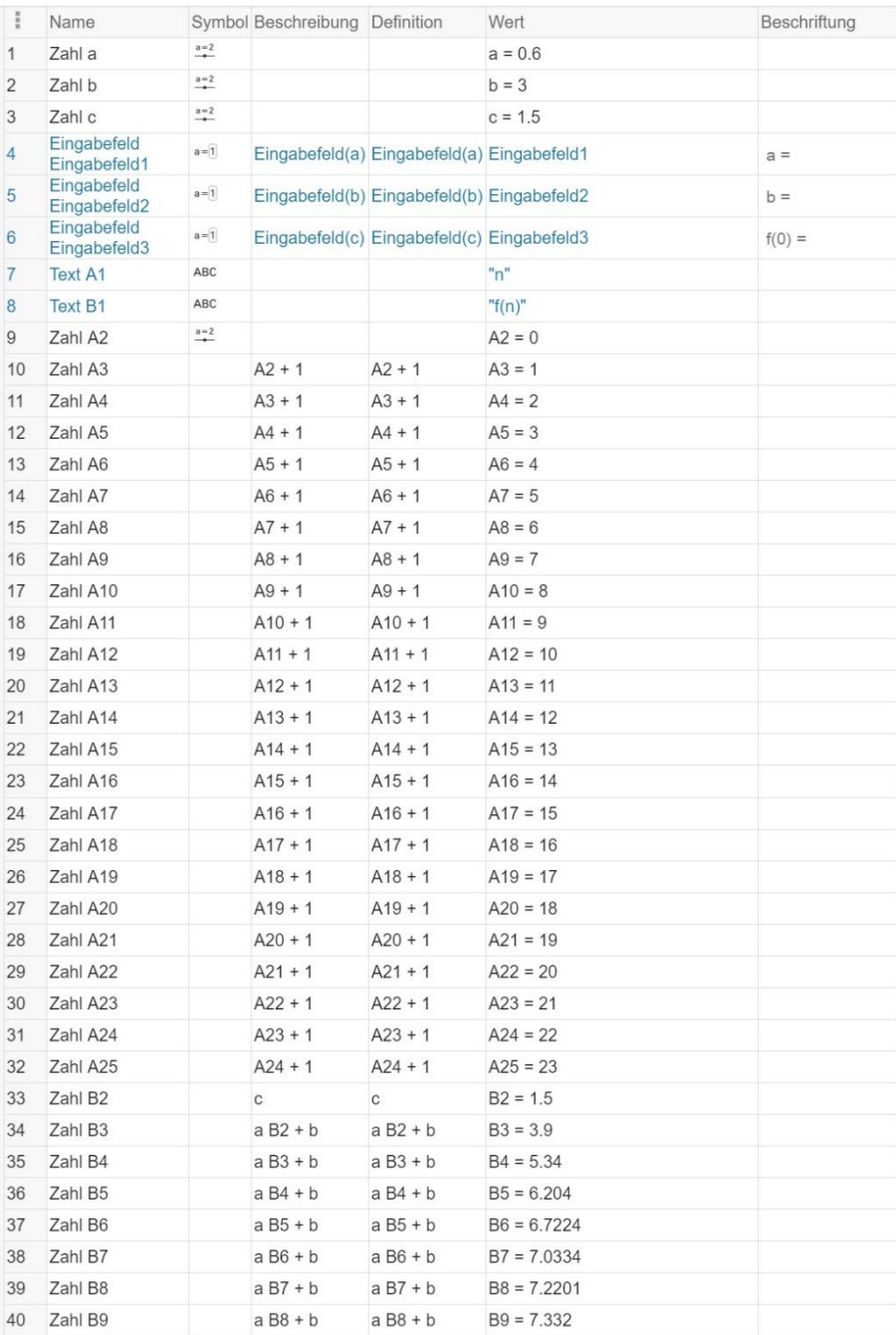

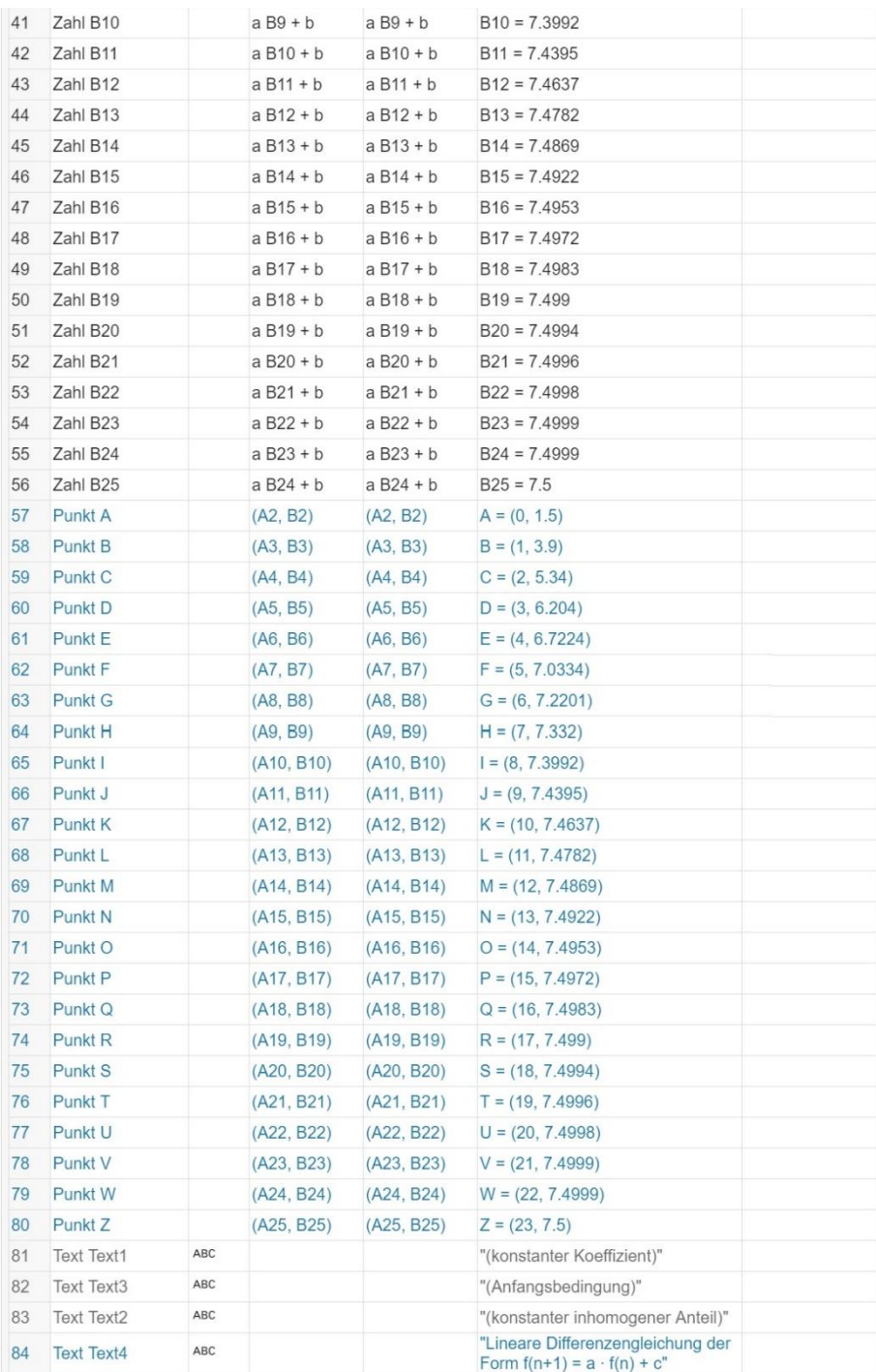

Quelle: Eigene Darstellung

## EIDESSTATTLICHE ERKLÄRUNG

Ich erkläre hiermit an Eides statt durch meine eigenhändige Unterschrift, dass ich die vorliegende Arbeit selbständig verfasst und keine anderen als die angegebenen Quellen und Hilfsmittel verwendet habe. Alle Stellen, die wörtlich oder inhaltlich den angegebenen Quellen entnommen wurden, sind als solche kenntlich gemacht.

Die vorliegende Arbeit wurde bisher in gleicher oder ähnlicher Form noch nicht als Magister-/Master-/Diplomarbeit/Dissertation eingereicht.

Ort, Datum Unterschrift